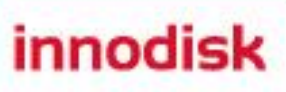

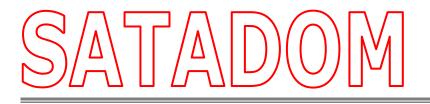

# **D150SV-L Series**

| Customer:    |  |
|--------------|--|
| Customer     |  |
| Part Number: |  |
| Innodisk     |  |
| Part Number: |  |
| Innodisk     |  |
| Model Name:  |  |
| Date:        |  |
|              |  |

| Innodisk | Customer |
|----------|----------|
| Approver | Approver |
|          |          |

The Total Solution For Industrial Flash Storage

# Table of contents

| REVISION HISTORY                                | 3  |
|-------------------------------------------------|----|
| LIST OF FIGURES                                 | 4  |
| PRODUCT OVERVIEW                                | 5  |
| 1.1 INTRODUCTION OF INNODISK SATADOM D150SV-L   | 5  |
| 1.2 Product View                                | 5  |
| 1.3 Product Models                              | 5  |
| 1.4 SATA INTERFACE                              | 5  |
| 1.5 CAPACITY                                    | 5  |
| 2. THEORY OF OPERATION                          | 6  |
| 2.1 Overview                                    | 6  |
| 2.2 SATA II CONTROLLER                          | 6  |
| 2.3 Error Detection and Correction              | 7  |
| 2.4 WEAR-LEVELING                               | 7  |
| 2.5 BAD BLOCKS MANAGEMENT                       | 7  |
| 3. INSTALLATION REQUIREMENTS                    | 8  |
| 3.1 SATADOM D150SV-L PIN DIRECTIONS             | 8  |
| 3.2 ELECTRICAL CONNECTIONS FOR SATADOM D150SV-L | 8  |
| 3.3 DEVICE DRIVE                                | 8  |
| 4. SPECIFICATIONS                               | 9  |
| 4.1 CE AND FCC COMPATIBILITY                    | 9  |
| 4.2 ROHS COMPLIANCE                             | 9  |
| 4.3 Environmental Specifications                | 9  |
| 4.3.1 Temperature Ranges                        | 9  |
| 4.3.2 Humidity                                  | 9  |
| 4.3.3 Shock and Vibration                       | 9  |
| 4.3.4 Mean Time between Failures (MTBF)         | 9  |
| 4.4 Endurance                                   | 10 |
| 4.5 TRANSFER MODE                               | 10 |
| 4.6 Pin Assignment                              | 10 |
| 4.7 Pin7 VCC                                    | 11 |
| 4.8 MECHANICAL DIMENSIONS                       | 12 |
| 4.9 Weight                                      | 13 |
| SATADOM D150SV-L: 5.5G±1G                       | 13 |
| 4.10 Performance                                | 13 |
| 4.11 SEEK TIME                                  | 13 |
| 4.12 Hot Plug                                   | 13 |

| 7.1 POWER CABLE SPECIFICATIONS   |    |
|----------------------------------|----|
| 7. APPENDIX                      |    |
| 6. PART NUMBER RULE              | 76 |
| 5.1.24 Security Disable Password |    |
| 5.1.23 Security Freeze Lock      |    |
| 5.1.22 Security Erase Unit       |    |
| 5.1.21 Security Erase Prepare    |    |
| 5.1.20Security Unlock            |    |
| 5.1.19Security Set Password      |    |
| 5.1.18Execute Device Diagnostic  |    |
| 5.1.17Write DMA                  |    |
| 5.1.16Write Sector               |    |
| 5.1.15 Write Multiple            |    |
| 5.1.14Standby Immediate          |    |
| 5.1.13 Standby                   |    |
| 5.1.12 Flush Cache               |    |
| 5.1.11 Set Sleep Mode            |    |
| 5.1.10Set Multiple Mode          |    |
| 5.1.9 Read DMA                   |    |
| 5.1.8 Read Verify Sector         |    |
| 5.1.7 Read Sector(s)             |    |
| 5.1.6 Read Multiple              |    |
| 5.1.4 Tate Immediate             |    |
| 5.1.4 Idle Immediate             |    |
| 5.1.2 IDENTIFY DEVICE            |    |
| 5.1.1 Check Power Mode           |    |
| 5.1 SUPPORTED ATA COMMANDS       |    |
|                                  |    |
| 4.15 DEVICE PARAMETERS           |    |
| 4.14.2 Power Consumption         |    |
| 4.14.1 Power Requirement         |    |
| 4.14 ELECTRICAL SPECIFICATIONS   |    |
| 4.13 NAND FLASH MEMORY           |    |
|                                  |    |

# **REVISION HISTORY**

| Revision | Description     | Date      |
|----------|-----------------|-----------|
| 1.0      | First release.  | NOV, 2012 |
| 1.1      | Revised CE, FCC | SEP, 2013 |

# List of Figures

| FIGURE 1: INNODISK SATADOM D150SV-L                              | 5  |
|------------------------------------------------------------------|----|
| FIGURE 2: INNODISK SATADOM D150SV-L BLOCK DIAGRAM                | 6  |
| FIGURE 3: SIGNAL SEGMENT AND POWER SEGMENT                       | 8  |
| FIGURE 4: FUSE CIRCUIT DESIGN FOR SATADOM D150SV-L WITH PIN7 VCC | 11 |
| FIGURE 5: SATADOM D150SV-L MECHANICAL DIMENSIONS                 | 12 |
| FIGURE 6: SATADOM D150SV-L POWER CABLE MECHANICAL DRAWING        | 76 |

# **Product Overview**

# 1.1 Introduction of Innodisk SATADOM D150SV-L

Innodisk Serial ATA Disk on Module (SATADOM) D150SV-L supports SATA II standard (3Gb/s) interface with good performance and thus performs faster data transfer rate. Sustain read is 67MB (Max) per second, and sustain write is 64MB (Max) per second. Moreover, Innodisk SATADOM D150SV-L is designed as the smallest form factor size that could enhance compatibility with various applications. Innodisk SATADOM D150SV-L has patented power pin7 header. In other words, it can connect to the SATA port without additional power cable.

Innodisk SATADOM D150SV-L is also suitable in industrial field. It effectively reduces the booting time of operation system and the power consumption is less than hard disk drive (HDD). Innodisk SATADOM D150SV-L can work under harsh environment and complies with ATA protocol, no additional drives are required, and the SSD can be configured as a boot device or data storage device.

## **1.2 Product View**

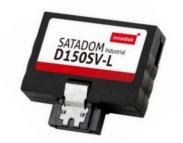

## Figure 1: Innodisk SATADOM D150SV-L

# **1.3 Product Models**

Innodisk SATADOM D150SV-L/D150SV-LH-L is available in follow capacities.

• SATADOM D150SV-L TSOP 512MB ~ 16GB

# 1.4 SATA Interface

Innodisk SATADOM D150SV-L supports SATA II interface, and compliant with Serial ATA Gen 1 and Gen 2 specification (Gen2 supports 1.5Gbps /3.0Gbps data rate). SATA connector uses a 7-pin signal segment.

# 1.5 Capacity

SATADOM D150SV-L provides unformatted 512MB, 1GB, 2GB, 4GB, 8GB and 16GB capacities within SLC Flash IC.

# 2. Theory of operation

# 2.1 Overview

Figure 2 shows the operation of Innodisk SATADOM D150 SV-L/SH-L from the system level, including the major hardware blocks.

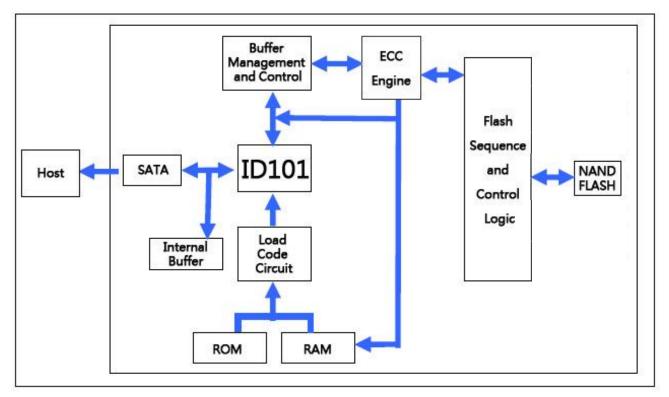

Figure 2: Innodisk SATADOM D150SV-L Block Diagram

Innodisk SATADOM D150SV-L integrates a SATA II controller and NAND flash memories. Communication with the host occurs through the host interface, using the standard ATA protocol. Communication with the flash device(s) occurs through the flash interface.

# 2.2 SATA II Controller

The SATA II controller is 3.0 Gbps (Gen. 2), and support hot-plug. The Serial ATA physical, link and transport layers are compliant with Serial ATA Gen 1 and Gen 2 specification (Gen 2 supports 1.5Gbps/3.0Gbps data rate).

The controller is equipped with 96KB of internal memory. 64 KB of memory is used for data buffer, and 32 KB is used for general purpose. The internal memory can also be used as an intermediate memory for storing data blocks during a wear-leveling procedure. There are 40KB of internal memory is used for code. A 10KB internal boot ROM includes basic routines for accessing the flash memories and for loading the main code into the internal memory.

# 2.3 Error Detection and Correction

Highly sophisticated Error Correction Code algorithms are implemented. The ECC unit consists of the Parity Unit (parity-byte generation) and the Syndrome Unit (syndrome-byte computation). This unit implements an algorithm that can correct 16 bits per 512 bytes in an ECC block. Code-byte generation during write operations, as well as error detection during read operation, is implemented on the fly without any speed penalties.

# 2.4 Wear-Leveling

Flash memory can be erased within a limited number of times. This number is called the *erase cycle limit* or *write endurance limit* and is defined by the flash array vendor. The erase cycle limit applies to each individual erase block in the flash device.

Innodisk SATADOM D150SV-L/D150SV-LH-L uses a static wear-leveling algorithm to ensure that consecutive writes of a specific sector are not written physically to the same page/block in the flash. This spreads flash media usage evenly across all pages, thereby extending flash lifetime.

# 2.5 Bad Blocks Management

Bad Blocks are blocks that contain one or more invalid bits whose reliability are not guaranteed. The Bad Blocks may be presented while the SSD is shipped, or may generate during the life time of the SSD. When the Bad Blocks is detected, it will be flagged, and not be used anymore. The SSD implement Bad Blocks management and replacement, Error Correct Code to avoid data error occurred. The functions will be enabled automatically to transfer data from Bad Blocks to spare blocks, and correct error bit. After the reserved block less than 10, the SSD will be locked, and cannot be written anymore. Host can send a vendor ATA command to unlock the SSD for backup data or system from SSD.

# **3. Installation Requirements**

# 3.1 SATADOM D150SV-L Pin Directions

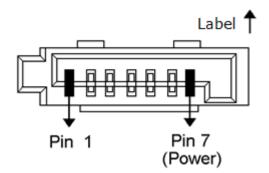

Figure 3: Signal Segment and Power Segment

# 3.2 Electrical Connections for SATADOM D150SV-L

A Serial ATA device may be either directly connected to a host or connected to a host through a cable. For connection via cable, the cable should be no longer than 1 meter. The SATA interface has a separate connector for the power supply. Please refer to the pin description for further details.

# 3.3 Device drive

No additional device drives are required. Innodisk SATADOM D150SV-L can be configured as a boot device.

# 4. Specifications

# 4.1 CE and FCC Compatibility

Innodisk SATADOM D150SV-L conforms to CE and FCC requirements.

# 4.2 RoHS Compliance

Innodisk SATADOM D150SV-L is fully compliant with RoHS directive.

# **4.3 Environmental Specifications**

# 4.3.1 Temperature Ranges

Operating Temperature Range:

- Standard Grade: 0°C ~ +70°C
- Industrial Grade: -40°C ~ +85°C

Storage Temperature Range:

- Standard Grade: -55°C to +95°C

# 4.3.2 Humidity

Relative Humidity: 10-95%, non-condensing

# 4.3.3 Shock and Vibration

### Table 1: Shock/Vibration Testing for Innodisk SATADOM D150SV-L/D150SV-LH-L

| Reliabili  | ty    | Test Conditions              |
|------------|-------|------------------------------|
| Vibratio   | n     | 7 Hz to 2000 Hz, 5g, 3 axes  |
| Mechanical | Shock | Duration: 10ms, 50 g, 3 axes |

# 4.3.4 Mean Time between Failures (MTBF)

Table 2 summarizes the MTBF prediction results for various Innodisk SATADOM D150SV-L configurations. The analysis was performed using a RAM Commander<sup>™</sup> failure rate prediction.

- Failure Rate: The total number of failures within an item population, divided by the total number of life units expended by that population, during a particular measurement interval under stated condition.
- · Mean Time between Failures (MTBF): A basic measure of reliability for repairable items: The mean

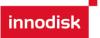

number of life units during which all parts of the item perform within their specified limits, during a particular measurement interval under stated conditions.

| Product                   | Condition                 | MTBF (Hours) |
|---------------------------|---------------------------|--------------|
| Innodisk SATADOM D150SV-L | Telcordia SR-332 GB, 25°C | >3,000,000   |

## Table 2: Innodisk SATADOM D150SV-L/D150SV-LH-L MTBF

## 4.4 Endurance

Read Cycles: Unlimited Read Cycles.

Data Retention: 10 years.

Wear-Leveling Algorithm: support.

Bad Blocks Management: Support

Error Correct Code: Support

# 4.5 Transfer Mode

Innodisk SATADOM D150SV-L supports following transfer mode:

PIO Mode 0~4. Ultra DMA 0~6. Serial ATA I 1.5Gbps Serial ATA II 3.0Gbps

# 4.6 Pin Assignment

Innodisk SATADOM D150SV-L uses a SATA pin-out. Table 3 details the pin name, types and contact order of the two internal micro SATA plug options. A brief description is also included for signal, ground and power pins. There are total of 7 pins in the signal segment.

| 7Pin  | Signal        | Function                  |
|-------|---------------|---------------------------|
| Pin 1 | GND           | Shielding                 |
| Pin 2 | A+            | Differential signal to A  |
| Pin 3 | A-            | Differential signal to A- |
| Pin 4 | GND           | Shielding                 |
| Pin 5 | В-            | Differential signal to B  |
| Pin 6 | B+            | Differential signal to B  |
| Pin 7 | GND/VCC (+5V) | Shielding/Power           |

Table 3: Innodisk SATADOM D150SV-L Pin Assignment

# 4.7 Pin7 VCC

SATADOM D150SV-L with Pin7 VCC, it is defined Pin7 as VCC on the SATA connector. Thus the power would come from SATA connector Pin7 VCC. Customers DO NOT have to use the power cable for power supply. Such a wireless design of SATADOM D150SV-L with Pin7 VCC brings more convenience to customers' system. The followings are the points customers have to be careful of while designing in SATADOM D150SV-L with Pin7 VCC.

SATADOM D150SV-L with Pin7 VCC is designed with a fuse (polyswitch 500mA, 6V) on Pin7's circuit. Such a design could avoid any potential damage to customers' system.

When customers use SATADOM D150SV with Pin7 VCC and the host SATA socket does not have power on pin 7, external power must be provided to the SATADOM from the 2pin connector on the side.

To have the advantages of SATADOM D150SV-L with Pin7 VCC, and to avoid any potential damage to customers' board designed with VCC power supply, Innodisk suggests that customers MUST design their board with a fuse which should be designed before the SATA socket Pin7 VCC. In other words, customers are suggested NOT TO layout 5V VCC to SATA socket on board directly. A circuit diagram example to explain this is shown as below.

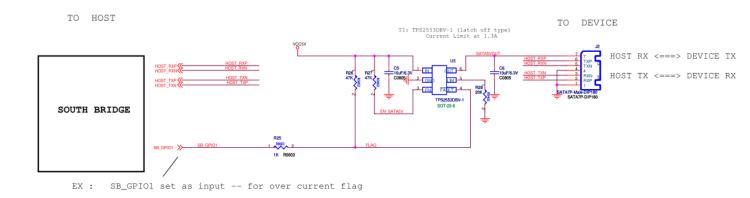

## Figure 4: Fuse circuit design for SATADOM D150SV-L with Pin7 VCC

It can be used 1. Power Switch or 2. Jumper+Fuse to select the SATADOM pin 7 for VCC 5V or GND.

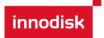

# 4.8 Mechanical Dimensions

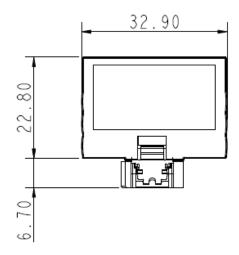

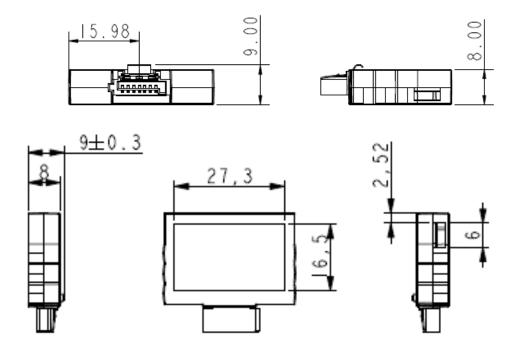

Figure 5: SATADOM D150SV-L mechanical dimensions

(\*Tolerance is ±0.1mm)

# 4.9 Weight

SATADOM D150SV-L: 5.5g±1g

# 4.10 Performance

#### Table 4: Innodisk SATADOM D150SV-L Performance table

| Produc   | ct Name            | 512MB  | 1GB    | 2GB    | 4GB    | 8GB    | 16GB   |
|----------|--------------------|--------|--------|--------|--------|--------|--------|
| D150SV-L | Sequential<br>Read | 23MB/S | 23MB/S | 24MB/S | 33MB/S | 33MB/S | 34MB/S |
| TSOP     | Sequential Write   | 9MB/S  | 9MB/S  | 18MB/S | 30MB/S | 30MB/S | 30MB/S |

## 4.11 Seek Time

Innodisk SATADOM D150SV-L is not a magnetic rotating design. There is no seek or rotational latency required.

# 4.12 Hot Plug

The SSD support hot plug function and can be removed or plugged-in during operation. User has to avoid hot plugging the SSD which is configured as boot device and installed operation system.

Surprise hot plug : The insertion of a SATA device into a backplane (combine signal and power) that has power present. The device powers up and initiates an OOB sequence.

Surprise hot removal: The removal of a SATA device from a powered backplane, without first being placed in a quiescent state.

# 4.13 NAND Flash Memory

Innodisk SATADOM D150SV-L D150Q uses Single Level Cell (SLC) NAND flash memory, which is non-volatility, high reliability which has 100,000 program/erase times and high speed memory storage.

# 4.14 Electrical Specifications

# 4.14.1 Power Requirement

## Table 5: Innodisk SATADOM D150SV-L Power Requirement

| Item          | Symbol | Rating                  | Unit |
|---------------|--------|-------------------------|------|
| Input voltage | VIN    | +5DC +- 5% 500mA (max.) | V    |

# 4.14.2 Power Consumption

### Table 6: Power Consumption

| Mode  | Power Consumption |
|-------|-------------------|
| Read  | 68mA (max.)       |
| Write | 155mA (max.)      |
| Idle  | 168mA (max.)      |

## 4.15 Device Parameters

SATADOM D150SV-L device parameters listed in Table 7.

| Capacities | Cylinder | Head | Sector | Capacity(MB) | LBA      |
|------------|----------|------|--------|--------------|----------|
| 128MB      | 242      | 16   | 63     | 119.11       | 243936   |
| 256MB      | 485      | 16   | 63     | 238.71       | 488880   |
| 512MB      | 970      | 16   | 63     | 477.42       | 977760   |
| 1GB        | 1959     | 16   | 63     | 964.2        | 1974672  |
|            |          |      |        |              |          |
| 2GB        | 3897     | 16   | 63     | 1918.05      | 3928176  |
| 4GB        | 7773     | 16   | 63     | 3825.77      | 7835184  |
| 8GB        | 15525    | 16   | 63     | 7641.21      | 15649200 |
| 16GB       | 16383    | 16   | 63     | 31277232     | 15272MB  |

**Table 7: Device parameters** 

# **5. Supported ATA Commands**

# **5.1 Supported ATA Commands**

Innodisk SATADOM D150SV-L supports the commands listed in Table 8.

|                              | ne 8. ATA Com | PARAMETERS USED |    |    |    |    |    |  |
|------------------------------|---------------|-----------------|----|----|----|----|----|--|
| Command Name                 | Code          | SC              | SN | CY | DR | HD | FT |  |
| CHECK POWER MODE             | E5h           | 0               | Х  | Х  | 0  | Х  | Х  |  |
| DEVICE CONFIGURATION OVERLAY | B1h           | Х               | Х  | Х  | 0  | Х  | 0  |  |
| EXECUTE DIAGNOSTICS          | 90h           | Х               | Х  | Х  | 0  | Х  | Х  |  |
| FLUSH CACHE                  | E7h           | Х               | Х  | Х  | 0  | Х  | Х  |  |
| FLUSH CACHE EXT              | EAh           | Х               | Х  | Х  | 0  | Х  | Х  |  |
| IDENTIFY DEVICE              | ECh           | Х               | Х  | Х  | 0  | Х  | Х  |  |
| IDLE                         | E3h           | 0               | Х  | Х  | 0  | Х  | Х  |  |
| IDLE IMMEDIATE               | E1h           | Х               | Х  | Х  | 0  | Х  | Х  |  |
| NOP                          | 00h           | F               | F  | F  | 0  | Х  | 0  |  |
| INITIALIZE DEVICE PARAMETERS | 91h           | 0               | Х  | Х  | 0  | 0  | Х  |  |
| READ BUFFER                  | E4h           | Х               | Х  | Х  | 0  | Х  | Х  |  |
| READ DMA                     | C8h or C9h    | 0               | 0  | 0  | 0  | 0  | Х  |  |
| READ DMA EXT                 | 25h           | 0               | 0  | 0  | 0  | 0  | Х  |  |
| READ FPDMA QUEUED            | 60h           | 0               | 0  | 0  | 0  | 0  | 0  |  |
| READ LOG EXT                 | 2Fh           | 0               | 0  | 0  | 0  | 0  | 0  |  |
| READ MULTIPLE                | C4h           | 0               | 0  | 0  | 0  | 0  | Х  |  |
| READ MULTIPLE EXT            | 29h           | 0               | 0  | 0  | 0  | 0  | Х  |  |
| READ NATIVE MAX ADDRESS      | F8h           | Х               | Х  | Х  | 0  | Х  | Х  |  |
| READ NATIVE MAX ADDRESS EXT  | 27h           | Х               | Х  | Х  | 0  | Х  | Х  |  |
| READ SECTOR(S)               | 20h or 21h    | 0               | 0  | 0  | 0  | 0  | Х  |  |
| READ SECTOR(S) EXT           | 24h           | 0               | 0  | 0  | 0  | 0  | Х  |  |
| READ VERIFY SECTOR(S)        | 40h or 41h    | 0               | 0  | 0  | 0  | 0  | Х  |  |
| READ VERIFY SECTOR(S) EXT    | 42h           | 0               | 0  | 0  | 0  | 0  | Х  |  |
| RECALIBRATE                  | 10h           | Х               | Х  | Х  | 0  | Х  | Х  |  |
| SECURITY DISABLE PASSWORD    | F6h           | Х               | Х  | Х  | 0  | Х  | Х  |  |
| SECURITY ERASE PREPARE       | F3h           | Х               | Х  | Х  | 0  | Х  | Х  |  |
| SECURITY ERASE UNIT          | F4h           | Х               | Х  | Х  | 0  | Х  | Х  |  |
| SECURITY FREEZE LOCK         | F5h           | Х               | Х  | Х  | 0  | Х  | Х  |  |
| SECURITY SET PASSWORD        | F1h           | Х               | Х  | Х  | 0  | Х  | Х  |  |
| SECURITY UNLOCK              | F2h           | Х               | Х  | Х  | 0  | Х  | Х  |  |

#### Table 8: ATA Commands

| SEEK                   | 7xh        | Х | Х | 0 | 0 | 0 | Х |
|------------------------|------------|---|---|---|---|---|---|
| SET FEATURES           | EFh        | 0 | Х | Х | 0 | Х | 0 |
| SET MAX                | F9h        | 0 | 0 | 0 | 0 | 0 | 0 |
| SET MAX ADDRESS EXT    | 37h        | 0 | 0 | 0 | 0 | 0 | х |
| SET MULTIPLE MODE      | C6h        | 0 | Х | Х | 0 | Х | Х |
| SLEEP                  | E6h        | Х | Х | Х | 0 | Х | Х |
| SMART                  | B0h        | Х | Х | 0 | 0 | Х | 0 |
| STANDBY                | E2h        | Х | Х | Х | 0 | Х | х |
| STANDBY IMMEDIATE      | E0h        | Х | Х | Х | 0 | Х | Х |
| WRITE BUFFER           | E8h        | Х | Х | Х | 0 | Х | х |
| WRITE DMA              | CAh or CBh | 0 | 0 | 0 | 0 | 0 | Х |
| WRITE DMA EXT          | 35h        | 0 | 0 | 0 | 0 | 0 | Х |
| WRITE DMA FUA EXT      | 3Dh        | 0 | 0 | 0 | 0 | 0 | х |
| WRITE FPDMA QUEUED     | 61h        | 0 | 0 | 0 | 0 | 0 | 0 |
| WRITE LOG EXT          | 3Fh        | 0 | 0 | 0 | 0 | 0 | х |
| WRITE MULTIPLE         | C5h        | 0 | 0 | 0 | 0 | 0 | Х |
| WRITE MULTIPLE EXT     | 39h        | 0 | 0 | 0 | 0 | 0 | Х |
| WRITE MULTIPLE FUA EXT | CEh        | 0 | 0 | 0 | 0 | 0 | Х |
| WRITE SECTOR(S)        | 30h or 31h | 0 | 0 | 0 | 0 | 0 | Х |
| WRITE SECTOR(S) EXT    | 34h        | 0 | 0 | 0 | 0 | 0 | Х |
| WRITE VERIFY           | 3Ch        | 0 | 0 | 0 | 0 | 0 | 0 |
|                        |            |   |   |   |   |   |   |

## Note:

- O = Valid, X = Don't care
- SC = Sector Count Register
- SN = Sector Number Register
- CY = Cylinder Low/High Register
- DR = DEVICE SELECT Bit (DEVICE/HEAD Register Bit 4)
- HD = HEAD SELECT Bit (DEVICE/HEAD Register Bit 3-0)
- FT = Features Register

# 5.1.1 Check Power Mode

5.1.1.1 Command Code

E5h

5.1.1.2 Feature Set

Power Management feature set.

- This command is mandatory for devices.

-This command is mandatory when the Power Management feature set is implemented.

#### 5.1.1.3 Protocol

Non-data command

### 5.1.1.4 Inputs

#### Table 9: Check power mode command for inputs information

| Register     | 7   | 6  | 5   | 4   | 3  | 2  | 1  | 0  |
|--------------|-----|----|-----|-----|----|----|----|----|
| Features     | Na  |    |     |     |    |    |    |    |
| Sector Count | Na  | ٧a |     |     |    |    |    |    |
| LBA Low      | Na  | Na |     |     |    |    |    |    |
| LBA Mid      | Na  | Na |     |     |    |    |    |    |
| LBA High     | Na  | Na |     |     |    |    |    |    |
| Device       | obs | Na | Obs | DEV | Na | Na | Na | Na |
| Command      | E5h | ·  | ·   |     |    | ·  |    |    |

Device register

**DEV** shall specify the selected device.

## **5.1.2 IDENTIFY DEVICE**

## 5.1.2.1 Command Code

ECh

## 5.1.2.2 Feature Set

#### General feature set

-Mandatory for all devices.

-Devices implementing the PACKET Command feature set

### 5.1.2.3 Protocol

PIO data-in

## 5.1.2.4 Inputs

#### Table 5: Identify device command for inputs information

| Register     | 7  | 6 | 5 | 4 | 3 | 2 | 1 | 0 |
|--------------|----|---|---|---|---|---|---|---|
| Features     | Na |   |   |   |   |   |   |   |
| Sector Count | Na |   |   |   |   |   |   |   |

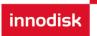

| LBA Low  | Na  |    |     |     |    |    |    |    |
|----------|-----|----|-----|-----|----|----|----|----|
| LBA Mid  | Na  |    |     |     |    |    |    |    |
| LBA High | Na  |    |     |     |    |    |    |    |
| Device   | obs | Na | Obs | DEV | Na | Na | Na | Na |
| Command  | ECh |    |     |     |    |    |    |    |

Device register

**DEV** shall specify the selected device.

## 5.1.2.5 Outputs

#### 5.1.2.6 Normal outputs

#### Table 6: Identify device command for normal outputs information

| Register     | 7   | 6    | 5   | 4   | 3   | 2  | 1  | 0   |
|--------------|-----|------|-----|-----|-----|----|----|-----|
| Error        | Na  |      |     |     |     |    |    |     |
| Sector Count | Na  |      |     |     |     |    |    |     |
| LBA Low      | Na  |      |     |     |     |    |    |     |
| LBA Mid      | Na  |      |     |     |     |    |    |     |
| LBA High     | Na  |      |     |     |     |    |    |     |
| Device       | obs | Na   | obs | DEV | Na  | Na | Na | Na  |
| Status       | BSY | DRDY | DF  | Na  | DRQ | Na | Na | ERR |

Device register

**DEV** shall indicate the selected device.

#### Status register

BSY shall be cleared to zero indicating command completion.

**DRDY** shall be set to one.

DF (Device Fault) shall be cleared to zero.

DRQ shall be cleared to zero.

ERR shall be cleared to zero.

#### 5.1.2.7 Prerequisites

DRDY set to one.

#### 5.1.2.8 Description

The IDENTIFY DEVICE command enables the host to receive parameter information from the device. When the command is issued, the device sets the BSY bit to one, prepares to transfer the 256 words of device identification data to the host, sets the DRQ bit to one, clears the BSY bit to zero, and asserts INTRQ if nIEN is

cleared to zero. The host may then transfer the data by reading the Data register. Table 8 defines the arrangement and meaning of the parameter words in the buffer. All reserved bits or words shall be zero.

Some parameters are defined as a 16-bit value. A word that is defined as a 16-bit value places the most significant bit of the value on signal line DD15 and the least significant bit on signal line DD0.

Some parameters are defined as 32-bit values (e.g. words (61:60)). Such fields are transfer using two successive word transfers. The device will first transfer the least significant bits, bits (15:0) of the value, on signal lines DD(15:0) respectively. After the least significant bits have been transferred, the most significant bits, bits(31:16) of the value, shall be transferred on DD(15:0) respectively.

Some parameters are defined as a string of ASCII characters.

| Word  | Value | F/V                        | Description                                                                                                    |
|-------|-------|----------------------------|----------------------------------------------------------------------------------------------------|
| 0     | 0040h | F<br>X<br>X<br>X<br>V<br>X | General configuration150 = ATA device14-8Retired7-6Obsolete5-3Retired2Response incomplete1Retired0Reserved                                                                                                    |
| 1     | XXXXh | F                          | Number of logical cylinders                                                                                                    |
| 2     | C837h | V                          | Specific configuration                                                                                                    |
| 3     | 0010h | F                          | Number of logical heads                                                                                                    |
| 4-5   | 0000h | Х                          | Retired                                                                                                    |
| 6     | 003Fh | F                          | Number of logical sector per logical track                                                                                                    |
| 7-8   | 0000h |                            | Reserved for assignment by the CompactFlash_Association                                                                                                    |
| 9     | 0000h | Х                          | Retired                                                                                                    |
| 10-19 | XXXXh | F                          | Serial number (20 ASCII characters)                                                                                                    |
| 20-21 | 0000h | Х                          | Retired                                                                                                    |
| 22    | 0000h | Х                          | Obsolete                                                                                                    |
| 23-26 | XXXXh | F                          | Firmware revision (8 ASCII characters)                                                                                                    |
| 27-46 | XXXXh | F                          | Model number (40 ASCII characters)                                                                                                    |
| 47    | 8010h | F<br>F                     | 15-8       80h         7-0       00h = Reserved         01h = Maximum number of 1 sectors on READ/WRITE MULTIPLE         commands                                                                               |
| 48    | 0000h |                            | Reserved                                                                                                    |
| 10    | 25004 | F                          | Capabilities<br>15-14 Reserved for the IDENTIFY PACKET DEVICE command.<br>13 1 = Standby timer values as specified in this standard are<br>supported<br>0 = Standby timer values shall be managed by the device |
| 49    | 2F00h | F<br>F<br>F<br>F           | <ul> <li>12 Reserved for the IDENTIFY PACKET DEVICE command.</li> <li>11 1 = IORDY supported</li> <li>0 = IORDY may be supported</li> <li>10 1 = IORDY may be disabled</li> <li>9 1 = LBA supported</li> </ul>  |

#### Table 7: Identify device command parameters

|         |                | Х | 8 1 = DMA supported.<br>7-0 Retired                                                                                 |
|---------|----------------|---|----------------------------------------------------------------------------------------------------|
|         |                |   | Capabilities                                                                                                    |
|         |                | F | 15 Shall be cleared to zero.                                                                                        |
| 50      | 4000h          | F | <ul><li>14 Shall be set to one.</li><li>13-2 Reserved.</li></ul>                                                    |
| 50      | 400011         | x | 13-2 Reserved.<br>1 Obsolete                                                                                        |
|         |                | F | 0 Shall be set to one to indicate a device specific Standby timer value                                             |
|         |                | _ | minimum.                                                                                                    |
| 51      | 0000h          | F | <ul><li>15-8 PIO data transfer cycle timing mode</li><li>7-0 Reserved</li></ul>                                     |
| 52      | 0000h          | Х | Obsolete                                                                                                    |
| 53      | 0007h          | F | 15-3 Reserved                                                                                                    |
|         |                | F | 2 1 = the fields reported in word 88 are valid                                                                      |
|         |                | F | 0 = the fields reported in word 88 are not valid<br>1 1 = the fields reported in words 70:64 are valid              |
|         |                | • | 0 = the fields reported in words 70:64 are not valid                                                                |
|         |                | Х | 0 1 = the fields reported in words 58:54 are valid                                                                  |
| <b></b> |                | X | 0 = the fields reported in words 58:54 are not valid<br>Number of current cylinders                                 |
| 54      | XXXXh<br>0010h | X | Number of current heads                                                                                             |
| 55      |                | X | Number of current sector per track                                                                                  |
| 56      | 003Fh          |   |                                                                                                    |
| 57-58   | XXXXh          | Х | Current capacity in sectors                                                                                         |
| 59      | 0110h          | V | <ul> <li>15-9 Reserved</li> <li>8 1 = Multiple sector setting is valid</li> </ul>                                   |
|         |                | V | 7-0 xxh = Setting for number of sectors that shall be transferred per                                               |
|         |                |   | interrupt on R/W Multiple command                                                                                   |
| 60-61   | XXXXh          | F | Total number of user addressable sectors                                                                            |
| 62      | 0000h          | Х | Obsolete                                                                                                    |
| 63      | 0X07h          | V | 15-11 Reserved                                                                                                    |
|         |                | V | 10 1 = Multiword DMA mode 2 is selected<br>0 = Multiword DMA mode 2 is not selected                                 |
|         |                | V | 9 1 = Multiword DMA mode 1 is selected                                                                              |
|         |                |   | 0 = Multiword DMA mode 1 is not selected                                                                            |
|         |                | V | <ul> <li>8 1 = Multiword DMA mode 0 is selected</li> <li>0 = Multiword DMA mode 0 is not selected</li> </ul>        |
|         |                |   | 7-3 Reserved                                                                                                    |
|         |                | F | 2 1 = Multiword DMA mode 2 and below are supported                                                                  |
|         |                | F | <ol> <li>1 = Multiword DMA mode 1 and below are supported</li> <li>1 = Multiword DMA mode 0 is supported</li> </ol> |
| 64      | 0003h          | 1 | 15-8 Reserved                                                                                                    |
|         |                | F | 7-0 Advanced PIO modes supported                                                                                    |
| 65      | 0078h          | F | Minimum Multiword DMA transfer cycle time per word                                                                  |
| 66      | 0078h          | F | Manufacturer's recommended Multiword DMA transfer cycle time                                                        |
| 67      | 0078h          | F | Minimum PIO transfer cycle time without flow control                                                                |
| 68      | 0078h          | F | Minimum PIO transfer cycle time with IORDY flow control                                                             |
| 69-70   | 0000h          |   | Reserved                                                                                                    |
| 71-74   | 0000h          |   | Reserved for the IDENTIFY PACKET DEVICE command                                                                     |
| 75      | 001Fh          |   | Queue depth<br>15-5 Reserved                                                                                        |
|         |                | F | 4-0 Maximum queue depth - 1                                                                                         |
| 76      | 0106h          |   | Serial ATA Capabilities                                                                                             |
|         | 010011         |   | 15-11 Reserved for Serial ATA                                                                                       |

|    |       | F | 10 1 = Supports Phy Event Counts                                                                     |
|----|-------|---|----------------------------------------------------------------------------------------------------|
|    |       | F | 9 1 = Supports receipt of host initiated power management requests                                   |
|    |       | F | 8 1 = Supports the NCQ feature set                                                                   |
|    |       |   | 7-3 Reserved for Serial ATA                                                                          |
|    |       | F | 2 1 = Supports SATA Gen2 Signaling Speed (3.0Gb/s)                                                   |
|    |       | F | 1 1 = Supports SATA Gen1 Signaling Speed (1.5Gb/s)                                                   |
|    |       | F | 0 Shall be cleared to zero                                                                           |
| 77 | 0000  | 1 |                                                                                                    |
| 77 | 0000h |   | Reserved for Serial ATA                                                                              |
|    |       |   | Serial ATA feature supported                                                                         |
|    |       | _ | 15-7 Reserved for Serial ATA                                                                         |
|    |       | F | 6 1 = Device supports Software Settings Preservation                                                 |
|    |       |   | 5 Reserved for Serial ATA                                                                            |
| 78 | 0044h | F | 4 1 = Device supports in-order data delivery                                                         |
|    |       | F | 3 1 = Device supports initiating power management                                                    |
|    |       | F | 2 1 = Device supports DMA Setup auto-activation                                                      |
|    |       | F | 1 1 = Device supports non-zero buffer offsets                                                        |
|    |       | F | 0 Shall be cleared to zero                                                                           |
|    |       |   | Serial ATA feature enabled                                                                           |
|    |       |   | 15-7 Reserved for Serial ATA                                                                         |
|    |       | V | 6 1 = Software Settings Preservation enabled                                                         |
|    |       |   | 5 Reserved for Serial ATA                                                                            |
| 79 | 0040h | V | 4 1 = In-order data delivery enabled                                                                 |
|    |       | V | 3 1 = Device initiated power management enabled                                                      |
|    |       | V | 2 1 = DMA Setup auto-activation enabled                                                              |
|    |       | v | 1 1 = Non-zero buffer offsets enabled                                                                |
|    |       | F | 0 Shall be cleared to zero                                                                           |
|    |       | 1 | Major version number 0000h or FFFFh = device does not report version                                 |
|    |       |   | 15 Reserved                                                                                          |
|    |       | - |                                                                                                    |
|    |       | F | 14 Reserved for ATA/ATAPI-14                                                                         |
|    |       | F | 13 Reserved for ATA/ATAPI-13                                                                         |
|    |       | F | 12 Reserved for ATA/ATAPI-12                                                                         |
|    |       | F | 11 Reserved for ATA/ATAPI-11                                                                         |
|    |       | F | 10 Reserved for ATA/ATAPI-10                                                                         |
|    |       | F | 9 Reserved for ATA/ATAPI-9                                                                           |
| 80 | 01F0h | F | 8 Reserved for ATA/ATAPI-8                                                                           |
|    |       | F | 7 1 = supports ATA/ATAPI-7                                                                           |
|    |       | F | 6 1 = supports ATA/ATAPI-6                                                                           |
|    |       | F | 5 1 = supports ATA/ATAPI-5                                                                           |
|    |       | F | 4 1 = supports ATA/ATAPI-4                                                                           |
|    |       | F | 3 Obsolete                                                                                           |
|    |       | Х | 2 Obsolete                                                                                           |
|    |       | Х | 1 Obsolete                                                                                           |
|    |       |   | 0 Reserved                                                                                           |
| 81 | 0000h | F | Minor version number                                                                                 |
|    |       |   | Command and feature sets supported                                                                   |
|    |       | Х | 15 Obsolete                                                                                          |
|    |       | F | 14 1 = NOP command supported                                                                         |
|    |       | F | 13 1 = READ BUFFER command supported                                                                 |
|    |       | F | 12 1 = WRITE BUFFER command supported                                                                |
|    |       | X | 11 Obsolete                                                                                          |
|    |       | F | 10 1 = Host Protected Area feature set supported                                                     |
| 82 | 746Bh | F | 9 1 = DEVICE RESET command supported                                                                 |
| 02 |       | F | <ul> <li>8 1 = SERVICE RESET command supported</li> <li>8 1 = SERVICE interrupt supported</li> </ul> |
|    |       | F |                                                                                                    |
|    |       |   |                                                                                                    |
|    |       | F | 6 1 = look-ahead supported                                                                           |
|    |       | F | 5 1 = write cache supported<br>Chall be cleared to zero to indicate that the DACKET Command          |
|    |       | F | 4 Shall be cleared to zero to indicate that the PACKET Command                                       |
|    |       | F | feature set is not supported.                                                                        |
|    |       | F | 3 1 = mandatory Power Management feature set supported                                               |

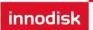

| F         1         1 = Security Mode feature set supported           0         1 = SMART feature set supported           Command and feature sets supported           F         15         Shall be cleared to zero           F         13         1 = The FLUSH CACHE EXT command is supported           F         13         1 = The FLUSH CACHE EXT command is supported           F         11         1 = The 4Ab tot catter set is supported           F         10         1 = The 4Ab tot Address feature set is supported           F         9         1 = The AAM feature set is supported           F         9         1 = The AAM feature set is supported           F         7D08h         8         1 = SET MAX security extension supported           F         6         1 = SET FEATURES subcommand required to spinup a           F         5         1 = Ower-Up In Standby feature set supported           F         3         1 = Advanced Power Management feature set supported           F         3         1 = Advanced Power Management feature set supported           F         1 = CFA feature set supported         1 = READWRITE DMA QUEUED Supported           F         13         1 = The IDLE IMMEDIATE command supported           F         14         Shall be cleared to zero </th <th></th> <th></th> <th>F</th> <th>2 1 = Removable Media feature set supported</th>                                                                                                    |    |        | F | 2 1 = Removable Media feature set supported                  |
|----------------------------------------------------------------------------------------------------|----|--------|---|--------------------------------------------------------------|
| 0         1 = SMART feature set supported           Command and feature set supported           F         15         Shall be cleared to zero           F         14         Shall be set to one           F         12         Shall be set to one to indicate that the mandatory FLUSH CACE           F         12         Shall be set to one to indicate that the mandatory FLUSH CACE           F         10         1 = The AAM feature set is supported           F         11         1 = The 4AM feature set is supported           F         10         1 = The AAM feature set is supported           F         6         1 = SET FAATURES subcommand required to spinup a           power-up         F         6         1 = READWART Subcommand required to spinup a           F         6         1 = SET FEATURES subcommand required to spinup a           F         5         1 = Dewer-Up In Standby feature set supported           F         2         1 = CFA feature set supported           F         2         1 = CFA feature set supported           F         13         1 = The IDLE IMMEDIATE command with UNLOAD feature supported           F         14         Shall be cleared to zero           F         14         Shall be cleared to zero           F                                                                                                    |    |        |   |                                                              |
| 83         F         15         Shall be cleared to zero           83         7D08h         F         13         1 = The FLUSH CACHE EXT command is supported           83         7D08h         Sall be set to one to indicate that the mandatory FLUSH CAC           84         7D08h         8         1 = The AAM feature set is supported           85         7D08h         8         1 = SET MAX security extension supported           86         1 = SET MAX security extension supported         5           8         1 = SET MAX security extension supported         5           8         1 = SET MAX security extension supported         6           9         1 = Removable Media Status Notification feature set supported         6           9         1 = Advanced Power Management feature set supported         7           9         1 = CAF feature set supported         1           1         1 = READWRITE DMA QUEUED supported         7           1         1 = The IDLE IMMEDIATE command with UNLOAD feature supported           10         1 = The WRITE DMA QUEUED FUA EXT command is supported           10         1 = The WRITE DMA QUEUED FUA EXT command is supported           1         1 = The WRITE DMA QUEUED FUA EXT command is supported           1         1 = The WRITE DMA QUEUED FUA EXT command i                                                                                                    |    |        | F |                                                              |
| 83         F         15         Shall be set to one           F         14         Shall be set to one to indicate that the mandatory FLUSH CACE           F         12         Shall be set to one to indicate that the mandatory FLUSH CACE           F         12         Shall be set to one to indicate that the mandatory FLUSH CACE           F         10         1 = The POCO feature set is supported           F         10         1 = The AAM feature set is supported           F         10         1 = The AAM feature set is supported           F         6         1 = SET FEATURES subcommand required to spinup a power-up           F         6         1 = SET FEATURES subcommand required to spinup a power-up           F         5         1 = Power-Up In Standby feature set supported           F         3         1 = Advanced Power Management feature set supported           F         3         1 = Advanced Power Management feature set supported           F         1 = CAF feature set supported         1 = The Advance Power Management feature set supported           F         15         Shall be cleared to zero           F         15         Shall be cleared to zero           F         13         1 = The Advance ADUELED DAVELED VALED ADVADAD feature set supported           F         12-11                                                                                                    |    |        |   |                                                              |
| 83         F         14         Shall be set to one           83         7D08h         1 = The FLUSH CACHE EXT command is supported           83         7D08h         1 = The CO feature set is supported           F         10         1 = The CO feature set is supported           F         10         1 = The AM feature set is supported           F         9         1 = The AM feature set is supported           F         9         1 = The AM feature set is supported           F         7         Reserved           F         6         1 = SET FEATURES subcommand required to spinup a           F         power-up         F           F         3         1 = Advanced Power Management feature set supported           F         3         1 = Advanced Power Management feature set supported           F         15         Shall be cleared to zero           F         15         Shall be set to one           F         15         Shall be cleared to zero           F         16         Shall be cleared to zero           F         17         Reserved for TLC           F         7         1 = The WRITE DMA QUEUED FUA EXT command is supported           F         3         1 = The GPL feature set is suppor                                                                                                    |    |        |   | ••                                                           |
| 83         F         13         1 = The FLUSH CACHE EXT command is supported<br>12           83         7D08h         F         11         1 = The DCO feature set is supported<br>F         10         1 = The 4Abit Address feature set is supported<br>F         9         1 = The AAM feature set is supported<br>F         9         1 = The AAM feature set is supported<br>F         7           83         7D08h         8         1 = SET FAX security extension supported<br>F         7         Reserved<br>F         6         1 = F         9         1 = The AAM feature set supported<br>F         7         Reserved<br>F         1 = Power-Up In Standby feature set supported<br>F         1 = Advanced Power Management feature set supported<br>F         1 = READWRITE DMA QUEUED supported<br>T         1 = READWRITE DMA QUEUED Supported<br>T         1 = READWRITE DMA QUEUED Supported<br>T         1 = READWRITE DMA QUEUED Supported<br>T         1 = The ADWRITE DMA QUEUED Supported<br>T         1 = The ADWRITE DMA QUEUED Supported<br>T         1 = The ADWRITE DMA QUEUED Supported<br>T         1 = The ADWRITE DMA QUEUED FUA EXT command is supported<br>T         1 = The ADWRITE DMA QUEUED FUA EXT command is supported<br>T         1 = The ADWRITE DMA QUEUED FUA EXT command is supported<br>T         1 = The ADWRITE DMA QUEUED FUA EXT command is supported<br>T         1 = The ADWRITE DMA QUEUED FUA EXT command is supported<br>T         1 = The ADWRITE DMA QUEUED FUA EXT command is supported<br>T         1 = The ADWRITE MUA FUA EXT and WRITE MULTIPLE FUA EXT command is supported<br>T         1 = The ADWRITE MUA FUA EXT and WRITE MULTIPLE FUA EXT command is support |    |        |   | 15 Shall be cleared to zero                                  |
| 83         F         12         Shall be set to one to indicate that the mandatory FLUSH CAC<br>command is supported           83         7D08h         F         10         1 = The 48-bit Address feature set is supported           83         7D08h         8         1 = SET MAX security extension supported           84         7D08h         F         7           85         7         6         1 = SET FEATURES           86         1 = SET FEATURES         subcommand required to spinup a           9         9         1 = Advanced Power Management feature set supported           9         1 = READWRITE DMA QUEUED supported         1           1 = READWRITE DMA QUEUED supported         1         1 = READWRITE DMA QUEUED supported           1 = DOWNLOAD MICROCODE command with UNLOAD feature supported         1         1 = DoWNLOAD MICROCODE command supported           84         4040h         F         6         1 = The IDLE IMMEDIATE command with UNLOAD feature supported           84         4040h         F         6         1 = The GPL feature set supported           85         746Xh         X         12-11         Reserved for TLC           9         1 = The GPL feature set supported         1 = The GPL feature set is supported           9         1 = The GPL feature set is s                                                                                                    |    |        | F | 14 Shall be set to one                                       |
| 83         F         12         Shall be set to one to indicate that the mandatory FLUSH CAC<br>command is supported           83         7D08h         F         10         1 = The 48-bit Address feature set is supported           83         7D08h         8         1 = SET MAX security extension supported           84         1         = SET FEATURES         subcommand required to spinup a<br>power-up           F         6         1 = SET FEATURES         subcommand required to spinup a<br>power-up           F         5         1 = Ower-Up In Standby feature set supported           F         3         1 = Advanced Power Management feature set supported           F         2         1 = CFA feature set supported           F         2         1 = CFA feature set supported           F         3         1 = Advanced Power Management feature set supported           F         2         1 = CFA feature set supported           F         1 = STARTE DMA QUEUED Supported         1           T         1 = READWRITE DMA QUEUED supported           K         12-11         Reserved for TLC           F         14         Shall be cleared to zero           F         10-9         Obsolete           F         8         1 = The GPL feature set supported <td></td> <td></td> <td>F</td> <td>13 1 = The FLUSH CACHE EXT command is supported</td>                                                                                                    |    |        | F | 13 1 = The FLUSH CACHE EXT command is supported              |
| 83         F         command is supported           83         7D08h         F         11         1 = The 48-bit Address feature set is supported           83         7D08h         F         9         1 = The AAM feature set is supported           84         F         7         Reserved         F           F         7         Reserved         F           F         6         1 = SET FEATURES subcommand required to spinup a power-up           F         5         1 = Power-Up In Standby feature set supported           F         4         1 = Removable Media Status Notification feature set supported           F         2         1 = CFA feature set supported           F         2         1 = CFA feature set supported           F         15         Shall be cleared to zero           F         14         Shall be set to one           F         13         1 = The IDLE IMMEDIATE command with UNLOAD feature supported           X         12-11         Reserved for TLC           F         10-9         Obsolete           F         3         1 = The GA-bit World wide name is supported           F         3         1 = The GPL feature set is supported           F         3         1 = The                                                                                                    |    |        |   |                                                              |
| 83       F       11       1 = The DCO feature set is supported         83       7D08h       F       9       1 = The 4AM feature set is supported         83       7D08h       8       1 = SET MAX security extension supported         8       1 = SET MAX security extension supported       F         7       Reserved       F       6         7       Reserved       F       7         8       1 = SET FEATURES subcommand required to spinup a       power-up         F       5       1 = Power-Up In Standby feature set supported         F       3       1 = Advanced Power Management feature set supported         F       2       1 = CFA feature set supported         1       1 = READ/WRITE DMA QUEUED supported       1         0       1 = DOWILOAD MICROCODE command supported         8       1 = The GA-bit World wide name is supported         X       12-11       Reserved for TLC         F       10       O Obsolete         F       8       1 = The GA-bit World wide name is supported         K       1 = The GPL feature set is supported         F       3       1 = The GPL feature set is supported         F       3       1 = The GPL feature set is supported                                                                                                    |    |        |   |                                                              |
| 83       F       10       1 = The 48-bit Address feature set is supported         83       7D08h       F       1 = The AAM feature set is supported         84       F       7       Reserved         F       7       Reserved       F         F       5       1 = Power-Up In Standby feature set supported       F         F       3       1 = Advanced Power Management feature set supported       F         F       3       1 = Advanced Power Management feature set supported       F         F       3       1 = Advanced Power Management feature set supported       F         F       1       1 = READWRITE DMA QUEUED supported       F         1       1 = READWRITE DMA QUEUED supported       F       1 = The IDLE IMMEDIATE command supported         F       13       1 = The IDLE IMMEDIATE command with UNLOAD feature supported       X       12-11         Reserved for TLC       F       10-9       Obsolete       F       7         F       8       1 = The WRITE DMA QUEUED FUA EXT command is supported       X       12-11         Reserved for TLC       F       7       1 = The WRITE DMA CUA EXT and WRITE MULTIPLE FUA E         F       7       1 = The GPL feature set is supported       F       1 = The GPL fea                                                                                                    |    |        |   |                                                              |
| 83       F       9       1 = The AAM feature set is supported         83       1 = SET MAX security extension supported         84       1 = SET FEATURES subcommand required to spinup a power-up         F       6       1 = SET FEATURES subcommand required to spinup a power-up         F       5       1 = Power-Up in Standby feature set supported         F       4       1 = Removable Media Status Notification feature set supported         F       2       1 = CFA feature set supported         0       1 = READ/WRITE DMA QUEUED supported         0       1 = DOWNLOAD MICROCODE command supported         0       1 = DOWNLOAD MICROCODE command supported         F       13       1 = The IDLE IMMEDIATE command with UNLOAD feature supported         X       12-11       Reserved for TLC         F       10-9       Obsolete         F       8       1 = The G4-bit World wide name is supported         K       12-11       Reserved of TLC         F       8       1 = The G4-bit World wide name is supported         X       12-11       Reserved or TLC         F       3       1 = The G4-bit World wide name is supported         F       3       1 = The G4-bit World wide name is supported         F       3                                                                                                    |    |        |   |                                                              |
| 83       7D08h       8       1 = SET MAX security extension supported         7       Reserved         F       6       1 = SET FEATURES subcommand required to spinup a power-up         F       5       1 = Power-Up In Standby feature set supported         F       3       1 = Advanced Power Management feature set supported         F       3       1 = Advanced Power Management feature set supported         F       2       1 = CFA feature set supported         1       1 = READ/WRITE DMA QUEUED supported         0       1 = DOWNLOAD MICROCODE command supported         F       15         Shall be cleared to zero         F       13         F       15         Shall be cleared to zero         F       14         Shall be cleared to zero         F       8         F       7         F       8         F       7         F       8         F       8         F       7         F       8         F       7         F       1         F       7         F       7         F       7                                                                                                    |    |        |   |                                                              |
| 84       4040h       F       6       1 = SET FEATURES subcommand required to spinup a         84       4040h       F       1 = Removable Media Status Notification feature set supported         85       746Xh       Command and feature Set Supported       1         85       746Xh       Command and feature set supported       1         86       1       1       READWRITE DMA QUEUED Supported         9       1       1       READWRITE DMA QUEUED Supported         9       1       1       READWRITE DMA QUEUED Supported         9       1       1       READWRITE DMA QUEUED Supported         9       1       1       READWRITE DMA QUEUED Supported         9       1       1       REARY MARCH CODE         9       0       1       1       REARY MARCH CODE         9       0       1       1       REARY MARCH CODE         10       9       Obsolete       F       1         9       1       1       The GPL feature set is supported         9       1       1       1       REARY MARCH CODE         10       1       1       1       1       REARY MARCH CODE         10       1       1                                                                                                    |    |        | F | ••                                                           |
| 84         4040h         F         6         1 = SET FEATURES subcommand required to spinup a power-up power-up In Standby feature set supported           84         4040h         F         1 = Removable Media Status Notification feature set supported           84         4040h         F         2 = CFA feature set supported           85         746Xh         Command and feature set supported           85         746Xh         Command and feature set supported           86         1 = The NOP command is supported         1           87         1 = The UDLE IMMEDIATE command with UNLOAD feature supported           88         1 = The IDLE IMMEDIATE command with UNLOAD feature supported           84         4040h         F         1 = The IDLE IMMEDIATE command with UNLOAD feature supported           84         4040h         F         6         1 = The WRITE DMA QUEUED FUA EXT command is supported           84         4040h         F         6         1 = The WRITE DMA FUA EXT and WRITE MULTIPLE FUA EXT command feature supported           84         4040h         F         6         1 = The WRITE DMA FUA EXT and WRITE MULTIPLE FUA EXT command is supported           85         746Xh         Command and feature set is supported         1           85         746Xh         15         Obsolete         1                                                                                                    | 83 | 7D08h  |   |                                                              |
| 84         4040h         F         5         1 = Power-Up In Standby feature set supported           F         3         1 = Advanced Power Management feature set supported           F         3         1 = Advanced Power Management feature set supported           F         2         1 = CFA feature set supported           1         1 = READ/WRITE DMA QUEUED supported           0         1 = DOWNLOAD MICROCODE command supported           F         14         Shall be set to one           F         14         Shall be set to one           F         13         1 = The IDLE IMMEDIATE command with UNLOAD feature supported           X         12:11         Reserved for TLC           F         10:9         Obsolete           F         8         1 = The WRITE DMA QUEUED FUA EXT command is supported           F         1 = The WRITE DMA CQUEUE FUA EXT command is supported           F         3         1 = The GPL feature set is supported           F         3         1 = The GPL feature set is supported           F         3         1 = The GPL feature set is supported           F         3         1 = The Media Card Pass Through Command feature set supported           F         3         1 = The Media Serial number is supported                                                                                                    |    |        |   |                                                              |
| 84         F         5         1 = Power-Up In Standby feature set supported           F         4         1 = Removable Media Status Notification feature set supported           F         2         1 = CFA feature set supported           F         2         1 = CFA feature set supported           0         1 = DOWNLOAD MICROCODE command supported           0         1 = DOWNLOAD MICROCODE command supported           F         14         Shall be set to one           F         13         1 = The IDLE IMMEDIATE command with UNLOAD feature supported           X         12-11         Reserved for TLC           F         10-9         Obsolete           F         8         1 = The G4-bit World wide name is supported           K         12-11         Reserved for TLC           F         7         1 = The G4-bit World wide name is supported           F         7         1 = The WRITE DMA QUEUED FUA EXT command is supported           F         5         1 = The GPL feature set is supported           F         3         1 = The GPL feature set is supported           F         3         1 = The GPL feature set is supported           F         3         1 = The GPL feature set is supported           F         3                                                                                                    |    |        | F | 6 1 = SET FEATURES subcommand required to spinup after<br>6  |
| 84       F       4       1 = Removable Media Status Notification feature set supported         84       F       1 = CAF feature set supported         84       4040h       F       15         85       746Xh       F       15         85       746Xh       Command and feature set supported         85       746Xh       X       12         86       14       Shall be cleared to zero         87       13       1 = The IDLE IMMEDIATE command with UNLOAD feature supported         84       4040h       F       6       12         84       4040h       F       6       1 = The 40-bit World wide name is supported         84       4040h       F       6       1 = The WRITE DMA QUEUED FUA EXT command is supported         84       F       3       1 = The WRITE DMA QUEUED FUA EXT command is supported         85       746Xh       Command and feature set is supported         86       F       3       1 = The GPL feature set is supported         87       1       1       Supported       2         85       746Xh       Command and feature set supported on enable       1         85       746Xh       X       15       Obsolete         <                                                                                                    |    |        | F | power-up                                                     |
| 84       F       4       1 = Removable Media Status Notification feature set supported         F       2       1 = CFA feature set supported         1       1 = READ/WRITE DMA QUEUED supported         0       1 = DOWNLOAD MICROCODE command supported         0       1 = DOWNLOAD MICROCODE command supported         0       1 = The JDUVILOAD MICROCODE command supported         F       14       Shall be cleared to zero         F       13       1 = The IDLE IMMEDIATE command with UNLOAD feature supported         X       12-11       Reserved for TLC         F       10-9       Obsolete         F       8       1 = The 64-bit World wide name is supported         F       7       1 = The WRITE DMA QUEUED FUA EXT command is supported         F       7       1 = The WRITE DMA FUA EXT and WRITE MULTIPLE FUA E         Commands are supported       F       3       1 = The GPL feature set is supported         F       5       1 = The GPL feature set is supported       F         F       3       1 = The GPL feature set is supported       F         F       3       1 = The Streaming feature set is supported       F         F       3       1 = The Media Card Pass Through Command feature set supported       F                                                                                                    |    |        | F | 5 1 = Power-Up In Standby feature set supported              |
| F         3         1 = Advanced Power Management feature set supported           1         1 = CFA feature set supported         1           1         1 = READWRITE DMA QUEUED supported         0           0         1 = DOWNLOAD MICROCODE command supported         0           0         1 = DOWNLOAD MICROCODE command supported         1           F         14         Shall be cleared to zero           F         13         1 = The IDLE IMMEDIATE command with UNLOAD feature supported           X         12-11         Reserved for TLC           F         10-9         Obsolete           F         8         1 = The WRITE DMA QUEUED FUA EXT command is supported           F         10-9         Obsolete           F         6         1 = The WRITE DMA QUEUED FUA EXT command is supported           F         2         1 = The WRITE DMA FUA EXT and WRITE MULTIPLE FUA E           F         6         1 = The GPL feature set is supported           F         3         1 = The GPL feature set is supported           F         3         1 = The GPL feature set is supported           F         3         1 = The GPL feature set is supported           F         3         1 = The GPL feature set is supported           F                                                                                                    |    |        |   |                                                              |
| F       2       1 = CFA feature set supported         1       1 = READWRITE DMA QUEUED supported         0       1 = DOWNLOAD MICROCODE command supported         F       15       Shall be cleared to zero         F       14       Shall be set to one         F       13       1 = The IDLE IMMEDIATE command with UNLOAD feature supported         X       12-11       Reserved for TLC         F       8       1 = The 64-bit World wide name is supported         F       8       1 = The 64-bit World wide name is supported         F       7       1 = The WRITE DMA QUEUED FUA EXT command is supported         F       6       1 = The WRITE DMA FUA EXT and WRITE MULTIPLE FUA E         F       5       1 = The GPL feature set is supported         F       3       1 = The GPL feature set is supported         F       3       1 = The Streaming feature set is supported         F       3       1 = The Media Card Pass Through Command feature set supported         85       746Xh       Command and feature set supported or enable         K       15       Obsolete       F         F       14       1 = The RAD BUFFER command is supported         F       13       1 = The RAD BUFFER command is supported                                                                                                    |    |        |   |                                                              |
| 84       1       1 = READ/WRITE DMA QUEUED supported         0       1 = DOWNLOAD MICROCODE command supported         F       15       Shall be cleared to zero         F       14       Shall be set to one         F       13       1 = The IDLE IMMEDIATE command with UNLOAD feature supported         X       12-11       Reserved for TLC         F       10-9       Obsolete         F       8       1 = The 64-bit World wide name is supported         F       7       1 = The WRITE DMA QUEUED FUA EXT command is supported         F       6       1 = The WRITE DMA QUEUED FUA EXT command is supported         F       6       1 = The WRITE DMA QUEUED FUA EXT and WRITE MULTIPLE FUA E         commands are supported       F       5         F       3       1 = The GPL feature set is supported         F       3       1 = The Media Card Pass Through Command feature set         F       3       1 = Media serial number is supported         1       1 = SMART self-test supported       1         85       746Xh       Command and feature sets supported or enable         X       15       Obsolete         F       12       1 = The NOP command is supported         F       12       1                                                                                                    |    |        |   |                                                              |
| 0         1 = DOWNLOAD MICROCODE command supported           F         15         Shall be cleared to zero           F         14         Shall be set to one           F         13         1 = The IDLE IMMEDIATE command with UNLOAD feature supported           X         12-11         Reserved for TLC           F         10-9         Obsolete           F         8         1 = The 64-bit World wide name is supported           F         7         1 = The WRITE DMA QUEUED FUA EXT command is supported           F         6         1 = The WRITE DMA QUEUED FUA EXT command is supported           F         commands are supported         Extra and WRITE MULTIPLE FUA E           F         1 = The GPL feature set is supported         F           F         3         1 = The GPL feature set is supported           F         3         1 = The Media Card Pass Through Command feature set           Supported         2         1 = Media serial number is supported           1         1 = SMART self-test supported         1           85         746Xh         Command and feature sets supported or enable           K         15         Obsolete           F         12         1 = The NOP command is supported           F         12                                                                                                    |    |        | Г |                                                              |
| 84       F       15       Shall be cleared to zero         84       4040h       F       13       1 = The IDLE IMMEDIATE command with UNLOAD feature supported         84       4040h       F       12-11       Reserved for TLC         F       12-11       Reserved for TLC       F       10-9       Obsolete         F       8       1 = The 64-bit World wide name is supported       F       7       1 = The WRITE DMA QUEUED FUA EXT command is supported         F       7       1 = The WRITE DMA FUA EXT and WRITE MULTIPLE FUA E       commands are supported       F         F       5       1 = The GPL feature set is supported       F       3       1 = The Streaming feature set is supported         F       3       1 = The Media Card Pass Through Command feature set supported       1       1 = SMART self-test supported         85       746Xh       Command and feature set supported or enable       1       1 = SMART error logging supported         85       746Xh       Command and feature set is supported       F       13       1 = The READ BUFFER command is supported         F       13       1 = The NOP command is supported       F       12       1 = The WRITE BUFFER command is supported         K       11       Obsolete       F       12       1 = Th                                                                                                    |    |        |   |                                                              |
| 84       4040h       F       14       Shall be set to one         84       4040h       F       13       1 = The IDLE IMMEDIATE command with UNLOAD feature supported         84       4040h       F       8       1 = The 64-bit World wide name is supported         F       8       1 = The WRITE DMA QUEUED FUA EXT command is supported         F       7       1 = The WRITE DMA QUEUED FUA EXT command is supported         F       6       1 = The WRITE DMA QUEUED FUA EXT command is supported         F       commands are supported       F         F       3       1 = The GPL feature set is supported         F       3       1 = The Streaming feature set is supported         F       3       1 = The Media Card Pass Through Command feature set supported         2       1 = Media serial number is supported         2       1 = Media serial number is supported         85       746Xh       Command and feature sets supported         K       15       Obsolete         F       13       1 = The READ BUFFER command is supported         K       15       Obsolete         F       12       1 = The WRITE BUFFER command is supported         X       11       Obsolete         V       10                                                                                                    |    |        |   |                                                              |
| 84       F       13       1 = The IDLE IMMEDIATE command with UNLOAD feature supported         84       4040h       F       12-11       Reserved for TLC         F       10-9       Obsolete       F       8       1 = The 64-bit World wide name is supported         F       7       1 = The WRITE DMA QUEUED FUA EXT command is supported       F       7       1 = The WRITE DMA FUA EXT and WRITE MULTIPLE FUA E         F       6       1 = The WRITE DMA FUA EXT and WRITE MULTIPLE FUA E       Commands are supported       F         F       3       1 = The GPL feature set is supported       F       3       1 = The Streaming feature set is supported         F       3       1 = The Media Card Pass Through Command feature set supported       2       1 = Media serial number is supported         85       746Xh       Command and feature sets supported o       1 = SMART error logging supported         85       746Xh       Command and feature set is supported       F       12         F       13       1 = The NOP command is supported       F       12         F       12       1 = The WRITE BUFFER command is supported       F         F       12       1 = The WRITE BUFFER command is supported       X         F       9       Shall be cleared to zero to indicate that t                                                                                                    |    |        |   |                                                              |
| 84       4040h       F       12-11       Reserved for TLC         F       10-9       Obsolete       F       8       1 = The 64-bit World wide name is supported         F       7       1 = The WRITE DMA QUEUED FUA EXT command is supported       F       7       1 = The WRITE DMA FUA EXT and WRITE MULTIPLE FUA E         F       6       1 = The WRITE DMA FUA EXT and WRITE MULTIPLE FUA E       F       commands are supported         F       5       1 = The GPL feature set is supported       F       3       1 = The GPL feature set is supported         F       3       1 = The Media Serial number is supported       F       3       1 = The Maging supported         85       746Xh       Command and feature sets supported or enable       X       15       Obsolete         F       14       1 = The NOP command is supported       F       13       1 = The READ BUFFER command is supported         85       746Xh       Command and feature set is supported or enable       X       11       Obsolete         F       13       1 = The NOP command is supported       F       12       1 = The WRITE BUFFER command is supported         X       11       Obsolete       V       10       1 = HPA feature set is supported       X       11       Obsolete                                                                                                    |    |        |   |                                                              |
| X       12-11       Reserved for TLC         F       10-9       Obsolete         F       8       1 = The 64-bit World wide name is supported         F       8       1 = The WRITE DMA QUEUED FUA EXT command is supported         F       6       1 = The WRITE DMA FUA EXT and WRITE MULTIPLE FUA E         F       5       1 = The GPL feature set is supported         F       5       1 = The GPL feature set is supported         F       3       1 = The Media Card Pass Through Command feature set         Supported       2       1 = Media serial number is supported         R       1 = SMART self-test supported       1 = SMART self-test supported         85       746Xh       Command and feature sets supported or enable         X       15       Obsolete         F       13       1 = The NOP command is supported         F       13       1 = The READ BUFFER command is supported         F       12       1 = The WRITE BUFFER command is supported         K       10       1 = HPA feature set is supported         F       9       Shall be cleared to zero to indicate that the DEVICE RES         V       10       1 = The SERVICE interrupt is enabled         V       7       1 = The release interrupt is enabled </td <td></td> <td></td> <td>F</td> <td>13 1 = The IDLE IMMEDIATE command with UNLOAD feature is</td>                                                                                                    |    |        | F | 13 1 = The IDLE IMMEDIATE command with UNLOAD feature is     |
| X       12-11       Reserved for TLC         F       10-9       Obsolete         F       8       1 = The 64-bit World wide name is supported         F       7       1 = The WRITE DMA QUEUED FUA EXT command is supported         F       6       1 = The WRITE DMA FUA EXT and WRITE MULTIPLE FUA E         Commands are supported       F       5       1 = The GPL feature set is supported         F       3       1 = The Media Card Pass Through Command feature set       supported         Z       1 = Media serial number is supported       1       1 = SMART self-test supported         85       746Xh       Command and feature sets supported or enable       1         X       15       Obsolete       12       1 = The WRITE BUFFER command is supported         F       13       1 = The READ BUFFER command is supported       1       1 = The WRITE BUFFER command is supported         F       11       Obsolete       1       10       1 = HPA feature set is supported         F       9       Shall be cleared to zero to indicate that the DEVICE RES       V       command is not supported         V       10       1 = HPA feature set is nabled       V       7       1 = The release interrupt is enabled         V       6       1 = Read look-ahead i                                                                                                    |    |        |   | supported                                                    |
| 84       4040h       F       10-9       Obsolete         84       4040h       F       8       1 = The G4-bit World wide name is supported         F       7       1 = The WRITE DMA QUEUED FUA EXT command is supported         F       6       1 = The WRITE DMA FUA EXT and WRITE MULTIPLE FUA E         F       6       1 = The GPL feature set is supported         F       3       1 = The Streaming feature set is supported         F       3       1 = The Media Card Pass Through Command feature set supported         2       1 = Media serial number is supported         1       1 = SMART self-test supported         0       1 = SMART error logging supported         85       746Xh         X       15         Obsolete         F       13         F       12         F       12         F       13         The READ BUFFER command is supported         F       10         F       9         Shall be cleared to zero to indicate that the DEVICE RES         Command is not supported         V       10         F       9         Shall be cleared to zero to indicate that the DEVICE RES         Command                                                                                                    |    |        | Х |                                                              |
| 84       4040h       F       8       1 = The 64-bit World wide name is supported         84       4040h       F       6       1 = The WRITE DMA QUEUED FUA EXT command is supported         F       commands are supported       F       commands are supported         F       5       1 = The WRITE DMA FUA EXT and WRITE MULTIPLE FUA E         F       commands are supported       F         F       3       1 = The GPL feature set is supported         F       3       1 = The Streaming feature set is supported         F       3       1 = The Media Card Pass Through Command feature set supported         2       1 = Media serial number is supported         2       1 = Media serial number is supported         1       1 = SMART self-test supported         2       1 = Media serial number is supported         1       1 = SMART error logging supported         85       746Xh       Command and feature sets supported or enable         X       15       Obsolete         F       13       1 = The READ BUFFER command is supported         F       12       1 = The WRITE BUFFER command is supported         X       11       Obsolete       V         F       9       Shall be cleared to zero to indicate that                                                                                                    |    |        |   |                                                              |
| 84       4040h       F       7       1 = The WRITE DMA QUEUED FUA EXT command is supported         84       4040h       F       6       1 = The WRITE DMA FUA EXT and WRITE MULTIPLE FUA E         84       4040h       F       6       1 = The WRITE DMA FUA EXT and WRITE MULTIPLE FUA E         85       5       1 = The GPL feature set is supported       F       3       1 = The Media Card Pass Through Command feature set         85       746Xh       X       1 = Media serial number is supported       1       1 = SMART self-test supported         85       746Xh       Command and feature sets supported or enable       X       15       Obsolete         F       13       1 = The READ BUFFER command is supported       F       12       1 = The WRITE BUFFER command is supported         K       10       1 = HPA feature set is supported       F       9       Shall be cleared to zero to indicate that the DEVICE RES         V       10       1 = HPA feature set is enabled       V       7       1 = The SERVICE interrupt is enabled         V       6       1 = Read look-ahead is enabled       F       5       1 = The volatile write cache is enabled       F         V       6       1 = Read look-ahead is enabled       F       5       1 = The volatile write cache is enabled                                                                                                    |    |        |   |                                                              |
| 84       4040h       F       6       1 = The WRITE DMA FUA EXT and WRITE MULTIPLE FUA E commands are supported         F       5       1 = The GPL feature set is supported         F       4       1 = The Streaming feature set is supported         F       3       1 = The Media Card Pass Through Command feature set supported         2       1 = Media serial number is supported         2       1 = Media serial number is supported         1       1 = SMART self-test supported         0       1 = SMART error logging supported         85       746Xh         X       15         Obsolete         F       13         F       13         F       12         6       1 = The READ BUFFER command is supported         F       12         F       9         Shall be cleared to zero to indicate that the DEVICE RES         V       10         V       8         F       9         Shall be cleared to zero to indicate that the DEVICE RES         V       6         V       8         F       9         Shall be cleared to zero to indicate that the DEVICE RES         V       6                                                                                                    |    |        |   |                                                              |
| F       commands are supported         F       5       1 = The GPL feature set is supported         F       4       1 = The Streaming feature set is supported         F       3       1 = The Media Card Pass Through Command feature set supported         2       1 = Media serial number is supported         2       1 = Media serial number is supported         2       1 = Media serial number is supported         0       1 = SMART self-test supported         0       1 = SMART error logging supported         85       746Xh         X       15         Obsolete         F       14         F       13         F       12         F       12         The WRITE BUFFER command is supported         K       10         F       9         Shall be cleared to zero to indicate that the DEVICE RES         V       10         V       8         V       1         V       8         V       1         V       8         I       1         V       8         I       1         Disolete       V      <                                                                                                    |    | 40.401 |   | •••                                                          |
| F51 = The GPL feature set is supportedF41 = The Streaming feature set is supportedF31 = The Media Card Pass Through Command feature setFsupported221 = Media serial number is supported11 = SMART self-test supported01 = SMART error logging supported85746XhCommand and feature sets supported or enableK15ObsoleteF141 = The NOP command is supportedF131 = The READ BUFFER command is supportedF121 = The WRITE BUFFER command is supportedK11ObsoleteV101 = HPA feature set is supportedF9Shall be cleared to zero to indicate that the DEVICE RESV01 = The SERVICE interrupt is enabledV71 = The release interrupt is enabledV61 = Read look-ahead is enabledF51 = The volatile write cache is enabledF4Shall be cleared to zero to indicate that the PACKET CommXfeature set is not supported.                                                                                                    | 84 | 4040h  |   |                                                              |
| F       4       1 = The Streaming feature set is supported         F       3       1 = The Media Card Pass Through Command feature set supported         2       1 = Media serial number is supported         1       1 = SMART self-test supported         0       1 = SMART error logging supported         85       746Xh         X       15         Obsolete         F       14         F       13         T       15         Obsolete         F       13         F       12         Command and feature sets supported or enable         X       15         Obsolete         F       14         F       13         T       15         Obsolete         F       12         F       12         T       10         T       10         T       10         F       9         Shall be cleared to zero to indicate that the DEVICE RES         V       6         V       8         T       1 = The SERVICE interrupt is enabled         V       6         V                                                                                                    |    |        |   |                                                              |
| F       3       1 = The Media Card Pass Through Command feature set supported         2       1 = Media serial number is supported         1       1 = SMART self-test supported         0       1 = SMART error logging supported         85       746Xh         X       15         Obsolete         F       14         F       13         1       The READ BUFFER command is supported         F       12         F       12         T       The WRITE BUFFER command is supported         X       11         Obsolete         F       12         F       12         T       The WRITE BUFFER command is supported         X       11         Obsolete         V       10         T       HPA feature set is supported         F       9         Shall be cleared to zero to indicate that the DEVICE RES         V       6         V       7         T       The release interrupt is enabled         V       6         V       6         T       The release interrupt is enabled         V       6                                                                                                    |    |        |   |                                                              |
| F       supported         2       1 = Media serial number is supported         1       1 = SMART self-test supported         0       1 = SMART error logging supported         85       746Xh         X       15         Obsolete         F       14         F       13         The READ BUFFER command is supported         F       12         The WRITE BUFFER command is supported         K       11         Obsolete         V       10         The HPA feature set is supported         F       9         Shall be cleared to zero to indicate that the DEVICE RES         V       command is not supported         V       8         V       7         The release interrupt is enabled         V       6         V       6         The volatile write cache is enabled         F       5         F       4         Shall be cleared to zero to indicate that the PACKET Comm         X       feature set is not supported.                                                                                                    |    |        | F | 4 1 = The Streaming feature set is supported                 |
| 2       1 = Media serial number is supported         1       1 = SMART self-test supported         0       1 = SMART error logging supported         85       746Xh         X       15         Obsolete         F       14         F       13         1       The READ BUFFER command is supported         F       12         T       The WRITE BUFFER command is supported         K       10         T       The READ BUFFER command is supported         X       11         Obsolete         V       10         T       HPA feature set is supported         F       9         Shall be cleared to zero to indicate that the DEVICE RES         V       command is not supported         V       8         V       8         V       6         V       6         V       6         F       5         Shall be cleared to zero to indicate that the PACKET Comm         X       feature set is not supported.                                                                                                    |    |        | F | 3 1 = The Media Card Pass Through Command feature set is     |
| 2       1 = Media serial number is supported         1       1 = SMART self-test supported         0       1 = SMART error logging supported         85       746Xh         X       15         Obsolete         F       14         F       13         1       The READ BUFFER command is supported         F       12         1       The WRITE BUFFER command is supported         K       11         Obsolete         V       10         T       HPA feature set is supported         F       9         Shall be cleared to zero to indicate that the DEVICE RES         V       command is not supported         V       8         V       1         V       8         V       1         V       6         V       6         V       6         V       6         F       5         V       6         V       6         V       6         V       6         F       5         V       6         F       1 <td></td> <td></td> <td>F</td> <td>supported</td>                                                                                                    |    |        | F | supported                                                    |
| 0       1 = SMART error logging supported         85       746Xh       Command and feature sets supported or enable         X       15       Obsolete         F       14       1 = The NOP command is supported         F       13       1 = The READ BUFFER command is supported         F       12       1 = The WRITE BUFFER command is supported         X       11       Obsolete         V       10       1 = HPA feature set is supported         F       9       Shall be cleared to zero to indicate that the DEVICE RES         V       command is not supported         V       8       1 = The SERVICE interrupt is enabled         V       6       1 = Read look-ahead is enabled         V       6       1 = The volatile write cache is enabled         F       5       1 = The volatile write cache is enabled         F       4       Shall be cleared to zero to indicate that the PACKET Comm         X       feature set is not supported.                                                                                                    |    |        |   | 2 1 = Media serial number is supported                       |
| 0       1 = SMART error logging supported         85       746Xh       Command and feature sets supported or enable         X       15       Obsolete         F       14       1 = The NOP command is supported         F       13       1 = The READ BUFFER command is supported         F       12       1 = The WRITE BUFFER command is supported         X       11       Obsolete         V       10       1 = HPA feature set is supported         F       9       Shall be cleared to zero to indicate that the DEVICE RES         V       command is not supported         V       8       1 = The SERVICE interrupt is enabled         V       6       1 = Read look-ahead is enabled         V       6       1 = The volatile write cache is enabled         F       5       1 = The volatile write cache is enabled         F       4       Shall be cleared to zero to indicate that the PACKET Comm         X       feature set is not supported.                                                                                                    |    |        |   | 1 1 = SMART self-test supported                              |
| 85       746Xh       Command and feature sets supported or enable         X       15       Obsolete         F       14       1 = The NOP command is supported         F       13       1 = The READ BUFFER command is supported         F       12       1 = The WRITE BUFFER command is supported         X       11       Obsolete         V       10       1 = HPA feature set is supported         F       9       Shall be cleared to zero to indicate that the DEVICE RES         V       command is not supported         V       8       1 = The SERVICE interrupt is enabled         V       6       1 = Read look-ahead is enabled         V       6       1 = Read look-ahead is enabled         F       5       1 = The volatile write cache is enabled         F       4       Shall be cleared to zero to indicate that the PACKET Comm         X       feature set is not supported.       X                                                                                                    |    |        |   |                                                              |
| X15ObsoleteF141 = The NOP command is supportedF131 = The READ BUFFER command is supportedF121 = The WRITE BUFFER command is supportedX11ObsoleteV101 = HPA feature set is supportedF9Shall be cleared to zero to indicate that the DEVICE RESVcommand is not supportedV81 = The SERVICE interrupt is enabledV71 = The release interrupt is enabledV61 = Read look-ahead is enabledF51 = The volatile write cache is enabledF4Shall be cleared to zero to indicate that the PACKET CommXfeature set is not supported.                                                                                                    | 05 | 746Vh  |   |                                                              |
| F141 = The NOP command is supportedF131 = The READ BUFFER command is supportedF121 = The WRITE BUFFER command is supportedX11ObsoleteV101 = HPA feature set is supportedF9Shall be cleared to zero to indicate that the DEVICE RESVcommand is not supportedV81 = The SERVICE interrupt is enabledV71 = The release interrupt is enabledV61 = Read look-ahead is enabledF51 = The volatile write cache is enabledF4Shall be cleared to zero to indicate that the PACKET CommXfeature set is not supported.                                                                                                    | 60 | 74070  | х |                                                              |
| F131 = The READ BUFFER command is supportedF121 = The WRITE BUFFER command is supportedX11ObsoleteV101 = HPA feature set is supportedF9Shall be cleared to zero to indicate that the DEVICE RESVcommand is not supportedV81 = The SERVICE interrupt is enabledV71 = The release interrupt is enabledV61 = Read look-ahead is enabledF51 = The volatile write cache is enabledF4Shall be cleared to zero to indicate that the PACKET CommXfeature set is not supported.                                                                                                    |    |        |   |                                                              |
| F121 = The WRITE BUFFER command is supportedX11ObsoleteV101 = HPA feature set is supportedF9Shall be cleared to zero to indicate that the DEVICE RESVcommand is not supportedV81 = The SERVICE interrupt is enabledV71 = The release interrupt is enabledV61 = Read look-ahead is enabledF51 = The volatile write cache is enabledF4Shall be cleared to zero to indicate that the PACKET CommXfeature set is not supported.                                                                                                    |    |        |   |                                                              |
| X       11       Obsolete         V       10       1 = HPA feature set is supported         F       9       Shall be cleared to zero to indicate that the DEVICE RES         V       command is not supported         V       8       1 = The SERVICE interrupt is enabled         V       7       1 = The release interrupt is enabled         V       6       1 = Read look-ahead is enabled         F       5       1 = The volatile write cache is enabled         F       4       Shall be cleared to zero to indicate that the PACKET Common         X       feature set is not supported.                                                                                                    |    |        |   | •••                                                          |
| V101 = HPA feature set is supportedF9Shall be cleared to zero to indicate that the DEVICE RESVcommand is not supportedV81 = The SERVICE interrupt is enabledV71 = The release interrupt is enabledV61 = Read look-ahead is enabledF51 = The volatile write cache is enabledF4Shall be cleared to zero to indicate that the PACKET CommXfeature set is not supported.                                                                                                    |    |        |   |                                                              |
| F9Shall be cleared to zero to indicate that the DEVICE RESVcommand is not supportedV81 = The SERVICE interrupt is enabledV71 = The release interrupt is enabledV61 = Read look-ahead is enabledV61 = The volatile write cache is enabledF51 = The volatile write cache is enabledF4Shall be cleared to zero to indicate that the PACKET CommXfeature set is not supported.                                                                                                    |    |        |   |                                                              |
| V       command is not supported         V       8       1 = The SERVICE interrupt is enabled         V       7       1 = The release interrupt is enabled         V       6       1 = Read look-ahead is enabled         F       5       1 = The volatile write cache is enabled         F       4       Shall be cleared to zero to indicate that the PACKET Comm.         X       feature set is not supported.                                                                                                    |    |        | V | 10 1 = HPA feature set is supported                          |
| V81 = The SERVICE interrupt is enabledV71 = The release interrupt is enabledV61 = Read look-ahead is enabledF51 = The volatile write cache is enabledF4Shall be cleared to zero to indicate that the PACKET Comm.Xfeature set is not supported.                                                                                                    |    |        | F | 9 Shall be cleared to zero to indicate that the DEVICE RESET |
| V81 = The SERVICE interrupt is enabledV71 = The release interrupt is enabledV61 = Read look-ahead is enabledF51 = The volatile write cache is enabledF4Shall be cleared to zero to indicate that the PACKET Comm.Xfeature set is not supported.                                                                                                    |    |        | V |                                                              |
| V71 = The release interrupt is enabledV61 = Read look-ahead is enabledF51 = The volatile write cache is enabledF4Shall be cleared to zero to indicate that the PACKET Comm.Xfeature set is not supported.                                                                                                    |    |        |   |                                                              |
| V61 = Read look-ahead is enabledF51 = The volatile write cache is enabledF4Shall be cleared to zero to indicate that the PACKET CommXfeature set is not supported.                                                                                                    |    |        | - | ·                                                            |
| F51 = The volatile write cache is enabledF4Shall be cleared to zero to indicate that the PACKET CommunicationXfeature set is not supported.                                                                                                    |    |        |   | ·                                                            |
| F4Shall be cleared to zero to indicate that the PACKET CommunityXfeature set is not supported.                                                                                                    |    |        |   |                                                              |
| X feature set is not supported.                                                                                                    |    |        |   |                                                              |
|                                                                                                    |    |        |   |                                                              |
| V 3 Shall be set to one to indicate that the mandatory Po                                                                                                    |    |        |   |                                                              |
|                                                                                                    |    |        | V | 3 Shall be set to one to indicate that the mandatory Power   |
| V Management feature is supported                                                                                                    |    |        | V |                                                              |
| 2 Obsolete                                                                                                    |    |        |   | -                                                            |
| 1 1 = The Security feature set is enabled                                                                                                    |    |        |   |                                                              |
| 0 	 1 = The SMART feature set is enabled                                                                                                    |    |        |   | -                                                            |
|                                                                                                    |    |        |   |                                                              |
| 86 BC00h Command and feature sets supported or enable                                                                                                    | 96 | DC00h  |   | Command and feature sets supported or enable                 |

# innodisk

|    |       | F  | 15 1 = Words 119-120 are valid                                 |
|----|-------|----|----------------------------------------------------------------|
|    |       |    |                                                                |
|    |       |    |                                                                |
|    |       | F  | 13 1 = FLUSH CACHE EXT command supported                       |
|    |       | F  | 12 1 = FLUSH CACHE command supported                           |
|    |       | F  | 11 1 = The DCO feature set is supported                        |
|    |       |    |                                                                |
|    |       | F  | 10 1 = The 48-bit Address feature set is supported             |
|    |       | V  | 9 1 = The AAM feature set is enable                            |
|    |       | V  | 8 1 = The SET MAX security extension is enabled by SET MAX SET |
|    |       | •  | PASSWORD                                                       |
|    |       | _  |                                                                |
|    |       | F  | 7 Reserved for Address Offset Reserved Area Boot Method        |
|    |       | V  | 6 1 = SET FEATURES subcommand required to spin-up afte         |
|    |       | Х  | power-up                                                       |
|    |       | V  | 5 1 = The PUIS feature set is enabled                          |
|    |       |    |                                                                |
|    |       | F  | 4 Obsolete                                                     |
|    |       | F  | 3 1 = The APM feature set is enabled                           |
|    |       | F  | 2 1 = The CFA feature set is supported                         |
|    |       |    | 1 1 = The TCQ feature set is supported                         |
|    |       |    | ••                                                             |
|    |       |    | 0 1 = The DOWNLOAD MICROCODE command is supported              |
| 87 | 4040h |    | Command and feature sets supported or enabled                  |
|    |       | F  | 15 Shall be cleared to zero                                    |
|    |       | F  | 14 Shall be set to one                                         |
|    |       | F  |                                                                |
|    |       | Г  |                                                                |
|    |       |    | supported                                                      |
|    |       | X  | 12-11 Reserved for TLC                                         |
|    |       | F  | 10-9 Obsolete                                                  |
|    |       | F  | 8 1 = The 64-bit World wide name is supported                  |
|    |       |    |                                                                |
|    |       | F  | 7 1 = The WRITE DMA QUEUED FUA EXT command is supported        |
|    |       | F  | 6 1 = The WRITE DMA FUA EXT and WRITE MULTIPLE FUA EXT         |
|    |       | Х  | commands are supported                                         |
|    |       | V  | 5 1 = The GPL feature set is supported                         |
|    |       |    |                                                                |
|    |       | V  | 4 Obsolete                                                     |
|    |       | F  | 3 1 = The Media Card Pass Through Command feature set is       |
|    |       | F  | supported                                                      |
|    |       |    | 2 1 = Media serial number is supported                         |
|    |       |    | ••                                                             |
|    |       |    | 1 1 = SMART self-test supported                                |
|    |       |    | 0 1 = SMART error logging supported                            |
| 88 | XX7Fh |    | Ultra DMA modes                                                |
| 00 |       |    | 15 Reserved                                                    |
|    |       | N/ |                                                                |
|    |       | V  | 14 1 = Ultra DMA mode 6 is selected                            |
|    |       |    | 0 = Ultra DMA mode 6 is not selected                           |
|    |       | V  | 13 1 = Ultra DMA mode 5 is selected                            |
|    |       |    | 0 = Ultra DMA mode 5 is not selected                           |
|    |       | V  | 12 $1 = Ultra DMA mode 4 is selected$                          |
|    |       | V  |                                                                |
|    |       |    | 0 = Ultra DMA mode 4 is not selected                           |
|    |       | V  | 11 1 = Ultra DMA mode 3 is selected                            |
|    |       |    | 0 = Ultra DMA mode 3 is not selected                           |
|    |       | V  |                                                                |
|    |       | v  | 10 1 = Ultra DMA mode 2 is selected                            |
|    |       |    | 0 = Ultra DMA mode 2 is not selected                           |
|    |       | V  | 9 1 = Ultra DMA mode 1 is selected                             |
|    |       |    | 0 = Ultra DMA mode 1 is not selected                           |
|    |       | V  | 8 1 = Ultra DMA mode 0 is selected                             |
|    |       | v  |                                                                |
|    |       |    | 0 = UItra DMA mode 0 is not selected                           |
|    |       |    | 7 Reserved                                                     |
|    |       | F  | 6 1 = Ultra DMA mode 6 and below are supported                 |
|    |       | F  | 5 1 = Ultra DMA mode 5 and below are supported                 |
|    |       |    |                                                                |
|    |       | F  | 4 1 = Ultra DMA mode 4 and below are supported                 |
|    |       | F  | 3 1 = Ultra DMA mode 3 and below are supported                 |
|    |       | F  | 2 1 = Ultra DMA mode 2 and below are supported                 |
|    |       | F  | 1 1 = Ultra DMA mode 1 and below are supported                 |
|    |       | F  |                                                                |
|    |       | F  | 0 1 = Ultra DMA mode 0 is supported                            |

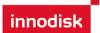

| 89      | 001Eh | F                     | 15-8     Reserved       7-0     Time required for Normal Erase mode SECURITY ERASE UNIT command                                                                                                    |
|---------|-------|-----------------------|----------------------------------------------------------------------------------------------------|
| 90      | 001Eh | F                     | 15-8     Reserved       7-0     Time required for Enhanced Erase mode SECURITY ERASE UNIT command                                                                                                    |
| 91      | 0000h | V                     | Current APM level value                                                                                                    |
| 92      | FFFEh | V                     | Master Password Identifier                                                                                                    |
| 93      | 0000h | Х                     | Hardware reset result                                                                                                    |
| 94      | 0000h | F<br>V                | Current AAM value<br>15-8 Vendor's recommended AAM value<br>7-0 Current AAM value                                                                                                    |
| 95-99   | 0000h |                       | Reserved                                                                                                    |
| 100-103 | XXXXh | Х                     | Total Number of User Addressable Logical Sectors for 48-bit commands (QWord)                                                                                                    |
| 104-105 | 0000h |                       | Reserved                                                                                                    |
| 106     | 4000h | F<br>F<br>F<br>F      | Physical sector size / logical sector size15Shall be cleared to zero14Shall be set to one131 = Device has multiple logical sectors per physical sector121 = Device Logical Sector longer than 256 Words11-4Reserved3-02x logical sectors per physical sector                                                                                                    |
| 107     | 0000h | F                     | Inter-seek delay for ISO 7779 standard acoustic testig                                                                                                    |
| 108-111 | XXXXh | F                     | Worldwide name                                                                                                    |
| 112-115 | 0000h |                       | Reserved                                                                                                    |
| 116     | 0000h |                       | Reserved for TLC                                                                                                    |
| 117-118 | 0000h | F                     | Logical sector size (DWord)                                                                                                    |
| 119     | 4000h | F<br>F<br>F<br>F<br>F | Commands and feature sets supported (Continued from words 84:82)15Shall be cleared to zero14Shall be set to one13-6Reserved51= The Free-fall Control feature set is supported41 = The DOWNLOAD MICROCODE command with mode 3 issupported31 = The READ LOG DMA EXT and WRITE LOG DMA EXTcommands are supported21 = The WRITE UNCORRECTABLE EXT command is supported11 = The Write-Read-Verify feature set is supported0Reserved for DDT                                                                                                    |
| 120     | 4000h | F<br>F<br>F<br>F<br>V | Commands and feature sets supported or enabled (Continued from words 87:85)         15       Shall be cleared to zero         14       Shall be set to one         13-6       Reserved         5       1= The Free-fall Control feature set is enabled         4       1 = The DOWNLOAD MICROCODE command with mode 3 is supported         3       1 = The READ LOG DMA EXT and WRITE LOG DMA EXT commands are supported         2       1 = The WRITE UNCORRECTABLE EXT command is supported         1       1 = The Write-Read-Verify feature set is enabled         0       Reserved for DDT         Reserved for expended supported and enabled settings |

| 127     | 0000h | Х                               | Obsolete                                                                                                    |
|---------|-------|---------------------------------|----------------------------------------------------------------------------------------------------|
|         | 0021h | V<br>F<br>V<br>V<br>V<br>F<br>X | Security status         15-9       Reserved         8       Security level 0 = High, 1 = Maximum         7-6       Reserved         5       1 = Enhanced security erase supported         4       1 = Security count expired         3       1 = Security frozen         2       1 = Security locked         1       1 = Security enabled         0       1 = Security supported |
| 129-159 | 0000h | X                               | Vendor specific                                                                                                    |
| 160     | 0000h | F<br>F<br>V<br>F                | CFA power mode<br>15 Word 160 supported<br>14 Reserved<br>13 CFA power mode 1 is required for one or more commands<br>implemented by the device<br>12 CFA power mode 1 disabled<br>11:0 Maximum current in ma                                                                                                    |
| 161-167 | 0000h |                                 | Reserved for the Compact Flash Association                                                                                                    |
|         | 0003h | F                               | 15:4 Reserved<br>3:0 Device Nominal Form Factor                                                                                                    |
| 169     | 0000h | F                               | DATA SET MANAGEMENT is supported<br>15:1 Reserved<br>0 1 = the Trim bit in the DATA SET MANAGEMENT is supported                                                                                                    |
| 170-173 | 0000h | F                               | Additional Product Identifier (ATA String)                                                                                                    |
| 174-175 | 0000h |                                 | Reserved                                                                                                    |
| 176-205 | 0000h | V                               | Current media serial number (ATA String)                                                                                                    |
| 206     | 0000h | Х<br>FFFFF                      | SCT Command Transport15:12Vendor Specific11:6Reserved5The SCT Data Tables command is supported4The SCT Feature Control command is supported3The SCT Error Recovery Control command is supported2The SCT Write Same command is supported1Obsolete0The SCT Command Transport is supported                                                                                          |
| 207-208 | 0000h |                                 | Reserved for CE-ATA                                                                                                    |
|         | 4000h | F                               | Alignment of logical blocks within a physical block15Shall be cleared to zero14Shall be set to one13:0Logical sector offset within the first physical sector where the firstlogical sector is placedWrite-Read-Verify Sector Count Mode 3 (DWord)                                                                                                    |
|         | 0000h |                                 |                                                                                                    |
|         | 0000h | F                               | Write-Read-Verify Sector Count Mode 2 (DWord)                                                                                                    |
| 214     | 0000h | F<br>F<br>V<br>V<br>F           | NV Cache Capabilities15:12NC+V Cache feature set version11:8NV Cache Power Mode feature set version7:5Reserved41 = NV Cache feature set enabled3:2Reserved11 = NV Cache Power Mode feature set enabled01 = NV Cache Power Mode feature set supported                                                                                                    |
| 215-216 | 0000h | V                               | NV Cache Size in Logical Blocks (DWord)                                                                                                    |

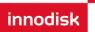

| 217     | 0001h | F                | Nominal media rotation rate                                                                                                    |
|---------|-------|------------------|----------------------------------------------------------------------------------------------------|
| 218     | 0000h |                  | Reserved                                                                                                    |
| 219     | 0000h | F                | NV Cache Options15:8Reserved7:0Device Estimated Time to Spin Up in Seconds                                                                                                    |
| 220     | 0000h | V                | 15:8Reserved7:0Write-Read-Verify feature set current mode                                                                                                    |
| 221     | 0000h |                  | Reserved                                                                                                    |
| 222     | 101Fh | F                | Transport major version number<br>0000h or FFFFh = device does not report version<br>15:12 Transport Type<br>0h = Parallel<br>1h = Serial<br>2h-Fh = Reserved<br>Parallel Serial<br>11:5 Reserved Reserved |
|         |       | F<br>F<br>F<br>F | 4ReservedSATA Rev 2.63ReservedSATA Rev 2.52ReservedSATA II: Extensions1ATA/ATAPI-7SATA 1.0a0ATA8-APTATA8-AST                                                                                               |
| 223     | 0000h | F                | Transport minor version number                                                                                                    |
| 224-233 | 0000h |                  | Reserved for CE-ATA                                                                                                    |
| 234     | 0000h | F                | Minimum number of 512-byte data blocks per DOWNLOAD MICROCODE command for mode 3                                                                                                    |
| 235     | 0000h | F                | Maximum number of 512-byte data blocks per DOWNLOAD MICROCODE command for mode 3                                                                                                    |
| 236-254 | 0000h |                  | Reserved                                                                                                    |
| 255     | XXXXh | V<br>V           | Integrity word         15-8       Checksum         7-0       Checksum Validity Indicator                                                                                                    |

Key:

F/V - Fixed/variable content

F = the content of the word is fixed and does not change. For removable media devices, these values may change when media is removed or changed.

V = the contents of the word is variable and may change depending on the state of the device or the commands executed by the device.

X = the content of the word may be fixed or variable.

# 5.1.3 IDLE

5.1.3.1.1 Command Code

E3h

5.1.3.1.2 Feature Set

Power Management Feature Set.

5.1.3.1.3 Protocol

Non-Data

# 5.1.3.1.4 Inputs

Values other than zero in the Sector Count register when the IDLE command is issued shall determine the time period programmed into the Standby timer.

| Register     | 7       | 6                  | 5   | 4   | 3  | 2  | 1  | 0  |  |  |  |
|--------------|---------|--------------------|-----|-----|----|----|----|----|--|--|--|
| Features     | Na      | Na                 |     |     |    |    |    |    |  |  |  |
| Sector Count | Timer p | Timer period value |     |     |    |    |    |    |  |  |  |
| LBA Low      | Na      | Na                 |     |     |    |    |    |    |  |  |  |
| LBA Mid      | Na      |                    |     |     |    |    |    |    |  |  |  |
| LBA High     | Na      | Na                 |     |     |    |    |    |    |  |  |  |
| Device       | Obs     | Na                 | Obs | DEV | Na | Na | Na | Na |  |  |  |
| Command      | E3h     |                    |     |     |    |    |    |    |  |  |  |

#### Table 8: Idle command for inputs information

Device register-

innodisk

**DEV** shall specify the selected device.

#### Table 9: Idle command sector count register contents information

| Sector Count register contents | Corresponding timeout period |
|--------------------------------|------------------------------|
| 0 (00h)                        | Timeout disabled             |
| 1-240 (01h-F0h)                | (value*5)s                   |
| 241-251 (F1h-FBh)              | ((Value-240)*30)min          |
| 252 (FCh)                      | 21min                        |
| 253 (FDh)                      | Period between 8 and 12 hrs  |
| 254 (FEh)                      | Reserved                     |
| 255 (FFh)                      | 21 min 15 s                  |
| NOTE – Times are approximate   |                              |

5.1.3.1.5 Normal Outputs

## Table 10: Idle command for normal outputs information

| Register     | 7   | 6    | 5   | 4   | 3   | 2  | 1  | 0   |  |
|--------------|-----|------|-----|-----|-----|----|----|-----|--|
| Error        | Na  |      |     |     |     |    |    |     |  |
| Sector Count | Na  | Na   |     |     |     |    |    |     |  |
| LBA Low      | Na  | Na   |     |     |     |    |    |     |  |
| LBA Mid      | Na  |      |     |     |     |    |    |     |  |
| LBA High     | Na  |      |     |     |     |    |    |     |  |
| Device       | obs | Na   | obs | DEV | Na  | Na | Na | Na  |  |
| Status       | BSY | DRDY | DF  | Na  | DRQ | Na | Na | ERR |  |

Device Register-

**DEV** shall indicate the selected device.

#### Status register-

**BSY** will be cleared to zero indicating command completion.

**DRDY** will be set to one.

DF (Device Fault) will be cleared to zero.

DRQ shall be cleared to zero.

ERR shall be cleared to zero.

5.1.3.1.6 Error Outputs

#### Table 11: Idle command for error outputs information

| Register     | 7                 | 6    | 5  | 4  | 3   | 2    | 1  | 0   |  |  |
|--------------|-------------------|------|----|----|-----|------|----|-----|--|--|
| Error        | Na                | Na   | Na | Na | Na  | ABRT | Na | Na  |  |  |
| Sector Count | Na                | Na   |    |    |     |      |    |     |  |  |
| LBA Low      | Na                | Na   |    |    |     |      |    |     |  |  |
| LBA Mid      | Na                | Na   |    |    |     |      |    |     |  |  |
| LBA High     | Na                | Na   |    |    |     |      |    |     |  |  |
| Device       | obs Na obs DEV Na |      |    |    |     |      |    |     |  |  |
| Status       | BSY               | DRDY | DF | Na | DRQ | Na   | Na | ERR |  |  |

5.1.3.1.7 Prerequisites

#### DRDY set to one

5.1.3.1.8 Description

The IDLE command allows the host to place the device in the idle mode and also set the Standby timer.

## 5.1.4 Idle Immediate

5.1.4.1.1 Command Code

### E1h

5.1.4.1.2 Feature Set

Power Management Feature Set.

5.1.4.1.3 Protocol

#### Non-Data

5.1.4.1.4 Inputs

#### Table 12: Idle immediate command for inputs information

| Register     | 7  | 6 | 5 | 4 | 3 | 2 | 1 | 0 |
|--------------|----|---|---|---|---|---|---|---|
| Features     | Na |   |   |   |   |   |   |   |
| Sector Count | Na |   |   |   |   |   |   |   |
| LBA Low      | Na |   |   |   |   |   |   |   |
| LBA Mid      | Na |   |   |   |   |   |   |   |
| LBA High     | Na |   |   |   |   |   |   |   |

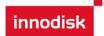

| Device  | obs | Na | obs | DEV | Na | Na | Na | Na |
|---------|-----|----|-----|-----|----|----|----|----|
| Command | E1h |    |     |     |    |    |    |    |

Device register-

**DEV** shall specify the selected device.

5.1.4.1.5 Normal Outputs

## Table 13: Idle immediate command for normal outputs information

| Register     | 7   | 6    | 5   | 4   | 3   | 2  | 1  | 0   |  |  |
|--------------|-----|------|-----|-----|-----|----|----|-----|--|--|
| Error        | Na  | Na   |     |     |     |    |    |     |  |  |
| Sector Count | Na  | Na   |     |     |     |    |    |     |  |  |
| LBA Low      | Na  | Na   |     |     |     |    |    |     |  |  |
| LBA Mid      | Na  |      |     |     |     |    |    |     |  |  |
| LBA High     | Na  |      |     |     |     |    |    |     |  |  |
| Device       | obs | Na   | obs | DEV | Na  | Na | Na | Na  |  |  |
| Status       | BSY | DRDY | DF  | Na  | DRQ | Na | Na | ERR |  |  |

Device Register-

**DEV** shall indicate the selected device.

Status register-

**BSY** will be cleared to zero indicating command completion.

DRDY will be set to one.

**DF** (Device Fault) will be cleared to zero.

DRQ shall be cleared to zero.

ERR shall be cleared to zero.

5.1.4.2 Prerequisites

### DRDY set to one

5.1.4.3 Description

The IDLE IMMEDIATE command allows the host to immediately place the device in the idle mode.

## 5.1.5 SMART

Individual SMART commands are identified by the value placed in the Feature register.

#### Table 19: SMART Feature register values

| Value | Command         |
|-------|-----------------|
| D0h   | SMATR Read Data |

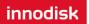

| D8h | SMART ENABLE OPERATIONS  |
|-----|--------------------------|
| D9h | SMART DISABLE OPERATIONS |

# 5.1.5.1 SMART Read Data

# 5.1.5.1.1 Command Code

B0h with a Feature register value of D0h

5.1.5.1.2 Feature Set

Smart Feature Set

Operation when the SMART feature set is implemented.

5.1.5.1.3 Protocol

#### PIO data-in

5.1.5.1.4 Inputs

### Table 14: SMART command for inputs information

| Register     | 7   | 6                          | 5 | 4 | 3 | 2 | 1 | 0 |  |  |
|--------------|-----|----------------------------|---|---|---|---|---|---|--|--|
| Features     |     | D0h                        |   |   |   |   |   |   |  |  |
| Sector Count |     | Na                         |   |   |   |   |   |   |  |  |
| LBA Low      |     | Na                         |   |   |   |   |   |   |  |  |
| LBA Mid      |     | 4Fh                        |   |   |   |   |   |   |  |  |
| LBA High     |     | C2h                        |   |   |   |   |   |   |  |  |
| Device       | Obs | Obs Na obs DEV Na Na Na Na |   |   |   |   |   |   |  |  |
| Command      | B0h |                            |   |   |   |   |   |   |  |  |

Device register-

**DEV** shall specify the selected device.

5.1.5.1.5 Normal Outputs

### Table 15: SMART command for normal outputs information

| Register     | 7   | 6    | 5   | 4   | 3   | 2  | 1  | 0   |  |  |
|--------------|-----|------|-----|-----|-----|----|----|-----|--|--|
| Error        |     | Na   |     |     |     |    |    |     |  |  |
| Sector Count |     | Na   |     |     |     |    |    |     |  |  |
| LBA Low      |     | Na   |     |     |     |    |    |     |  |  |
| LBA Mid      |     |      |     | 1   | Va  |    |    |     |  |  |
| LBA High     |     |      |     | ١   | Va  |    |    |     |  |  |
| Device       | Obs | Na   | obs | DEV | Na  | Na | Na | Na  |  |  |
| Status       | BSY | DRDY | DF  | Na  | DRQ | Na | Na | ERR |  |  |

Device Register-

**DEV** shall indicate the selected device.

Status register-

**BSY** will be cleared to zero indicating command completion.

**DRDY** will be set to one.

**DF** (Device Fault) will be cleared to zero.

DRQ shall be cleared to zero.

ERR shall be cleared to zero.

5.1.5.1.6 Prerequisites

## **DRDY** set to one. SMART enabled.

5.1.5.1.7 Description

This command returns the Device SMART data structure to the host.

| Table 16. ID OF SWART |                                                                                                    |                                                                                                    |                                                                                                    |                                                                                                    | in uci                                                                                                    | uic                                                                                                    |                                                                                                    |                                                                                                    |                                                                                                    |                                                                                                    |                                                                                                    |
|-----------------------|----------------------------------------------------------------------------------------------------|----------------------------------------------------------------------------------------------------|----------------------------------------------------------------------------------------------------|----------------------------------------------------------------------------------------------------|----------------------------------------------------------------------------------------------------|----------------------------------------------------------------------------------------------------|----------------------------------------------------------------------------------------------------|----------------------------------------------------------------------------------------------------|----------------------------------------------------------------------------------------------------|----------------------------------------------------------------------------------------------------|----------------------------------------------------------------------------------------------------|
| +0                    | +1                                                                                                    | +2                                                                                                    | +3                                                                                                    | +4                                                                                                    | +5                                                                                                    | +6                                                                                                    | +7                                                                                                    | +8                                                                                                    | +9                                                                                                    | +10                                                                                                    | +11                                                                                                    |
| ID                    | Fla                                                                                                    | ags                                                                                                    | Init                                                                                                    | Worst                                                                                                    |                                                                                                    | Ra                                                                                                    | w Attri                                                                                                    | bute \                                                                                                    | /alue                                                                                                    |                                                                                                    | Rsv                                                                                                    |
| 01h                   | 0Bh                                                                                                    | 00h                                                                                                    | 64h                                                                                                    | 64h                                                                                                    | FFh                                                                                                    | FFh                                                                                                    | FFh                                                                                                    | 00h                                                                                                    | 00h                                                                                                    | 00h                                                                                                    | 00h                                                                                                    |
| 02h                   | 05h                                                                                                    | 00h                                                                                                    | 64h                                                                                                    | 64h                                                                                                    | 00h                                                                                                    | 00h                                                                                                    | 00h                                                                                                    | 00h                                                                                                    | 00h                                                                                                    | 00h                                                                                                    | 00h                                                                                                    |
| 03h                   | 07h                                                                                                    | 00h                                                                                                    | 64h                                                                                                    | 64h                                                                                                    | 00h                                                                                                    | 00h                                                                                                    | 00h                                                                                                    | 00h                                                                                                    | 00h                                                                                                    | 00h                                                                                                    | 00h                                                                                                    |
| 05h                   | 13h                                                                                                    | 00h                                                                                                    | 64h                                                                                                    | 64h                                                                                                    | 00h                                                                                                    | 00h                                                                                                    | 00h                                                                                                    | 00h                                                                                                    | 00h                                                                                                    | 00h                                                                                                    | 00h                                                                                                    |
| 07h                   | 0Bh                                                                                                    | 00h                                                                                                    | 64h                                                                                                    | 64h                                                                                                    | 00h                                                                                                    | 00h                                                                                                    | 00h                                                                                                    | 00h                                                                                                    | 00h                                                                                                    | 00h                                                                                                    | 00h                                                                                                    |
| 08h                   | 05h                                                                                                    | 00h                                                                                                    | 64h                                                                                                    | 64h                                                                                                    | 00h                                                                                                    | 00h                                                                                                    | 00h                                                                                                    | 00h                                                                                                    | 00h                                                                                                    | 00h                                                                                                    | 00h                                                                                                    |
| 09h                   | 12h                                                                                                    | 00h                                                                                                    | 64h                                                                                                    | 64h                                                                                                    | (                                                                                                    | (1)                                                                                                    | 00h                                                                                                    | 00h                                                                                                    | 00h                                                                                                    | 00h                                                                                                    | 00h                                                                                                    |
| 0Ah                   | 13h                                                                                                    | 00h                                                                                                    | 64h                                                                                                    | 64h                                                                                                    | 00h                                                                                                    | 00h                                                                                                    | 00h                                                                                                    | 00h                                                                                                    | 00h                                                                                                    | 00h                                                                                                    | 00h                                                                                                    |
| 0Ch                   | 12h                                                                                                    | 00h                                                                                                    | 64h                                                                                                    | 64h                                                                                                    | (                                                                                                    | 2)                                                                                                    | 00h                                                                                                    | 00h                                                                                                    | 00h                                                                                                    | 00h                                                                                                    | 00h                                                                                                    |
| A8h                   | 12h                                                                                                    | 00h                                                                                                    | 64h                                                                                                    | 64h                                                                                                    | (                                                                                                    | (3)                                                                                                    | 00h                                                                                                    | 00h                                                                                                    | 00h                                                                                                    | 00h                                                                                                    | 00h                                                                                                    |
| AAh                   | 03h                                                                                                    | 00h                                                                                                    | 64h                                                                                                    | 64h                                                                                                    | 00h                                                                                                    | 00h                                                                                                    | (•                                                                                                    | 4)                                                                                                    | (                                                                                                    | 5)                                                                                                    | 00h                                                                                                    |
| ADh                   | 12h                                                                                                    | 00h                                                                                                    | 64h                                                                                                    | 64h                                                                                                    | (                                                                                                    | 6)                                                                                                    | (                                                                                                    | 7)                                                                                                    | (6)                                                                                                    | (7)                                                                                                    | 00h                                                                                                    |
| AFh                   | 03h                                                                                                    | 00h                                                                                                    | 64h                                                                                                    | 64h                                                                                                    | (                                                                                                    | 8)                                                                                                    | 00h                                                                                                    | 00h                                                                                                    | 00h                                                                                                    | 00h                                                                                                    | 00h                                                                                                    |
| C0h                   | 12h                                                                                                    | 00h                                                                                                    | 64h                                                                                                    | 64h                                                                                                    | (                                                                                                    | 9)                                                                                                    | 00h                                                                                                    | 00h                                                                                                    | 00h                                                                                                    | 00h                                                                                                    | 00h                                                                                                    |
| C2h                   | 22h                                                                                                    | 00h                                                                                                    | (10)                                                                                                    | 64h                                                                                                    | (10)                                                                                                    | 00h                                                                                                    | (11)                                                                                                    | 00h                                                                                                    | (12)                                                                                                    | 00h                                                                                                    | 00h                                                                                                    |
| C5h                   | 12h                                                                                                    | 00h                                                                                                    | 64h                                                                                                    | 64h                                                                                                    | 00h                                                                                                    | 00h                                                                                                    | 00h                                                                                                    | 00h                                                                                                    | 00h                                                                                                    | 00h                                                                                                    | 00h                                                                                                    |
| F0h                   | 13h                                                                                                    | 00h                                                                                                    | 64h                                                                                                    | 64h                                                                                                    | 00h                                                                                                    | 00h                                                                                                    | 00h                                                                                                    | 00h                                                                                                    | 00h                                                                                                    | 00h                                                                                                    | 00h                                                                                                    |
|                       | +0<br>ID<br>01h<br>02h<br>03h<br>05h<br>07h<br>08h<br>07h<br>08h<br>09h<br>0Ah<br>0Ch<br>A8h<br>AAh<br>ADh<br>ADh<br>AFh<br>C0h<br>C2h | +0         +1           ID         Flat           01h         0Bh           02h         05h           03h         07h           05h         13h           07h         0Bh           07h         0Bh           07h         13h           07h         12h           0Ah         12h           0Ah         12h           AAh         03h           AAh         03h           ADh         12h           AFh         03h           C0h         12h           AEh         12h | +0         +1         +2           ID         FI=gs           01h         0Bh         00h           02h         05h         00h           02h         05h         00h           03h         07h         00h           05h         13h         00h           07h         0Bh         00h           07h         0Bh         00h           07h         13h         00h           08h         12h         00h           0Ah         12h         00h           0Ah         12h         00h           AAh         03h         00h           AAh         03h         00h           AFh         03h         00h           C0h         12h         00h           AFh         03h         00h           C2h         22h         00h | +0 $+1$ $+2$ $+3$ ID $Flags$ Init01h0Bh00h64h02h05h00h64h03h07h00h64h05h13h00h64h07h0Bh00h64h07h0Bh00h64h08h05h00h64h08h12h00h64h0Ah12h00h64h0Ah12h00h64hAAh03h00h64hAAh03h00h64hAFh03h00h64hC0h12h00h64hC0h12h00h64hC0h12h00h64hC0h12h00h64hC0h12h00h64hC0h12h00h64hC0h12h00h64hC0h12h00h64hC2h22h00h64h | +0 $+1$ $+2$ $+3$ $+4$ ID $Flags$ InitWorst01h0Bh00h64h64h02h05h00h64h64h03h07h00h64h64h05h13h00h64h64h07h0Bh00h64h64h07h0Bh00h64h64h08h05h00h64h64h09h12h00h64h64h0Ah13h00h64h64h0Ah12h00h64h64hAAh03h00h64h64hAAh03h00h64h64hAFh03h00h64h64hCoh12h00h64h64hCoh12h00h64h64hAFh03h00h64h64hCoh12h00h64h64hCoh12h00h64h64hCoh12h00h64h64hCoh12h00h64h64hCoh12h00h64h64hCoh12h00h64h64hCoh12h00h64h64hCoh12h00h64h64hCoh12h00h64h64hCoh12h00h64h64hCoh12h00h64h64hCoh12h00h </td <td>+0 <math>+1</math> <math>+2</math> <math>+3</math> <math>+4</math> <math>+5</math>         ID       <math>FI=gs</math>       Init       Worst         01h       0Bh       00h       64h       64h       FFh         02h       05h       00h       64h       64h       00h         03h       07h       00h       64h       64h       00h         03h       07h       00h       64h       64h       00h         05h       13h       00h       64h       64h       00h         07h       0Bh       00h       64h       64h       00h         08h       05h       00h       64h       64h       00h         08h       05h       00h       64h       64h       00h         09h       12h       00h       64h       64h       00h         0Ah       13h       00h       64h       64h       00h         0Ah       12h       00h       64h       64h       00h         AAh       03h       00h       64h       64h       00h         AAh       03h       00h       64h       64h       0(h         AFh       03h       00h<td>+0       +1       +2       +3       +4       +5       +6         ID       Flags       Init       Worst       Kate         01h       0Bh       00h       64h       64h       FFh       FFh         02h       05h       00h       64h       64h       00h       00h         03h       07h       00h       64h       64h       00h       00h         03h       07h       00h       64h       64h       00h       00h         05h       13h       00h       64h       64h       00h       00h         07h       0Bh       00h       64h       64h       00h       00h         07h       0Bh       00h       64h       64h       00h       00h         08h       05h       00h       64h       64h       00h       00h         08h       12h       00h       64h       64h       00h       00h         08h       13h       00h       64h       64h       (2)         0Ah       13h       00h       64h       64h       (2)         A8h       12h       00h       64h       64h       (8)</td><td>+0       +1       +2       +3       +4       +5       +6       +7         ID       <math>F \exists gs</math>       Init       Worst       <math>R \exists gs</math>       Init       State       Norst         01h       0Bh       00h       64h       64h       FFh       FFh       FFh         02h       05h       00h       64h       64h       00h       00h       00h         03h       07h       00h       64h       64h       00h       00h       00h         05h       13h       00h       64h       64h       00h       00h       00h         05h       13h       00h       64h       64h       00h       00h       00h         07h       0Bh       00h       64h       64h       00h       00h       00h         08h       05h       00h       64h       64h       00h       00h       00h         09h       12h       00h       64h       64h       00h       00h       00h         0Ah       13h       00h       64h       64h       00h       00h       0h         0Ah       12h       00h       64h       64h       00h       0h</td><td>+0+1+2+3+4+5+6+7+8ID<math>Flags</math>InitWorst<math>Raudet Marget Marg</math></td><td>+0       +1       +2       +3       +4       +5       +6       +7       +8       +9         ID       <math>Flages</math>       Init       Worst       <math>Racconstructure transmission       00h       00h       </math></td><td>+0+1+2+3+4+5+6+7+8+9+10ID<math>FI_{3}</math>InitWorst<math>FI_{3}</math><math>FI_{3}</math><math>FI_{3}</math><math>OOh</math><math>OOh</math></td></td> | +0 $+1$ $+2$ $+3$ $+4$ $+5$ ID $FI=gs$ Init       Worst         01h       0Bh       00h       64h       64h       FFh         02h       05h       00h       64h       64h       00h         03h       07h       00h       64h       64h       00h         03h       07h       00h       64h       64h       00h         05h       13h       00h       64h       64h       00h         07h       0Bh       00h       64h       64h       00h         08h       05h       00h       64h       64h       00h         08h       05h       00h       64h       64h       00h         09h       12h       00h       64h       64h       00h         0Ah       13h       00h       64h       64h       00h         0Ah       12h       00h       64h       64h       00h         AAh       03h       00h       64h       64h       00h         AAh       03h       00h       64h       64h       0(h         AFh       03h       00h <td>+0       +1       +2       +3       +4       +5       +6         ID       Flags       Init       Worst       Kate         01h       0Bh       00h       64h       64h       FFh       FFh         02h       05h       00h       64h       64h       00h       00h         03h       07h       00h       64h       64h       00h       00h         03h       07h       00h       64h       64h       00h       00h         05h       13h       00h       64h       64h       00h       00h         07h       0Bh       00h       64h       64h       00h       00h         07h       0Bh       00h       64h       64h       00h       00h         08h       05h       00h       64h       64h       00h       00h         08h       12h       00h       64h       64h       00h       00h         08h       13h       00h       64h       64h       (2)         0Ah       13h       00h       64h       64h       (2)         A8h       12h       00h       64h       64h       (8)</td> <td>+0       +1       +2       +3       +4       +5       +6       +7         ID       <math>F \exists gs</math>       Init       Worst       <math>R \exists gs</math>       Init       State       Norst         01h       0Bh       00h       64h       64h       FFh       FFh       FFh         02h       05h       00h       64h       64h       00h       00h       00h         03h       07h       00h       64h       64h       00h       00h       00h         05h       13h       00h       64h       64h       00h       00h       00h         05h       13h       00h       64h       64h       00h       00h       00h         07h       0Bh       00h       64h       64h       00h       00h       00h         08h       05h       00h       64h       64h       00h       00h       00h         09h       12h       00h       64h       64h       00h       00h       00h         0Ah       13h       00h       64h       64h       00h       00h       0h         0Ah       12h       00h       64h       64h       00h       0h</td> <td>+0+1+2+3+4+5+6+7+8ID<math>Flags</math>InitWorst<math>Raudet Marget Marg</math></td> <td>+0       +1       +2       +3       +4       +5       +6       +7       +8       +9         ID       <math>Flages</math>       Init       Worst       <math>Racconstructure transmission       00h       00h       </math></td> <td>+0+1+2+3+4+5+6+7+8+9+10ID<math>FI_{3}</math>InitWorst<math>FI_{3}</math><math>FI_{3}</math><math>FI_{3}</math><math>OOh</math><math>OOh</math></td> | +0       +1       +2       +3       +4       +5       +6         ID       Flags       Init       Worst       Kate         01h       0Bh       00h       64h       64h       FFh       FFh         02h       05h       00h       64h       64h       00h       00h         03h       07h       00h       64h       64h       00h       00h         03h       07h       00h       64h       64h       00h       00h         05h       13h       00h       64h       64h       00h       00h         07h       0Bh       00h       64h       64h       00h       00h         07h       0Bh       00h       64h       64h       00h       00h         08h       05h       00h       64h       64h       00h       00h         08h       12h       00h       64h       64h       00h       00h         08h       13h       00h       64h       64h       (2)         0Ah       13h       00h       64h       64h       (2)         A8h       12h       00h       64h       64h       (8) | +0       +1       +2       +3       +4       +5       +6       +7         ID $F \exists gs$ Init       Worst $R \exists gs$ Init       State       Norst         01h       0Bh       00h       64h       64h       FFh       FFh       FFh         02h       05h       00h       64h       64h       00h       00h       00h         03h       07h       00h       64h       64h       00h       00h       00h         05h       13h       00h       64h       64h       00h       00h       00h         05h       13h       00h       64h       64h       00h       00h       00h         07h       0Bh       00h       64h       64h       00h       00h       00h         08h       05h       00h       64h       64h       00h       00h       00h         09h       12h       00h       64h       64h       00h       00h       00h         0Ah       13h       00h       64h       64h       00h       00h       0h         0Ah       12h       00h       64h       64h       00h       0h | +0+1+2+3+4+5+6+7+8ID $Flags$ InitWorst $Raudet Marget Marg$ | +0       +1       +2       +3       +4       +5       +6       +7       +8       +9         ID $Flages$ Init       Worst $Racconstructure transmission       00h       00h       $ | +0+1+2+3+4+5+6+7+8+9+10ID $FI_{3}$ InitWorst $FI_{3}$ $FI_{3}$ $FI_{3}$ $OOh$ $OOh$ |

## Table 16: ID of SMART data structure

#### Table 17: Smart command for average/max erase count information

|      | SMART      | DI 101      |
|------|------------|-------------|
|      | F: Fixed   |             |
|      | V:Variable |             |
|      | X: None    |             |
| Byte | F/V        | Description |

| 0-188       | Х |                                                   |
|-------------|---|---------------------------------------------------|
| 189-190     | F | Total Bad Block Number of System(190:MSB 189:LSB) |
| 191-192     | F | Later Bad Block Number of System(192:MSB 191:LSB) |
| 193-198     | Х |                                                   |
| 199-200.203 | F | Average Erase Count(203:MSB 199:LSB)              |
| 201-202.204 | V | Maximum Erase Count(204:MSB 201:LSB)              |
| 205-510     | Х |                                                   |
| 511         | V | Check Sum                                         |

When the Maximum erase count is 255 bigger than average erase count, the wear-leveling will be executed.

# 5.1.5.2 SMART ENABLE OPERATIONS

5.1.5.2.1 Command Code

B0h with a Feature register value of D8h

5.1.5.2.2 Feature Set

Smart Feature Set

5.1.5.2.3 Protocol

### Non-data

5.1.5.2.4 Inputs

## Table 18: SMART Enable command for inputs information

| Register     | 7   | 6                          | 5 | 4 | 3  | 2 | 1 | 0 |  |  |  |
|--------------|-----|----------------------------|---|---|----|---|---|---|--|--|--|
| Features     |     | D8h                        |   |   |    |   |   |   |  |  |  |
| Sector Count |     | Na                         |   |   |    |   |   |   |  |  |  |
| LBA Low      |     | Na                         |   |   |    |   |   |   |  |  |  |
| LBA Mid      |     |                            |   | 4 | Fh |   |   |   |  |  |  |
| LBA High     |     |                            |   | С | 2h |   |   |   |  |  |  |
| Device       | Obs | Obs Na obs DEV Na Na Na Na |   |   |    |   |   |   |  |  |  |
| Command      |     | B0h                        |   |   |    |   |   |   |  |  |  |

Device register-

**DEV** shall specify the selected device.

5.1.5.2.5 Normal Outputs

## Table 19: SMART command for normal outputs information

| Register     | 7 | 6  | 5 | 4 | 3 | 2 | 1 | 0 |  |  |
|--------------|---|----|---|---|---|---|---|---|--|--|
| Error        |   | Na |   |   |   |   |   |   |  |  |
| Sector Count |   | Na |   |   |   |   |   |   |  |  |
| LBA Low      |   | Na |   |   |   |   |   |   |  |  |
| LBA Mid      |   | Na |   |   |   |   |   |   |  |  |

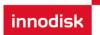

| LBA High |     |      |     | ١   | <b>l</b> a |    |    |     |
|----------|-----|------|-----|-----|------------|----|----|-----|
| Device   | Obs | Na   | obs | DEV | Na         | Na | Na | Na  |
| Status   | BSY | DRDY | DF  | Na  | DRQ        | Na | Na | ERR |

### Device Register-

**DEV** shall indicate the selected device.

Status register-

**BSY** will be cleared to zero indicating command completion.

DRDY will be set to one.

**DF** (Device Fault) will be cleared to zero.

DRQ shall be cleared to zero.

ERR shall be cleared to zero.

5.1.5.2.6 Prerequisites

DRDY set to one.

5.1.5.2.7 Description

This command enables access to all SMART capabilities within device.

5.1.5.3 SMART DISABLE OPERATIONS

5.1.5.3.1 Command Code

B0h with a Feature register value of D9h

5.1.5.3.2 Feature Set

Smart Feature Set

5.1.5.3.3 Protocol

#### Non-data

5.1.5.3.4 Inputs

#### Table 20: SMART DISABLE Command for inputs information

| Register     | 7   | 6                          | 5 | 4 | 3  | 2 | 1 | 0 |  |  |  |
|--------------|-----|----------------------------|---|---|----|---|---|---|--|--|--|
| Features     |     | D9h                        |   |   |    |   |   |   |  |  |  |
| Sector Count |     | Na                         |   |   |    |   |   |   |  |  |  |
| LBA Low      |     | Na                         |   |   |    |   |   |   |  |  |  |
| LBA Mid      |     | 4Fh                        |   |   |    |   |   |   |  |  |  |
| LBA High     |     |                            |   | С | 2h |   |   |   |  |  |  |
| Device       | Obs | Obs Na obs DEV Na Na Na Na |   |   |    |   |   |   |  |  |  |
| Command      | B0h |                            |   |   |    |   |   |   |  |  |  |

Device register-

**DEV** shall specify the selected device.

## 5.1.5.3.5 Normal Outputs

## Table 21: SMART command for normal outputs information

| Register     | 7   | 6    | 5   | 4   | 3   | 2  | 1  | 0   |  |  |  |
|--------------|-----|------|-----|-----|-----|----|----|-----|--|--|--|
| Error        |     | Na   |     |     |     |    |    |     |  |  |  |
| Sector Count |     | Na   |     |     |     |    |    |     |  |  |  |
| LBA Low      |     | Na   |     |     |     |    |    |     |  |  |  |
| LBA Mid      |     | Na   |     |     |     |    |    |     |  |  |  |
| LBA High     |     |      |     | 1   | Va  |    |    |     |  |  |  |
| Device       | Obs | Na   | obs | DEV | Na  | Na | Na | Na  |  |  |  |
| Status       | BSY | DRDY | DF  | Na  | DRQ | Na | Na | ERR |  |  |  |

#### Device Register-

**DEV** shall indicate the selected device.

#### Status register-

**BSY** will be cleared to zero indicating command completion.

DRDY will be set to one.

DF (Device Fault) will be cleared to zero.

**DRQ** shall be cleared to zero.

ERR shall be cleared to zero.

5.1.5.3.6 Prerequisites

#### **DRDY** set to one. SMART enabled.

5.1.5.3.7 Description

This command disables all SMART capabilities within device.

## 5.1.6 Read Multiple

#### 5.1.6.1 Command Code

C4h

5.1.6.2 Protocol

### PIO data-in

5.1.6.3 Inputs

#### Table 22: Read multiple command for inputs information

| Register     | 7        | 6     | 5 | 4 | 3 | 2 | 1 | 0 |
|--------------|----------|-------|---|---|---|---|---|---|
| Features     | Na       |       |   |   |   |   |   |   |
| Sector Count | Sector ( | Count |   |   |   |   |   |   |

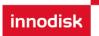

| LBA Low  | LBA(7:0    | )) |     |     |            |  |  |  |  |
|----------|------------|----|-----|-----|------------|--|--|--|--|
| LBA Mid  | LBA(15:8)  |    |     |     |            |  |  |  |  |
| LBA High | LBA(23:16) |    |     |     |            |  |  |  |  |
| Device   | obs        | Na | obs | DEV | LBA(27:24) |  |  |  |  |
| Command  | C4h        |    |     |     |            |  |  |  |  |

Sector Count-

Number of sectors to be transferred. A value of 00h specifies that 256 sectors are to be transferred.

LBA Low-

Starting LBA bits (7:0).

LBA Mid-

Starting LBA bits (15:8)

LBA High-

Starting LBA bits (23:16)

Device –

**DEV** shall specify the selected device.

Bit (3:0) starting LBA bits (27:24)

### 5.1.6.4 Normal Output

### Table 29: Read multiple command for normal output information

| Register     | 7   | 6    | 5   | 4   | 3   | 2  | 1  | 0   |
|--------------|-----|------|-----|-----|-----|----|----|-----|
| Error        | Na  |      |     |     |     |    |    |     |
| Sector Count | Na  |      |     |     |     |    |    |     |
| LBA Low      | Na  |      |     |     |     |    |    |     |
| LBA Mid      | Na  |      |     |     |     |    |    |     |
| LBA High     | Na  |      |     |     |     |    |    |     |
| Device       | obs | Na   | obs | DEV | Na  | Na | Na | Na  |
| Status       | BSY | DRDY | DF  | Na  | DRQ | Na | Na | ERR |

Device register-

**DEV** shall specify the selected device.

Status register

BSY will be cleared to zero indicating command completion

DRDY will be set to one.

DF (Device Fault) will be cleared to zero.

DRQ will be cleared to zero

ERR will be cleared to zero.

# 5.1.6.5 Error Outputs

An unrecoverable error encountered during the execution of this command results in the termination of the command. The Command Block registers contain the address of the sector where the first unrecoverable error occurred. The amount of data transferred us indeterminate.

| Register     | 7                         | 6        | 5  | 4    | 3   | 2    | 1  | 0   |  |
|--------------|---------------------------|----------|----|------|-----|------|----|-----|--|
| Error        | Na                        | UNC      | MC | IDNF | MCR | ABRT | NM | Obs |  |
| Sector Count | Na                        | Na       |    |      |     |      |    |     |  |
| LBA Low      | LBA(7:0                   | LBA(7:0) |    |      |     |      |    |     |  |
| LBA Mid      | LBA(15                    | :8)      |    |      |     |      |    |     |  |
| LBA High     | LBA(23                    | :16)     |    |      |     |      |    |     |  |
| Device       | obs Na obs DEV LBA(27:24) |          |    |      |     |      |    |     |  |
| Status       | BSY                       | DRDY     | DF | Na   | DRQ | Na   | Na | ERR |  |

# Table 23: Read multiple command for error output information

Error register-

**UNC** shall be set to one if data is uncorrectable.

**IDNF** shall be set to one if a user-accessible address is requested could not be found.

LBA Low, LBA Mid, and LBA High, Device

Shall be written with the address of first unrecoverable error.

Status register

**BSY** will be cleared to zero indicating command completion

**DRDY** will be set to one.

**DF** (Device Fault) will be cleared to zero.

**DRQ** will be cleared to zero

**ERR** will be set to one if an Error register bit is set to one.

5.1.6.6 Prerequisites

DRDY set to one.

5.1.6.7 Description

This command reads the number of sectors specified in the sector Count register.

The number of sectors per block is defined by the content of word 59 in the IDENTIFY DEVICE response.

# 5.1.7 Read Sector(s)

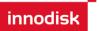

# 5.1.7.1 Command Code

## 20h

5.1.7.2 Protocol

# PIO data-in

5.1.7.3 Inputs

## Table 24: Read sector command for inputs information

| Register     | 7       | 6                         | 5 | 4 | 3 | 2 | 1 | 0 |  |  |
|--------------|---------|---------------------------|---|---|---|---|---|---|--|--|
| Features     | Na      | Na                        |   |   |   |   |   |   |  |  |
| Sector Count | Sector  | Sector Count              |   |   |   |   |   |   |  |  |
| LBA Low      | LBA(7:0 | _BA(7:0)                  |   |   |   |   |   |   |  |  |
| LBA Mid      | LBA(15  | :8)                       |   |   |   |   |   |   |  |  |
| LBA High     | LBA(23  | :16)                      |   |   |   |   |   |   |  |  |
| Device       | obs     | obs Na obs DEV LBA(27:24) |   |   |   |   |   |   |  |  |
| Command      | 20h     |                           |   |   |   |   |   |   |  |  |

Sector Count-

Number of sectors to be transferred. A value of 00h specifies that 256 sectors are to be transferred.

LBA Low-

Starting LBA bits (7:0).

LBA Mid-

Starting LBA bits (15:8)

LBA High-

Starting LBA bits (23:16)

Device –

**DEV** shall specify the selected device.

Bit (3:0) starting LBA bits (27:24)

# 5.1.7.4 Normal Output

#### Table 25: Read sector command for normal outputs information

| Register     | 7  | 6 | 5 | 4 | 3 | 2 | 1 | 0 |
|--------------|----|---|---|---|---|---|---|---|
| Error        | Na |   |   |   |   |   |   |   |
| Sector Count | Na |   |   |   |   |   |   |   |
| LBA Low      | Na |   |   |   |   |   |   |   |
| LBA Mid      | Na |   |   |   |   |   |   |   |
| LBA High     | Na |   |   |   |   |   |   |   |

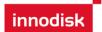

Innodisk SATADOM D150SV-L

| Device | obs | Na   | obs | DEV | Na  | Na | Na | Na  |
|--------|-----|------|-----|-----|-----|----|----|-----|
| Status | BSY | DRDY | DF  | Na  | DRQ | Na | Na | ERR |

Device register-

DEV shall specify the selected device.

Status register

**BSY** will be cleared to zero indicating command completion

DRDY will be set to one.

**DF** (Device Fault) will be cleared to zero.

DRQ will be cleared to zero

ERR will be cleared to zero.

5.1.7.5 Error Outputs

An unrecoverable error encountered during the execution of this command results in the termination of the command. The Command Block registers contain the address of the sector where the first unrecoverable error occurred. The amount of data transferred us indeterminate.

#### Table 26: Read sector command for error outputs information

| Register     | 7                         | 6         | 5  | 4    | 3   | 2    | 1  | 0   |  |
|--------------|---------------------------|-----------|----|------|-----|------|----|-----|--|
| Error        | Na                        | UNC       | MC | IDNF | MCR | ABRT | NM | Obs |  |
| Sector Count | Na                        |           |    |      |     |      |    |     |  |
| LBA Low      | LBA(7:0                   | -BA(7:0)  |    |      |     |      |    |     |  |
| LBA Mid      | LBA(15                    | LBA(15:8) |    |      |     |      |    |     |  |
| LBA High     | LBA(23                    | :16)      |    |      |     |      |    |     |  |
| Device       | obs Na obs DEV LBA(27:24) |           |    |      |     |      |    |     |  |
| Status       | BSY                       | DRDY      | DF | Na   | DRQ | Na   | Na | ERR |  |

Error register-

**UNC** shall be set to one if data is uncorrectable.

**IDNF** shall be set to one if a user-accessible address is requested could not be found.

LBA Low, LBA Mid, and LBA High, Device

Shall be written with the address of first unrecoverable error.

Status register

BSY will be cleared to zero indicating command completion

**DRDY** will be set to one.

DF (Device Fault) will be cleared to zero.

DRQ will be cleared to zero

ERR will be set to one if an Error register bit is set to one.

5.1.7.6 Prerequisites

DRDY set to one.

5.1.7.7 Description

This command reads from 1 to 256 sectors as specified in the Sector Count register. A sector count of 0 requests 256 sectors. This transfer shall begin at the sector specified in the LBA Low, LBA Mid, LBA High, and Device registers.

The DRQ bit is always set to one prior to data transfer regardless of the presence or absence of an error condition. The device shall interrupt for each DRQ block transferred.

# 5.1.8 Read Verify Sector

# 5.1.8.1 Command Code

40h

5.1.8.2 Protocol

Non-data

5.1.8.3 Inputs

#### Table 27: Read verify sector command for inputs information

| Register     | 7       | 6                         | 5 | 4 | 3 | 2 | 1 | 0 |  |  |
|--------------|---------|---------------------------|---|---|---|---|---|---|--|--|
| Features     | Na      | Na                        |   |   |   |   |   |   |  |  |
| Sector Count | Sector  | Sector Count              |   |   |   |   |   |   |  |  |
| LBA Low      | LBA(7:0 | _BA(7:0)                  |   |   |   |   |   |   |  |  |
| LBA Mid      | LBA(15  | :8)                       |   |   |   |   |   |   |  |  |
| LBA High     | LBA(23  | :16)                      |   |   |   |   |   |   |  |  |
| Device       | obs     | obs Na obs DEV LBA(27:24) |   |   |   |   |   |   |  |  |
| Command      | 40h     |                           |   |   |   |   |   |   |  |  |

Sector Count-

Number of sectors to be transferred. A value of 00h specifies that 256 sectors are to be transferred.

LBA Low-

Starting LBA bits (7:0).

LBA Mid-

Starting LBA bits (15:8)

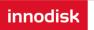

LBA High-

Starting LBA bits (23:16)

Device –

The LBA bit shall be set to one to specify the address is an LBA.

**DEV** shall specify the selected device.

Bit (3:0) starting LBA bits (27:24)

5.1.8.4 Normal Output

#### Table 28: Read verify sector command for normal output information

| Register     | 7   | 6    | 5   | 4   | 3   | 2  | 1  | 0   |  |  |  |
|--------------|-----|------|-----|-----|-----|----|----|-----|--|--|--|
| Error        | Na  | la   |     |     |     |    |    |     |  |  |  |
| Sector Count | Na  | a    |     |     |     |    |    |     |  |  |  |
| LBA Low      | Na  |      |     |     |     |    |    |     |  |  |  |
| LBA Mid      | Na  |      |     |     |     |    |    |     |  |  |  |
| LBA High     | Na  |      |     |     |     |    |    |     |  |  |  |
| Device       | obs | Na   | obs | DEV | Na  | Na | Na | Na  |  |  |  |
| Status       | BSY | DRDY | DF  | Na  | DRQ | Na | Na | ERR |  |  |  |

Device register-

**DEV** shall specify the selected device.

Status register

BSY will be cleared to zero indicating command completion

DRDY will be set to one.

DF (Device Fault) will be cleared to zero.

DRQ will be cleared to zero

ERR will be cleared to zero.

5.1.8.5 Error Outputs

An unrecoverable error encountered during the execution of this command results in the termination of the command. The Command Block registers contain the address of the sector where the first unrecoverable error occurred.

| Register     | 7        | 6   | 5  | 4    | 3   | 2    | 1  | 0   |  |
|--------------|----------|-----|----|------|-----|------|----|-----|--|
| Error        | Na       | UNC | MC | IDNF | MCR | ABRT | NM | Obs |  |
| Sector Count | Na       | Na  |    |      |     |      |    |     |  |
| LBA Low      | LBA(7:0) |     |    |      |     |      |    |     |  |

 Table 29: Read verify sector command for normal output information

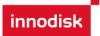

| LBA Mid  | LBA(15 | BA(15:8)  |     |     |        |      |    |     |  |  |
|----------|--------|-----------|-----|-----|--------|------|----|-----|--|--|
| LBA High | LBA(23 | BA(23:16) |     |     |        |      |    |     |  |  |
| Device   | obs    | Na        | obs | DEV | LBA(27 | :24) |    |     |  |  |
| Status   | BSY    | DRDY      | DF  | Na  | DRQ    | Na   | Na | ERR |  |  |

Error register-

**UNC** shall be set to one if data is uncorrectable.

**IDNF** shall be set to one if a user-accessible address could not be found.

LBA Low, LBA Mid, and LBA High, Device

Shall be written with the address of first unrecoverable error.

Status register

BSY will be cleared to zero indicating command completion

DRDY will be set to one.

DF (Device Fault) will be cleared to zero.

DRQ will be cleared to zero

**ERR** will be set to one if an Error register bit is set to one.

5.1.8.6 Prerequisites

DRDY set to one.

5.1.8.7 Description

This command is identical to the READ SECTOR(s) command, except that the device shall have read the data from the SSD, the DRQ bit is never set to one, and no data is transferred to the host.

# 5.1.9 Read DMA

5.1.9.1 Command Code

C8h

5.1.9.2 Protocol

DMA

5.1.9.3 Inputs

#### Table 30: Read DMA command for inputs information

| Register     | 7       | 6                                        | 5 | 4 | 3 | 2 | 1 | 0 |  |
|--------------|---------|------------------------------------------|---|---|---|---|---|---|--|
| Features     | Na      | Ja i i i i i i i i i i i i i i i i i i i |   |   |   |   |   |   |  |
| Sector Count | Sector  | Sector Count                             |   |   |   |   |   |   |  |
| LBA Low      | LBA(7:0 | LBA(7:0)                                 |   |   |   |   |   |   |  |
| LBA Mid      | LBA(15  | :8)                                      |   |   |   |   |   |   |  |

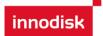

| LBA High | LBA(23 | LBA(23:16)                |  |  |  |  |  |  |  |  |
|----------|--------|---------------------------|--|--|--|--|--|--|--|--|
| Device   | obs    | obs Na obs DEV LBA(27:24) |  |  |  |  |  |  |  |  |
| Command  | C4h    | C4h                       |  |  |  |  |  |  |  |  |

# Sector Count-

Number of sectors to be transferred. A value of 00h specifies that 256 sectors are to be transferred.

LBA Low-

Starting LBA bits (7:0).

LBA Mid-

Starting LBA bits (15:8)

LBA High-

Starting LBA bits (23:16)

Device -

**DEV** shall specify the selected device.

Bit (3:0) starting LBA bits (27:24)

5.1.9.4 Normal Output

# Table 31: Read DMA command for normal output information

| Register     | 7   | 6    | 5   | 4   | 3   | 2  | 1  | 0   |
|--------------|-----|------|-----|-----|-----|----|----|-----|
| Error        | Na  |      |     |     |     |    |    |     |
| Sector Count | Na  |      |     |     |     |    |    |     |
| LBA Low      | Na  |      |     |     |     |    |    |     |
| LBA Mid      | Na  |      |     |     |     |    |    |     |
| LBA High     | Na  |      |     |     |     |    |    |     |
| Device       | obs | Na   | obs | DEV | Na  | Na | Na | Na  |
| Status       | BSY | DRDY | DF  | Na  | DRQ | Na | Na | ERR |

Device register-

**DEV** shall specify the selected device.

Status register

BSY will be cleared to zero indicating command completion

DRDY will be set to one.

DF (Device Fault) will be cleared to zero.

**DRQ** will be cleared to zero

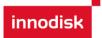

ERR will be cleared to zero.

# 5.1.9.5 Error Outputs

An unrecoverable error encountered during the execution of this command results in the termination of the command. The Command Block registers contain the address of the sector where the first unrecoverable error occurred. The amount of data transferred us indeterminate.

| Register     | 7       | 6        | 5   | 4    | 3          | 2    | 1  | 0   |
|--------------|---------|----------|-----|------|------------|------|----|-----|
| Error        | ICRC    | UNC      | MC  | IDNF | MCR        | ABRT | NM | Obs |
| Sector Count | Na      |          |     |      |            |      |    |     |
| LBA Low      | LBA(7:0 | LBA(7:0) |     |      |            |      |    |     |
| LBA Mid      | LBA(15  | :8)      |     |      |            |      |    |     |
| LBA High     | LBA(23  | :16)     |     |      |            |      |    |     |
| Device       | Obs     | Na       | obs | DEV  | LBA(27:24) |      |    |     |
| Status       | BSY     | DRDY     | DF  | Na   | DRQ        | Na   | Na | ERR |

# Table 39: Read DMA command for error output information

Error register-

**ICRC** shall be set to one if an interface CRC error has occurred during an Ultra DMA data transfer. The content of this bit is not applicable for Multiword DMA transfers.

**UNC** shall be set to one if data is uncorrectable.

**IDNF** shall be set to one if a user-accessible address could not be found.

LBA Low, LBA Mid, and LBA High, Device

Shall be written with the address of first unrecoverable error.

Status register

**BSY** will be cleared to zero indicating command completion

**DRDY** will be set to one.

**DF** (Device Fault) will be cleared to zero.

**DRQ** will be cleared to zero

ERR will be set to one if an Error register bit is set to one.

5.1.9.6 Prerequisites

**DRDY** set to one. The host shall initialize the DMA channel.

5.1.9.7 Description

The READ DMA command allows the host to read data using the DMA data transfer protocol.

# 5.1.10 Set Multiple Mode

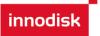

# 5.1.10.1 Command Code

C6h

5.1.10.2 Protocol

Non-data

5.1.10.3 Inputs

If the content of the Sector Count Register is not zero, then the Sector Count register contains the number of sectors per block for the device to be used on all following READ/WRITE MULTIPLE commands. The content of the Sector Count register shall be less than or equal to the value in bits (7:0) in word 47 in the IDENTIFY DEVICE information. The host should set the content of the Sector Count register to 1.

Table 32: Set multiple mode command for inputs information

| Register     | 7      | 6         | 5   | 4   | 3  | 2 | 1 | 0 |
|--------------|--------|-----------|-----|-----|----|---|---|---|
| Features     | Na     |           |     |     |    |   |   |   |
| Sector Count | Sector | oer block |     |     |    |   |   |   |
| LBA Low      | Na     |           |     |     |    |   |   |   |
| LBA Mid      | Na     |           |     |     |    |   |   |   |
| LBA High     | Na     |           |     |     |    |   |   |   |
| Device       | obs    | Na        | obs | DEV | Na |   |   |   |
| Command      | C6h    |           |     |     |    |   |   |   |

# 5.1.10.4 Normal Output

#### Table 33: Set multiple mode command for normal output information

| Register     | 7   | 6    | 5   | 4   | 3   | 2  | 1  | 0   |
|--------------|-----|------|-----|-----|-----|----|----|-----|
| Error        | Na  |      |     |     |     |    |    |     |
| Sector Count | Na  |      |     |     |     |    |    |     |
| LBA Low      | Na  |      |     |     |     |    |    |     |
| LBA Mid      | Na  |      |     |     |     |    |    |     |
| LBA High     | Na  |      |     |     |     |    |    |     |
| Device       | obs | Na   | obs | DEV | Na  | Na | Na | Na  |
| Status       | BSY | DRDY | DF  | Na  | DRQ | Na | Na | ERR |

Device register-

**DEV** shall specify the selected device.

Status register

**BSY** will be cleared to zero indicating command completion

DRDY will be set to one.

DF (Device Fault) will be cleared to zero.

**DRQ** will be cleared to zero

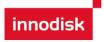

ERR will be cleared to zero.

# 5.1.10.5 Error Outputs

# Table 34: Set multiple mode command for error outputs information

| Register     | 7   | 6    | 5   | 4   | 3   | 2    | 1  | 0   |
|--------------|-----|------|-----|-----|-----|------|----|-----|
| Error        | Na  | Na   | obs | Na  | Na  | ABRT | Na | Na  |
| Sector Count | Na  |      |     |     |     |      |    |     |
| LBA Low      | Na  |      |     |     |     |      |    |     |
| LBA Mid      | Na  |      |     |     |     |      |    |     |
| LBA High     | Na  |      |     |     |     |      |    |     |
| Device       | Obs | Na   | obs | DEV | Na  |      |    |     |
| Status       | BSY | DRDY | DF  | Na  | DRQ | Na   | Na | ERR |

## Status register

BSY will be cleared to zero indicating command completion

DRDY will be set to one.

**DF** (Device Fault) will be cleared to one if a device fault has occurred.

DRQ will be cleared to zero

**ERR** will be set to one if an Error register bit is set to one.

5.1.10.6 Prerequisites

DRDY set to one.

5.1.10.7 Description

This command establishes the block count for READ MULTIPLE, READ MULTI EXT, WRITE MULTIPLE.

SSD can only support 1 sector per block.

# 5.1.11 Set Sleep Mode

5.1.11.1 Command Code

E6h

5.1.11.2 Protocol

Non-data

5.1.11.3 Inputs

#### Table 35: Set sleep mode for inputs information

| Register     | 7  | 6 | 5 | 4 | 3 | 2 | 1 | 0 |
|--------------|----|---|---|---|---|---|---|---|
| Features     | Na |   |   |   |   |   |   |   |
| Sector Count | Na |   |   |   |   |   |   |   |
| LBA Low      | Na |   |   |   |   |   |   |   |
| LBA Mid      | Na |   |   |   |   |   |   |   |

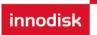

| LBA High | Na  |    |     |     |    |
|----------|-----|----|-----|-----|----|
| Device   | obs | Na | obs | DEV | Na |
| Command  | E6h |    |     |     |    |

Device register-

**DEV** shall specify the selected device.

# 5.1.11.4 Normal Output

## Table 36: Set sleep mode for normal output information

| Register     | 7   | 6    | 5   | 4   | 3   | 2  | 1  | 0   |
|--------------|-----|------|-----|-----|-----|----|----|-----|
| Error        | Na  |      |     |     |     |    |    |     |
| Sector Count | Na  |      |     |     |     |    |    |     |
| LBA Low      | Na  |      |     |     |     |    |    |     |
| LBA Mid      | Na  |      |     |     |     |    |    |     |
| LBA High     | Na  |      |     |     |     |    |    |     |
| Device       | obs | Na   | obs | DEV | Na  | Na | Na | Na  |
| Status       | BSY | DRDY | DF  | Na  | DRQ | Na | Na | ERR |

Device register-

**DEV** shall specify the selected device.

Status register

BSY will be cleared to zero indicating command completion

**DRDY** will be set to one.

DF (Device Fault) will be cleared to zero.

DRQ will be cleared to zero

ERR will be cleared to zero.

# 5.1.11.5 Error Outputs

#### Table 37: Set sleep mode for error output information

| Register     | 7   | 6    | 5   | 4   | 3   | 2    | 1  | 0   |
|--------------|-----|------|-----|-----|-----|------|----|-----|
| Error        | Na  | Na   | Na  | Na  | Na  | ABRT | Na | Na  |
| Sector Count | Na  |      |     |     |     |      |    |     |
| LBA Low      | Na  |      |     |     |     |      |    |     |
| LBA Mid      | Na  |      |     |     |     |      |    |     |
| LBA High     | Na  |      |     |     |     |      |    |     |
| Device       | Obs | Na   | obs | DEV | Na  |      |    |     |
| Status       | BSY | DRDY | DF  | Na  | DRQ | Na   | Na | ERR |

Status register

BSY will be cleared to zero indicating command completion

**DRDY** will be set to one.

**DF** (Device Fault) will be set to one if a device fault has occurred.

DRQ will be cleared to zero

**ERR** will be set to one if an Error register bit is set to one.

5.1.11.6 Prerequisites

DRDY set to one.

5.1.11.7 Description

This command is the only way to cause the device to enter Sleep mode.

# 5.1.12 Flush Cache

5.1.12.1 Command Code

# E7h

5.1.12.2 Protocol

#### Non-data

5.1.12.3 Inputs

#### Table 38: Flush cache command for inputs information

| Register     | 7   | 6  | 5   | 4   | 3  | 2 | 1 | 0 |
|--------------|-----|----|-----|-----|----|---|---|---|
| Features     | Na  |    |     |     |    |   |   |   |
| Sector Count | Na  |    |     |     |    |   |   |   |
| LBA Low      | Na  |    |     |     |    |   |   |   |
| LBA Mid      | Na  |    |     |     |    |   |   |   |
| LBA High     | Na  |    |     |     |    |   |   |   |
| Device       | obs | Na | obs | DEV | Na |   |   |   |
| Command      | E7h |    |     |     |    |   |   |   |

Device register-

**DEV** shall specify the selected device.

5.1.12.4 Normal Output

## Table 39: Flush cache command for normal output information

| Register     | 7  | 6 | 5 | 4 | 3 | 2 | 1 | 0 |
|--------------|----|---|---|---|---|---|---|---|
| Error        | Na |   |   |   |   |   |   |   |
| Sector Count | Na |   |   |   |   |   |   |   |
| LBA Low      | Na |   |   |   |   |   |   |   |
| LBA Mid      | Na |   |   |   |   |   |   |   |
| LBA High     | Na |   |   |   |   |   |   |   |

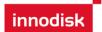

Innodisk SATADOM D150SV-L

| Device | obs | Na   | obs | DEV | Na  | Na | Na | Na  |
|--------|-----|------|-----|-----|-----|----|----|-----|
| Status | BSY | DRDY | DF  | Na  | DRQ | Na | Na | ERR |

Device register-

**DEV** shall specify the selected device.

Status register

**BSY** will be cleared to zero indicating command completion

DRDY will be set to one.

**DF** (Device Fault) will be cleared to zero.

DRQ will be cleared to zero

ERR will be cleared to zero.

# 5.1.12.5 Error Outputs

#### Table 40: Flush cache command for error output information

| Register     | 7       | 6        | 5   | 4   | 3          | 2    | 1  | 0   |
|--------------|---------|----------|-----|-----|------------|------|----|-----|
| Error        | Na      | Na       | Na  | Na  | Na         | ABRT | Na | Na  |
| Sector Count | Na      |          |     |     |            |      |    |     |
| LBA Low      | LBA(7:0 | LBA(7:0) |     |     |            |      |    |     |
| LBA Mid      | LBA(15  | :8)      |     |     |            |      |    |     |
| LBA High     | LBA(23  | :16)     |     |     |            |      |    |     |
| Device       | Obs     | Na       | obs | DEV | LBA(27:24) |      |    |     |
| Status       | BSY     | DRDY     | DF  | Na  | DRQ        | Na   | Na | ERR |

Error register-

ABRT may be set to one if the device is not able to complete the action requested by the command.

LBA Low, LBA Mid, and LBA High, Device

Shall be written with the address of first unrecoverable error.

Status register

BSY will be cleared to zero indicating command completion

DRDY will be set to one.

**DF** (Device Fault) will be cleared to one if a device fault has occurred.

DRQ will be cleared to zero

ERR will be set to one if an Error register bit is set to one.

5.1.12.6 Prerequisites

# DRDY set to one.

# 5.1.12.7 Description

This command is used by the host to request the device to flush the write cache. If there is data in write cache, that data shall be written to the SSD. The BSY bit shall remain set to one until all data has been successfully written or an error occurs.

# 5.1.13 Standby

5.1.13.1 Command Code

E2h

5.1.13.2 Protocol

Non-data

5.1.13.3 Inputs

The value in the Sector Count register when the STANDBY command is issued shall determine the time period programmed into the Standby timer.

|              |         |            |     | -   |    |   |   |   |
|--------------|---------|------------|-----|-----|----|---|---|---|
| Register     | 7       | 6          | 5   | 4   | 3  | 2 | 1 | 0 |
| Features     | Na      |            |     |     |    |   |   |   |
| Sector Count | Time pe | eriod valu | e   |     |    |   |   |   |
| LBA Low      | Na      |            |     |     |    |   |   |   |
| LBA Mid      | Na      |            |     |     |    |   |   |   |
| LBA High     | Na      |            |     |     |    |   |   |   |
| Device       | obs     | Na         | obs | DEV | Na |   |   |   |
| Command      | E2h     |            |     |     |    |   |   |   |

#### Table 49: Standby command for inputs information

Device register-

**DEV** shall specify the selected device.

# 5.1.13.4 Normal Output

## Table 41: Standby command for normal output information

| Register     | 7   | 6    | 5   | 4   | 3   | 2  | 1  | 0   |
|--------------|-----|------|-----|-----|-----|----|----|-----|
| Error        | Na  |      |     |     |     |    |    |     |
| Sector Count | Na  |      |     |     |     |    |    |     |
| LBA Low      | Na  |      |     |     |     |    |    |     |
| LBA Mid      | Na  |      |     |     |     |    |    |     |
| LBA High     | Na  |      |     |     |     |    |    |     |
| Device       | obs | Na   | obs | DEV | Na  | Na | Na | Na  |
| Status       | BSY | DRDY | DF  | Na  | DRQ | Na | Na | ERR |

Device register-

DEV shall specify the selected device.

Status register

**BSY** will be cleared to zero indicating command completion

DRDY will be set to one.

**DF** (Device Fault) will be cleared to zero.

DRQ will be cleared to zero

ERR will be cleared to zero.

5.1.13.5 Error Outputs

#### Table 42: Standby command for error output information

| Register     | 7   | 6    | 5   | 4   | 3   | 2    | 1  | 0   |
|--------------|-----|------|-----|-----|-----|------|----|-----|
| Error        | Na  | Na   | Na  | Na  | Na  | ABRT | Na | Na  |
| Sector Count | Na  |      |     |     |     |      |    |     |
| LBA Low      | Na  |      |     |     |     |      |    |     |
| LBA Mid      | Na  |      |     |     |     |      |    |     |
| LBA High     | Na  |      |     |     |     |      |    |     |
| Device       | Obs | Na   | obs | DEV | Na  |      |    |     |
| Status       | BSY | DRDY | DF  | Na  | DRQ | Na   | Na | ERR |

Error register-

ABRT may be set to one if the device is not able to complete the action requested by the command.

Status register

BSY will be cleared to zero indicating command completion

**DRDY** will be set to one.

**DF** (Device Fault) will be set to one if a device fault has occurred.

DRQ will be cleared to zero

ERR will be set to one if an Error register bit is set to one.

5.1.13.6 Prerequisites

DRDY set to one.

5.1.13.7 Description

This command causes the device to enter the Standby mode.

If the Sector Count register is non-zero then Standby timer shall be enabled. The value in the Sector Count register shall be used determine the time programmed into the Standby timer. If the Sector Count register is zero then the Standby timer is disabled.

# 5.1.14 Standby Immediate

# 5.1.14.1 Command Code

# E0h

5.1.14.2 Protocol

## Non-data

5.1.14.3 Inputs

## Table 43: Standby immediate command for inputs information

| Register     | 7   | 6  | 5   | 4   | 3  | 2 | 1 | 0 |
|--------------|-----|----|-----|-----|----|---|---|---|
| Features     | Na  |    |     |     |    |   |   |   |
| Sector Count | Na  |    |     |     |    |   |   |   |
| LBA Low      | Na  |    |     |     |    |   |   |   |
| LBA Mid      | Na  |    |     |     |    |   |   |   |
| LBA High     | Na  |    |     |     |    |   |   |   |
| Device       | obs | Na | obs | DEV | Na |   |   |   |
| Command      | E0h |    |     |     |    |   |   |   |

Device register-

**DEV** shall specify the selected device.

# 5.1.14.4 Normal Output

# Table 44: Standby immediate command for normal output information

| Register     | 7   | 6    | 5   | 4   | 3   | 2  | 1  | 0   |
|--------------|-----|------|-----|-----|-----|----|----|-----|
| Error        | Na  |      |     |     |     |    |    |     |
| Sector Count | Na  |      |     |     |     |    |    |     |
| LBA Low      | Na  |      |     |     |     |    |    |     |
| LBA Mid      | Na  |      |     |     |     |    |    |     |
| LBA High     | Na  |      |     |     |     |    |    |     |
| Device       | obs | Na   | obs | DEV | Na  | Na | Na | Na  |
| Status       | BSY | DRDY | DF  | Na  | DRQ | Na | Na | ERR |

Device register-

**DEV** shall specify the selected device.

Status register

**BSY** will be cleared to zero indicating command completion

DRDY will be set to one.

**DF** (Device Fault) will be cleared to zero.

DRQ will be cleared to zero

ERR will be cleared to zero.

# 5.1.14.5 Error Outputs

# Table 45: Standby immediate command for error output information

| Register     | 7   | 6    | 5   | 4   | 3   | 2    | 1  | 0   |
|--------------|-----|------|-----|-----|-----|------|----|-----|
| Error        | Na  | Na   | Na  | Na  | Na  | ABRT | Na | Na  |
| Sector Count | Na  |      |     |     |     |      |    |     |
| LBA Low      | Na  |      |     |     |     |      |    |     |
| LBA Mid      | Na  |      |     |     |     |      |    |     |
| LBA High     | Na  |      |     |     |     |      |    |     |
| Device       | Obs | Na   | obs | DEV | Na  |      |    |     |
| Status       | BSY | DRDY | DF  | Na  | DRQ | Na   | Na | ERR |

Error register-

**ABRT** may be set to one if the device is not able to complete the action requested by the command.

Status register

BSY will be cleared to zero indicating command completion

DRDY will be set to one.

**DF** (Device Fault) will be set to one if a device fault has occurred.

DRQ will be cleared to zero

**ERR** will be set to one if an Error register bit is set to one.

5.1.14.6 Prerequisites

DRDY set to one.

5.1.14.7 Description

This command causes the device to immediately enter the Standby mode.

# 5.1.15 Write Multiple

5.1.15.1 Command Code

C5h

5.1.15.2 Protocol

PIO data-out

5.1.15.3 Inputs

The LBA mid, LBA High, Device, and LBA Low specify the starting sector address to be written. The Sector Count register specifies the number of sectors to be transferred.

| Table 40     | Table 46: write multiple command for inputs mormation |       |     |     |        |      |   |   |  |  |  |
|--------------|-------------------------------------------------------|-------|-----|-----|--------|------|---|---|--|--|--|
| Register     | 7                                                     | 6     | 5   | 4   | 3      | 2    | 1 | 0 |  |  |  |
| Features     | Na                                                    |       |     |     |        |      |   |   |  |  |  |
| Sector Count | Sector                                                | Count |     |     |        |      |   |   |  |  |  |
| LBA Low      | LBA(7:0                                               | ))    |     |     |        |      |   |   |  |  |  |
| LBA Mid      | LBA(15                                                | :8)   |     |     |        |      |   |   |  |  |  |
| LBA High     | LBA(23                                                | :16)  |     |     |        |      |   |   |  |  |  |
| Device       | obs                                                   | Na    | obs | DEV | LBA(27 | :24) |   |   |  |  |  |
| Command      | C5h                                                   |       |     |     |        |      |   |   |  |  |  |

# Table 46: Write multiple command for inputs information

Sector Count-

Number of sectors to be transferred. A value of 00h specifies that 256 sectors shall be transferred.

LBA Low-

Starting LBA bits (7:0)

LBA Mid-

Starting LBA bits (15:8)

LBA High-

Starting LBA bits (23:16)

#### Device -

The LBA bit shall be set to one to specify the address is an LBA.

**DEV** shall specify the selected device.

Bits(3:0) starting LBA bits (27:24)

5.1.15.4 Normal Output

## Table 47: Write multiple command for normal output information

| Register     | 7   | 6    | 5   | 4   | 3   | 2  | 1  | 0   |
|--------------|-----|------|-----|-----|-----|----|----|-----|
| Error        | Na  |      |     |     |     |    |    |     |
| Sector Count | Na  |      |     |     |     |    |    |     |
| LBA Low      | Na  |      |     |     |     |    |    |     |
| LBA Mid      | Na  |      |     |     |     |    |    |     |
| LBA High     | Na  |      |     |     |     |    |    |     |
| Device       | obs | Na   | obs | DEV | Na  | Na | Na | Na  |
| Status       | BSY | DRDY | DF  | Na  | DRQ | Na | Na | ERR |

Device register-

**DEV** shall specify the selected device.

innodisk

Status register

BSY will be cleared to zero indicating command completion

DRDY will be set to one.

**DF** (Device Fault) will be cleared to zero.

DRQ will be cleared to zero

ERR will be cleared to zero.

5.1.15.5 Error Outputs

An unrecoverable error encountered during the execution of this command results in the termination of the command. The Command Block register contain the address of the sector where the first unrecoverable error occurred. The amount of data transferred is indeterminate.

| Register     | 7       | 6        | 5   | 4    | 3          | 2    | 1  | 0   |  |
|--------------|---------|----------|-----|------|------------|------|----|-----|--|
| Error        | Na      | WP       | MC  | IDNF | MCR        | ABRT | NM | Na  |  |
| Sector Count | Na      | Na       |     |      |            |      |    |     |  |
| LBA Low      | LBA(7:0 | _BA(7:0) |     |      |            |      |    |     |  |
| LBA Mid      | LBA(15  | :8)      |     |      |            |      |    |     |  |
| LBA High     | LBA(23  | :16)     |     |      |            |      |    |     |  |
| Device       | Obs     | Na       | obs | DEV  | LBA(27:24) |      |    |     |  |
| Status       | BSY     | DRDY     | DF  | Na   | DRQ        | Na   | Na | ERR |  |

 Table 48: Write multiple command for normal output information

Error register-

**IDNF** shall be set to one if a user-accessible address could not be found. IDNF shall be set to one if an address outside of the range user-accessible address is requested if command aborted is not returned.

**ABRT** shall be set to one if an error, include an ICRC error, has occurred during an Ultra DMA data transfer. ABRT shall be set to one if an address outside of the range of user-accessible address is requested if IDNF is not set to one.

LBA Low, LBA Mid, and LBA High, Device -

Shall be written with the address of first unrecoverable error.

Status register

BSY will be cleared to zero indicating command completion

**DRDY** will be set to one.

DF (Device Fault) will be set to one if a device fault has occurred.

**DRQ** will be cleared to zero

ERR will be set to one if an Error register bit is set to one.

# 5.1.15.6 Prerequisites

DRDY set to one. If bit 8 of IDENTIFY DEVICE word 59 is cleared to zero, a successful SET MULTIPLE MODE command shall proceed a WRITE MULTIPLE command.

5.1.15.7 Description

This command writes the number of sectors specified in the Sector Count register.

The number of sectors per block is defined by the content of word 59 of the IDENTIFY DEVICE response.

When the WRITE MULTIPLE command is issued, the SECTOR Count register contains the number of sectors (not the number of blocks) requested. The device shall interrupt for each DRQ block transferred.

IF the number of requested sectors is not evenly divisible by the block count, as many full blocks as possible are transferred, followed by a final, partial block transfer. The partial block transfer is for n sectors, where:

N = Remainder ( sector count / block count).

If the WRITE MULTIPLE command is received when WRITE MULTIPLE commands are disabled, the Write Multiple operation shall be rejected with command aborted.

Device errors encountered during WRITE MULTIPLE commands are posted after the attempted device write of the block or partial block transferred. The command ends with the sector in error, even if the error was in the middle of a block. Subsequent blocks are not transferred in the event of an error.

The contents of the Command Block Registers following the transfer of a data block that had a sector in error are undefined. The host should retry the transfer as individual requests to obtain valid error information. Interrupt pending is set when the DRQ bit is set to one at the beginning of each block or partial block.

# 5.1.16 Write Sector

5.1.16.1 Command Code

30h 5.1.16.2 Protocol

PIO data-out

5.1.16.3 Inputs

The LBA mid, LBA High, Device, and LBA Low specify the starting sector address to be written. The Sector Count register specifies the number of sectors to be transferred.

| Register     | 7       | 6            | 5 | 4 | 3 | 2 | 1 | 0 |
|--------------|---------|--------------|---|---|---|---|---|---|
| Features     | Na      |              |   |   |   |   |   |   |
| Sector Count | Sector  | Sector Count |   |   |   |   |   |   |
| LBA Low      | LBA(7:0 | ))           |   |   |   |   |   |   |

#### Table 49: Write sector command for inputs information

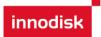

| LBA Mid  | LBA(15 | :8)  |     |     |            |
|----------|--------|------|-----|-----|------------|
| LBA High | LBA(23 | :16) |     |     |            |
| Device   | obs    | LBA  | obs | DEV | LBA(27:24) |
| Command  | 30h    |      |     |     |            |

Sector Count-

Number of sectors to be transferred. A value of 00h specifies that 256 sectors shall be transferred.

LBA Low-

Starting LBA bits (7:0)

LBA Mid-

Starting LBA bits (15:8)

LBA High-

Starting LBA bits (23:16)

Device -

The LBA bit shall be set to one to specify the address is an LBA.

**DEV** shall specify the selected device.

Bits(3:0) starting LBA bits (27:24)

5.1.16.4 Normal Output

#### Table 59: Write sector command for inputs information

| Register     | 7   | 6    | 5   | 4   | 3   | 2  | 1  | 0   |
|--------------|-----|------|-----|-----|-----|----|----|-----|
| Error        | Na  |      |     |     |     |    |    |     |
| Sector Count | Na  |      |     |     |     |    |    |     |
| LBA Low      | Na  |      |     |     |     |    |    |     |
| LBA Mid      | Na  |      |     |     |     |    |    |     |
| LBA High     | Na  |      |     |     |     |    |    |     |
| Device       | obs | Na   | obs | DEV | Na  | Na | Na | Na  |
| Status       | BSY | DRDY | DF  | Na  | DRQ | Na | Na | ERR |

Device register-

**DEV** shall specify the selected device.

Status register

BSY will be cleared to zero indicating command completion

**DRDY** will be set to one.

DF (Device Fault) will be cleared to zero.

**DRQ** will be cleared to zero

ERR will be cleared to zero.

5.1.16.5 Error Outputs

An unrecoverable error encountered during the execution if this command results in the termination of the command. The Command Block registers contain the address of the sector where the first unrecoverable error occurred. The amount of data transferred is indeterminate.

| Register     | 7                         | 6         | 5  | 4    | 3   | 2    | 1  | 0   |
|--------------|---------------------------|-----------|----|------|-----|------|----|-----|
| Error        | Na                        | WP        | MC | IDNF | MCR | ABRT | NM | Na  |
| Sector Count | Na                        | Na        |    |      |     |      |    |     |
| LBA Low      | LBA(7:0                   | LBA(7:0)  |    |      |     |      |    |     |
| LBA Mid      | LBA(15                    | LBA(15:8) |    |      |     |      |    |     |
| LBA High     | LBA(23                    | :16)      |    |      |     |      |    |     |
| Device       | Obs Na obs DEV LBA(27:24) |           |    |      |     |      |    |     |
| Status       | BSY                       | DRDY      | DF | Na   | DRQ | Na   | Na | ERR |

#### Table 50: Write sector command for error outputs information

Error register-

**IDNF** shall be set to one if a user-accessible address could not be found. IDNF shall be set to one if an address outside of the range of user-accessible addresses is requested if command aborted is not returned.

**ABRT** shall be set to one if an error, including an ICRC error, has occurred during an Ultra DMA data transfer. ABRT shall be set to one if the device is not able to complete the action requested by the command. ABRT shall be set to one if an address outside of the range of user-accessible addresses is requested if IDNF is not set to one.

LBA Low, LBA Mid, and LBA High, Device

Shall be written with the address of first unrecoverable error.

Status register

BSY will be cleared to zero indicating command completion

DRDY will be set to one.

**DF** (Device Fault) will be set to one if a device fault has occurred.

DRQ will be cleared to zero

ERR will be set to one if an Error register bit is set to one.

5.1.16.6 Prerequisites

**DRDY** set to one.

# 5.1.16.7 Description

This command writes from 1 to 256 sectors as specified in the Sector Count register. A sector count of 0 requests 256 sectors. The device shall interrupt for each DRQ block transferred.

# 5.1.17 Write DMA

5.1.17.1 Command Code

CAh

5.1.17.2 Protocol

DMA

5.1.17.3 Inputs

The LBA Mid, LBA High, Device, and LBA Low specify the starting sector address to be written. The Sector Count register specifies the number of sectors to be transferred.

| Register     | 7       | 6                          | 5 | 4 | 3 | 2 | 1 | 0 |  |
|--------------|---------|----------------------------|---|---|---|---|---|---|--|
| Features     | Na      | Na                         |   |   |   |   |   |   |  |
| Sector Count | Sector  | Sector Count               |   |   |   |   |   |   |  |
| LBA Low      | LBA(7:0 | LBA(7:0)                   |   |   |   |   |   |   |  |
| LBA Mid      | LBA(15  | :8)                        |   |   |   |   |   |   |  |
| LBA High     | LBA(23  | :16)                       |   |   |   |   |   |   |  |
| Device       | obs     | obs LBA obs DEV LBA(27:24) |   |   |   |   |   |   |  |
| Command      | CAh     |                            |   |   |   |   |   |   |  |

#### Table 51: Write DMA command for input information

Sector Count-

Number of sectors to be transferred. A value of 00h specifies that 256 sectors shall be transferred.

LBA Low-

Starting LBA bits (7:0)

LBA Mid-

Starting LBA bits (15:8)

LBA High-

Starting LBA bits (23:16)

Device -

The LBA bit shall be set to one to specify the address is an LBA.

**DEV** shall specify the selected device.

Bits (3:0) starting LBA bits (27:24)

Normal Output

## Table 52: Write DMA command for normal output information

| Register     | 7   | 6    | 5   | 4   | 3   | 2  | 1  | 0   |
|--------------|-----|------|-----|-----|-----|----|----|-----|
| Error        | Na  |      |     |     |     |    |    |     |
| Sector Count | Na  |      |     |     |     |    |    |     |
| LBA Low      | Na  |      |     |     |     |    |    |     |
| LBA Mid      | Na  |      |     |     |     |    |    |     |
| LBA High     | Na  |      |     |     |     |    |    |     |
| Device       | obs | Na   | obs | DEV | Na  | Na | Na | Na  |
| Status       | BSY | DRDY | DF  | Na  | DRQ | Na | Na | ERR |

Device register-

**DEV** shall specify the selected device.

Status register

**BSY** will be cleared to zero indicating command completion

**DRDY** will be set to one.

DF (Device Fault) will be cleared to zero.

DRQ will be cleared to zero

ERR will be cleared to zero.

5.1.17.4 Error Outputs

#### Table 53: Write DMA command for error outputs information

| Register     | 7       | 6                         | 5  | 4    | 3   | 2    | 1  | 0   |
|--------------|---------|---------------------------|----|------|-----|------|----|-----|
| Error        | ICRC    | WP                        | MC | IDNF | MCR | ABRT | NM | Obs |
| Sector Count | Na      | Na                        |    |      |     |      |    |     |
| LBA Low      | LBA(7:0 | LBA(7:0)                  |    |      |     |      |    |     |
| LBA Mid      | LBA(15  | LBA(15:8)                 |    |      |     |      |    |     |
| LBA High     | LBA(23  | :16)                      |    |      |     |      |    |     |
| Device       | Obs     | Obs Na obs DEV LBA(27:24) |    |      |     |      |    |     |
| Status       | BSY     | DRDY                      | DF | Na   | DRQ | Na   | Na | ERR |

Error register-

**ICRC** shall be set to one if an interface CRC error has occurred during an Ultra DMA data transfer. The content of this bit is not applicable for Multiword DMA transfers.

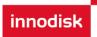

**IDNF** shall be set to one if a user-accessible address could not be found. INDF shall be set to one if an address outside of the range of user-accessible address is requested if command aborted is not returned.

**ABRT** shall be set to one if an error, including an ICRC error, has occurred during an Ultra DMA data transfer. ABRT shall be set to one if the device is not able to complete the action requested by the command. ABRT shall be set to one if an address outside of the range of user-accessible addresses is requested if IDNF is not set to one.

LBA Low, LBA Mid, and LBA High, Device

Shall be written with the address of first unrecoverable error.

Status register

BSY will be cleared to zero indicating command completion

DRDY will be set to one.

DF (Device Fault) will be set to one if a device fault has occurred.

DRQ will be cleared to zero

ERR will be set to one if an Error register bit is set to one.

5.1.17.5 Prerequisites

DRDY set to one. The host shall initialize the DMA channel.

5.1.17.6 Description

The Write DMA command allows the host to write data using the DMA data transfer protocol.

# 5.1.18 Execute Device Diagnostic

5.1.18.1 Command Code

90h

5.1.18.2 Feature Set

General feature set

5.1.18.3 Protocol

Device diagnostic

5.1.18.4 Inputs

Only the command code (90h). All other registers shall be ignored.

#### Table 54: Execute device diagnostic command for inputs information

| Register     | 7  | 6 | 5 | 4 | 3 | 2 | 1 | 0 |
|--------------|----|---|---|---|---|---|---|---|
| Features     | Na |   |   |   |   |   |   |   |
| Sector Count | Na |   |   |   |   |   |   |   |
| LBA Low      | Na |   |   |   |   |   |   |   |

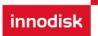

| LBA Mid  | Na  |    |     |    |    |
|----------|-----|----|-----|----|----|
| LBA High | Na  |    |     |    |    |
| Device   | obs | Na | obs | Na | Na |
| Command  | 90h |    |     |    |    |

Device –

DEV shall be ignored.

Normal Outputs

The diagnostic code written into the Error register is an 8-bit code.

#### Table 55: Execute device diagnostic command for normal outputs information

| Register     | 7       | 6               | 5  | 4  | 3   | 2  | 1  | 0   |  |
|--------------|---------|-----------------|----|----|-----|----|----|-----|--|
| Error        | Diagnos | Diagnostic Code |    |    |     |    |    |     |  |
| Sector Count | Signatu | re              |    |    |     |    |    |     |  |
| LBA Low      | Signatu | Signature       |    |    |     |    |    |     |  |
| LBA Mid      | Signatu | re              |    |    |     |    |    |     |  |
| LBA High     | Signatu | re              |    |    |     |    |    |     |  |
| Device       | Signatu | Signature       |    |    |     |    |    |     |  |
| Status       | BSY     | DRDY            | DF | Na | DRQ | Na | Na | ERR |  |

#### Error register-

#### **Diagnostic Code**

Sector Count, LBA Low, LBA Mid, LBA High, Device registers

**Device signature** 

Device register

#### DEV shall be cleared to zero.

Status register

TBD

#### Table 56: Execute device diagnostic command for status register information

| Code   | Description   |
|--------|---------------|
| 01h    | Device passed |
| Others | Device failed |

5.1.18.5 Error Outputs

Table 10 shows the error information that is returned as a diagnostic code in the Error register.

## 5.1.18.6 Prerequisites

This command shall be accepted regardless of the state of DRDY.

# 5.1.18.7 Description

This command shall cause the devices to perform the internal diagnostic tests.

# 5.1.19 Security Set Password

5.1.19.1 Command Code

# F1h

5.1.19.2 Feature Set

Security Mode feature set

5.1.19.3 Protocol

#### PIO data-out

5.1.19.4 Inputs

# Table 57: Security set password command for inputs information

| Register     | 7   | 6  | 5   | 4  | 3  | 2 | 1 | 0 |  |
|--------------|-----|----|-----|----|----|---|---|---|--|
| Features     | Na  |    |     |    |    |   |   |   |  |
| Sector Count | Na  |    |     |    |    |   |   |   |  |
| LBA Low      | Na  |    |     |    |    |   |   |   |  |
| LBA Mid      | Na  | Na |     |    |    |   |   |   |  |
| LBA High     | Na  |    |     |    |    |   |   |   |  |
| Device       | obs | Na | obs | Na | Na |   |   |   |  |
| Command      | F1h |    |     |    |    |   |   |   |  |

## Device -

DEV shall specify the selected device.

Normal Outputs

#### Table 58: Security set password command for normal outputs information

| Register     | 7   | 6    | 5   | 4   | 3   | 2  | 1  | 0   |
|--------------|-----|------|-----|-----|-----|----|----|-----|
| Error        | Na  |      |     |     |     |    |    |     |
| Sector Count | Na  |      |     |     |     |    |    |     |
| LBA Low      | Na  |      |     |     |     |    |    |     |
| LBA Mid      | Na  |      |     |     |     |    |    |     |
| LBA High     | Na  |      |     |     |     |    |    |     |
| Device       | obs | Na   | obs | DEV | Na  |    |    |     |
| Status       | BSY | DRDY | DF  | Na  | DRQ | Na | Na | ERR |

Device register

DEV shall indicate the selected device.

#### Status register

BSY will be cleared to zero indicating command completion

**DRDY** will be set to one.

DF (Device Fault) will be set to zero.

DRQ will be cleared to zero

ERR will be set to zero.

5.1.19.5 Error Outputs

#### Table 69: Security set password command for error outputs information

| Register     | 7   | 6                                                                                                    | 5   | 4   | 3   | 2    | 1  | 0   |  |
|--------------|-----|----------------------------------------------------------------------------------------------------|-----|-----|-----|------|----|-----|--|
| Error        | Na  | Na                                                                                                    | Na  | Na  | Na  | ABRT | Na | Na  |  |
| Sector Count | Na  | la internet internet interne |     |     |     |      |    |     |  |
| LBA Low      | Na  | la                                                                                                    |     |     |     |      |    |     |  |
| LBA Mid      | Na  | Na                                                                                                    |     |     |     |      |    |     |  |
| LBA High     | Na  |                                                                                                    |     |     |     |      |    |     |  |
| Device       | obs | Na                                                                                                    | obs | DEV | Na  |      |    |     |  |
| Status       | BSY | DRDY                                                                                                    | DF  | Na  | DRQ | Na   | Na | ERR |  |

Error Register

ABRT may be set to one if the device is not able to complete the action requested by the command

Device register

DEV shall indicate the selected device.

Status register

BSY will be cleared to zero indicating command completion

**DRDY** will be set to one.

**DF** (Device Fault) should be set to one if a device fault has occurred.

DRQ will be cleared to zero

ERR will be set to one if an Error register bit is set to one.

5.1.19.6 Prerequisites

DRDY set to one.

5.1.19.7 Description

This command transfer 512 byte of data from the host. Table 10 defines the content of this information. The data transferred controls the function of this command. Table 11 defines the interaction of the identifier and security level bits.

The revision code field shall be returned in the IDENTIFY DEVICE word 92. The valid revision codes are 0001h

through FFFEh. A value of 0000h or FFFFh indicates that the Master Password Revision Code is not supported.

| Word   | Content                              |
|--------|--------------------------------------|
| 0      | Control Word                         |
|        | Bit 0 Identifier 0=set User password |
|        | 1=set Master password                |
|        | Bits (7:1) Reserved                  |
|        | Bit(8) Security level 0=High         |
|        | 1=Maximum                            |
|        | Bits(15:9) Reserved                  |
| 1-16   | Password(32 bytes)                   |
| 17     | Master Password Revision Code()      |
| 18-255 | Reserved                             |

## Table 59: Security set password command's data content

Table 60: Security Set password command's identifier and security level bit interaction

| Identifier | Level   | Command result                                                          |
|------------|---------|-------------------------------------------------------------------------|
| User       | High    | The password supplied with the command shall be saved as the new        |
|            |         | User password. The Lock mode shall be enabled from the next power-on    |
|            |         | or hardware reset. The device shall than be unlocked by either the User |
|            |         | password it the previously set Master password.                         |
| User       | Maximum | The password supplied with the command shall be saved as the new        |
|            |         | User password. The lock mode shall be enabled from the next power-on    |
|            |         | or hardware reset. The device shall then be unlocked by only the User   |
|            |         | password. The Master password previously set is still stored in the     |
|            |         | device but shall not be unlock                                          |
| Master     | High or | This combination shall set a Master password but shall not enable or    |
|            | Maximum | disable the Lock mode. The security level is not changed. Master        |
|            |         | password revision code set to the value in Master Password Revision     |
|            |         | Code field.                                                             |

# 5.1.20 Security Unlock

5.1.20.1 Command Code

F2h

5.1.20.2 Feature Set

Security Mode feature set

5.1.20.3 Protocol

PIO data-out

5.1.20.4 Inputs

# Table 61: Security unlock command for inputs information

| Register 7 | 6 5 | 4 3 | 2 1 | 0 |
|------------|-----|-----|-----|---|
|------------|-----|-----|-----|---|

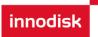

| Features     | Na  |    |     |    |    |
|--------------|-----|----|-----|----|----|
| Sector Count | Na  |    |     |    |    |
| LBA Low      | Na  |    |     |    |    |
| LBA Mid      | Na  |    |     |    |    |
| LBA High     | Na  |    |     |    |    |
| Device       | obs | Na | obs | Na | Na |
| Command      | F2h |    |     |    |    |

Device register-

DEV shall specify the selected device.

Normal Outputs

## Table 62: Security unlock command for inputs information

| Register     | 7   | 6    | 5   | 4   | 3   | 2  | 1  | 0   |
|--------------|-----|------|-----|-----|-----|----|----|-----|
| Error        | Na  |      |     |     |     |    |    |     |
| Sector Count | Na  |      |     |     |     |    |    |     |
| LBA Low      | Na  |      |     |     |     |    |    |     |
| LBA Mid      | Na  |      |     |     |     |    |    |     |
| LBA High     | Na  |      |     |     |     |    |    |     |
| Device       | obs | Na   | obs | DEV | Na  |    |    |     |
| Status       | BSY | DRDY | DF  | Na  | DRQ | Na | Na | ERR |

Device register

DEV shall indicate the selected device.

## Status register

BSY will be cleared to zero indicating command completion

**DRDY** will be set to one.

DF (Device Fault) will be set to zero.

DRQ will be cleared to zero

ERR will be set to zero.

5.1.20.5 Error Outputs

The device shall return aborted if the device is in Frozen mode.

# Table 63: Security unlock command for inputs information

| Register     | 7  | 6  | 5  | 4  | 3  | 2    | 1  | 0  |
|--------------|----|----|----|----|----|------|----|----|
| Error        | Na | Na | Na | Na | Na | ABRT | Na | Na |
| Sector Count | Na |    |    |    |    |      |    |    |
| LBA Low      | Na |    |    |    |    |      |    |    |

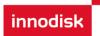

| LBA Mid  | Na  |      |     |     |     |    |    |     |
|----------|-----|------|-----|-----|-----|----|----|-----|
| LBA High | Na  |      |     |     |     |    |    |     |
| Device   | obs | Na   | obs | DEV | Na  |    |    |     |
| Status   | BSY | DRDY | DF  | Na  | DRQ | Na | Na | ERR |

Error Register

ABRT may be set to one if the device is not able to complete the action requested by the command

Device register

DEV shall indicate the selected device.

Status register

BSY will be cleared to zero indicating command completion

**DRDY** will be set to one.

**DF** (Device Fault) should be set to one if a device fault has occurred.

DRQ will be cleared to zero

ERR will be set to one if an Error register bit is set to one.

5.1.20.6 Prerequisites

DRDY set to one.

5.1.20.7 Description

This command transfers 512 bytes of data from the host. Table13 defines the content of this information. If the Identifier bit is set to Master and the device is in high security level, then the password supplied shall be compared with the stored Master password. If the device is in maximum security level then the unlock shall be rejected.

If the Identifier bit is set to user then the device shall compare the supplied password with the stored User password. If the password compare fails then the device shall return command aborted to the host and decrements the unlock counter. This counter shall be initially set to five and shall decremented for each password mismatch when SECURITY UNLOCK and SECURITY ERASE UNIT commands shall be command aborted until a power-on reset or a hardware reset. SECURITY UNLOCK commands issued when the device is unlocked have no effect on the unlock counter.

# 5.1.21 Security Erase Prepare

5.1.21.1 Command Code

F3h

5.1.21.2 Feature Set

Security Mode feature set

# 5.1.21.3 Protocol

# Non-data

5.1.21.4 Inputs

## Table 64: Security erase prepare command for inputs information

| Register     | 7   | 6  | 5   | 4  | 3  | 2 | 1 | 0 |
|--------------|-----|----|-----|----|----|---|---|---|
| Features     | Na  |    |     |    |    |   |   |   |
| Sector Count | Na  |    |     |    |    |   |   |   |
| LBA Low      | Na  |    |     |    |    |   |   |   |
| LBA Mid      | Na  |    |     |    |    |   |   |   |
| LBA High     | Na  |    |     |    |    |   |   |   |
| Device       | obs | Na | obs | Na | Na |   |   |   |
| Command      | F3h |    |     |    |    |   |   |   |

Device register-

DEV shall specify the selected device.

Normal Outputs

# Table 65: Security erase prepare command for normal outputs information

| Register     | 7   | 6    | 5   | 4   | 3   | 2  | 1  | 0   |
|--------------|-----|------|-----|-----|-----|----|----|-----|
| Error        | Na  |      |     |     |     |    |    |     |
| Sector Count | Na  |      |     |     |     |    |    |     |
| LBA Low      | Na  |      |     |     |     |    |    |     |
| LBA Mid      | Na  |      |     |     |     |    |    |     |
| LBA High     | Na  |      |     |     |     |    |    |     |
| Device       | obs | Na   | obs | DEV | Na  | Na | Na | Na  |
| Status       | BSY | DRDY | DF  | Na  | DRQ | Na | Na | ERR |

Device register

DEV shall indicate the selected device.

Status register

BSY will be cleared to zero indicating command completion

DRDY will be set to one.

DF (Device Fault) will be set to zero.

DRQ will be cleared to zero

ERR will be set to zero.

5.1.21.5 Error Outputs

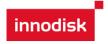

The device shall return aborted if the device is in Frozen mode.

#### Table 66: Security erase prepare command for error outputs information

| Register     | 7   | 6    | 5   | 4   | 3   | 2    | 1  | 0   |
|--------------|-----|------|-----|-----|-----|------|----|-----|
| Error        | Na  | Na   | Na  | Na  | Na  | ABRT | Na | Na  |
| Sector Count | Na  |      |     |     |     |      |    |     |
| LBA Low      | Na  |      |     |     |     |      |    |     |
| LBA Mid      | Na  |      |     |     |     |      |    |     |
| LBA High     | Na  |      |     |     |     |      |    |     |
| Device       | obs | Na   | obs | DEV | Na  |      |    |     |
| Status       | BSY | DRDY | DF  | Na  | DRQ | Na   | Na | ERR |

#### Error Register

ABRT shall be set to one if the device is in Frozen mode. ABRT may be set to one if the device is not able to complete the action requested by the command

Device register

DEV shall indicate the selected device.

Status register

BSY will be cleared to zero indicating command completion

DRDY will be set to one.

**DF** (Device Fault) should be set to one if a device fault has occurred.

DRQ will be cleared to zero

ERR will be set to one if an Error register bit is set to one.

5.1.21.6 Prerequisites

DRDY set to one.

5.1.21.7 Description

The SECURITY ERASE PREPARE command shall be issued immediately before the SECURITY ERASE UNIT command to enable device erasing and unlocking. This command prevents accidental loss of data on the device.

# 5.1.22 Security Erase Unit

5.1.22.1 Command Code

F4h

5.1.22.2 Feature Set

Security Mode feature set

5.1.22.3 Protocol

PIO data-out.

innodisk

# 5.1.22.4 Inputs

# Table 67: Security erase unit command for inputs information

| Register     | 7   | 6  | 5   | 4  | 3  | 2  | 1  | 0  |
|--------------|-----|----|-----|----|----|----|----|----|
| Features     | Na  |    |     |    |    |    |    |    |
| Sector Count | Na  |    |     |    |    |    |    |    |
| LBA Low      | Na  |    |     |    |    |    |    |    |
| LBA Mid      | Na  |    |     |    |    |    |    |    |
| LBA High     | Na  |    |     |    |    |    |    |    |
| Device       | obs | Na | obs | Na | Na | Na | Na | Na |
| Command      | F4h |    |     |    |    |    |    |    |

#### Device register-

DEV shall specify the selected device.

#### Normal Outputs

#### Table 79: Security erase unit command for normal outputs information

| Register     | 7   | 6    | 5   | 4   | 3   | 2  | 1  | 0   |
|--------------|-----|------|-----|-----|-----|----|----|-----|
| Error        | Na  |      |     |     |     |    |    |     |
| Sector Count | Na  |      |     |     |     |    |    |     |
| LBA Low      | Na  |      |     |     |     |    |    |     |
| LBA Mid      | Na  |      |     |     |     |    |    |     |
| LBA High     | Na  |      |     |     |     |    |    |     |
| Device       | obs | Na   | obs | DEV | Na  | Na | Na | Na  |
| Status       | BSY | DRDY | DF  | Na  | DRQ | Na | Na | ERR |

Device register

DEV shall indicate the selected device.

Status register

BSY shall be cleared to zero indicating command completion

**DRDY** shall be set to one.

**DF** (Device Fault) will be set to zero.

DRQ shall be cleared to zero

ERR shall be cleared to zero.

5.1.22.5 Error Outputs

The device shall return aborted if the device is in Frozen mode, not preceded by a SECURITY ERASE PREPARE command, if Enhance Erase is specified but not supported, or if the data area is not successfully overwritten.

| Register     | 7   | 6    | 5   | 4   | 3   | 2    | 1  | 0   |
|--------------|-----|------|-----|-----|-----|------|----|-----|
| Error        | Na  | Na   | Na  | Na  | Na  | ABRT | Na | Na  |
| Sector Count | Na  |      |     |     |     |      |    |     |
| LBA Low      | Na  |      |     |     |     |      |    |     |
| LBA Mid      | Na  |      |     |     |     |      |    |     |
| LBA High     | Na  |      |     |     |     |      |    |     |
| Device       | obs | Na   | obs | DEV | Na  |      |    |     |
| Status       | BSY | DRDY | DF  | Na  | DRQ | Na   | Na | ERR |

#### Table 68: Security erase unit command for error outputs information

# Error Register

ABRT shall be set to one if the device is in Frozen mode, not preceded by a SECURITY ERASE PREPARE command, or if the data area is not successfully overwritten. ABRT may be set to one if the device is not able to complete the action requested by the command.

Device register

DEV shall indicate the selected device.

Status register

BSY will be cleared to zero indicating command completion

DRDY will be set to one.

**DF** (Device Fault) should be set to one if a device fault has occurred.

DRQ will be cleared to zero

ERR will be set to one if an Error register bit is set to one.

5.1.22.6 Prerequisites

DRDY set to one. This command shall be immediately preceded by a SECURITY ERASE PREPARE command.

5.1.22.7 Description

This command transfer 512 bytes of data from the host. Table12 defines the content of this information. If the password does not match the password previously saved by the device, the device shall reject the command with command aborted.

The SECURITY ERASE PREPARE command shall be completed immediately prior to the SECURITY ERASE UNIT command. If the device receives a SECURITY ERASE UNIT command without an immediately prior SECURITY ERASE PREPARE command, the device shall command abort the SECURITY ERASE UNIT command.

When Normal Erase mode is specified, the SECURITY ERASE UNIT command shall write binary zeroes to all user data areas. The Enhanced Erase mode is optional. When Enhanced Erase Mode is specified, the device

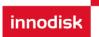

shall write predetermined data patterns to all user areas. In Enhanced Erase mode, all previously written user data shall be overwritten, including sectors that are no longer in use due to reallocation.

This command shall disable the device Lock mode, however, the Master password shall still be stored internally within the device and may be reactivated later a new User password is set.

| Word   | Content   |              |                            |
|--------|-----------|--------------|----------------------------|
| 0      | Control V | Vord         |                            |
|        | Bit 0     | Identifier   | 0=Compare User password    |
|        |           |              | 1= Compare Master password |
|        | Bit 1     | Erase mode   | 0=Normal Erase             |
|        |           |              | 1=Enhanced Erase           |
|        | Bit(15:2) | Reserved     |                            |
| 1-16   | Passwor   | d (32 Bytes) |                            |
| 17-255 | Reserve   | d            |                            |

# Table 69: Security erase unit password information

# 5.1.23 Security Freeze Lock

5.1.23.1 Command Code

F5h

5.1.23.2 Feature Set

Security Mode feature set

5.1.23.3 Protocol

#### Non-data.

5.1.23.4 Inputs

#### Table 70: Security freeze lock for inputs information

| Register     | 7   | 6  | 5   | 4  | 3  | 2  | 1  | 0  |
|--------------|-----|----|-----|----|----|----|----|----|
| Features     | Na  |    |     |    |    |    |    |    |
| Sector Count | Na  |    |     |    |    |    |    |    |
| LBA Low      | Na  |    |     |    |    |    |    |    |
| LBA Mid      | Na  |    |     |    |    |    |    |    |
| LBA High     | Na  |    |     |    |    |    |    |    |
| Device       | Obs | Na | obs | Na | Na | Na | Na | Na |
| Command      | F5h |    |     |    |    |    |    |    |

Device register-

DEV shall specify the selected device.

Normal Outputs

#### Table 71: Security freeze lock for normal outputs information

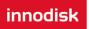

| Register     | 7   | 6    | 5   | 4   | 3   | 2  | 1  | 0   |
|--------------|-----|------|-----|-----|-----|----|----|-----|
| Error        | Na  |      |     |     |     |    |    |     |
| Sector Count | Na  |      |     |     |     |    |    |     |
| LBA Low      | Na  |      |     |     |     |    |    |     |
| LBA Mid      | Na  |      |     |     |     |    |    |     |
| LBA High     | Na  |      |     |     |     |    |    |     |
| Device       | Obs | Na   | obs | DEV | Na  | Na | Na | Na  |
| Status       | BSY | DRDY | DF  | Na  | DRQ | Na | Na | ERR |

Device register

DEV shall indicate the selected device.

Status register

BSY shall be cleared to zero indicating command completion

**DRDY** shall be set to one.

DF (Device Fault) will be set to zero.

DRQ shall be cleared to zero

ERR shall be cleared to zero.

5.1.23.5 Error Outputs

The device shall return aborted if the device is in Frozen mode, not preceded by a SECURITY ERASE PREPARE command, if Enhance Erase is specified but not supported, or if the data area is not successfully overwritten.

| Register     | 7   | 6    | 5   | 4   | 3   | 2    | 1  | 0   |
|--------------|-----|------|-----|-----|-----|------|----|-----|
| Error        | Na  | Na   | Na  | Na  | Na  | ABRT | Na | Na  |
| Sector Count | Na  |      |     |     |     |      |    |     |
| LBA Low      | Na  |      |     |     |     |      |    |     |
| LBA Mid      | Na  |      |     |     |     |      |    |     |
| LBA High     | Na  |      |     |     |     |      |    |     |
| Device       | Obs | Na   | obs | DEV | Na  |      |    |     |
| Status       | BSY | DRDY | DF  | Na  | DRQ | Na   | Na | ERR |

 Table 72: Security freeze lock for error outputs information

Error Register

ABRT shall be set to one if the device is in locked mode. ABRT may be set to one if the device is not able to complete the action requested by the command.

Device register

DEV shall indicate the selected device.

Status register

BSY will be cleared to zero indicating command completion

**DRDY** will be set to one.

DF (Device Fault) should be set to one if a device fault has occurred.

DRQ will be cleared to zero

ERR will be set to one if an Error register bit is set to one.

5.1.23.6 Prerequisites

DRDY set to one.

5.1.23.7 Description

The SECURITY FREEZE LOCK command shall set the device to Frozen mode. After command completion any other commands that update the device Lock mode shall be command aborted. Frozen mode shall be disabled by power-off or hardware reset. If SECURITY FREEZE LOCK shall be issued when the device in Frozen mode, the command executes and the device shall remain in Frozen mode.

Command disabled by SECURITY FREEZE LOCK are:

- SECUIRTY SET PASSWORD
- SECURITY UNLOCK
- SECURITY DISABLE PASSWORD
- SECURITY ERASE PREPARE
- SECURITY ERASE UNIT

# 5.1.24 Security Disable Password

5.1.24.1 Command Code

#### F6h

5.1.24.2 Feature Set

Security Mode feature set

5.1.24.3 Protocol

PIO data-out.

5.1.24.4 Inputs

#### Table 73: Security disable password command for inputs information

| Register     | 7  | 6 | 5 | 4 | 3 | 2 | 1 | 0 |
|--------------|----|---|---|---|---|---|---|---|
| Features     | Na |   |   |   |   |   |   |   |
| Sector Count | Na |   |   |   |   |   |   |   |
| LBA Low      | Na |   |   |   |   |   |   |   |
| LBA Mid      | Na |   |   |   |   |   |   |   |
| LBA High     | Na |   |   |   |   |   |   |   |

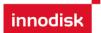

| Device  | obs | Na | obs | Na | Na | Na | Na | Na |
|---------|-----|----|-----|----|----|----|----|----|
| Command | F6h |    |     |    |    |    |    |    |

Device register-

DEV shall specify the selected device.

Normal Outputs

Table 74: Security disable password command for normal outputs information

| Register     | 7   | 6    | 5   | 4   | 3   | 2  | 1  | 0   |
|--------------|-----|------|-----|-----|-----|----|----|-----|
| Error        | Na  |      |     |     |     |    |    |     |
| Sector Count | Na  |      |     |     |     |    |    |     |
| LBA Low      | Na  |      |     |     |     |    |    |     |
| LBA Mid      | Na  |      |     |     |     |    |    |     |
| LBA High     | Na  |      |     |     |     |    |    |     |
| Device       | obs | Na   | obs | DEV | Na  | Na | Na | Na  |
| Status       | BSY | DRDY | DF  | Na  | DRQ | Na | Na | ERR |

Device register

DEV shall indicate the selected device.

Status register

BSY shall be cleared to zero indicating command completion

**DRDY** shall be set to one.

**DF** (Device Fault) will be set to zero.

DRQ shall be cleared to zero

ERR shall be cleared to zero.

5.1.24.5 Error Outputs

The device shall return aborted if the device is in Locked mode, or device is in Frozen mode.

#### Table 75: Security disable password command for error outputs information

| Register     | 7   | 6    | 5   | 4   | 3   | 2    | 1  | 0   |
|--------------|-----|------|-----|-----|-----|------|----|-----|
| Error        | Na  | Na   | Na  | Na  | Na  | ABRT | Na | Na  |
| Sector Count | Na  |      |     |     |     |      |    |     |
| LBA Low      | Na  |      |     |     |     |      |    |     |
| LBA Mid      | Na  |      |     |     |     |      |    |     |
| LBA High     | Na  |      |     |     |     |      |    |     |
| Device       | obs | Na   | obs | DEV | Na  |      |    |     |
| Status       | BSY | DRDY | DF  | Na  | DRQ | Na   | Na | ERR |

# innodisk

#### Error Register

ABRT may be set to one if the device is not able to complete the action requested by the command.

Device register

DEV shall indicate the selected device.

Status register

BSY will be cleared to zero indicating command completion

DRDY will be set to one.

**DF** (Device Fault) should be set to one if a device fault has occurred.

DRQ will be cleared to zero

**ERR** will be set to one if an Error register bit is set to one.

5.1.24.6 Prerequisites

DRDY set to one. Device shall be in Unlocked mode.

5.1.24.7 Description

The SECURITY DISABLE PASSWORD command transfer 512 bytes of data from the host. Table 13 defines the content of this information. If the password selected by word 0 matches the password previously saved by the device, the device shall disable the Lock mode. This command shall not change the Master password. The Master password shall be reactivated when a User password if set.

#### Table 76: Security disable password command content

| Word   | Content                                  |
|--------|------------------------------------------|
| 0      | Control Word                             |
|        | Bit 0 Identifier 0=Compare User password |
|        | 1= Compare Master password               |
|        | Bit(15:1) Reserved                       |
| 1-16   | Password (32 Bytes)                      |
| 17-255 | Reserved                                 |

# 6. Part Number Rule

|                                        | 1                 | 2      | 3     | 4   | 5 | 6 | 7 | 8 | 9    | 10                | 11                 | 12     | 13           | 14    | 15    | 16   | 17 | 18 | 19 | 20 | 21 |
|----------------------------------------|-------------------|--------|-------|-----|---|---|---|---|------|-------------------|--------------------|--------|--------------|-------|-------|------|----|----|----|----|----|
| CODE                                   | D                 | Ε      | S     | 8   | - | 0 | 8 | G | J    | 3                 | 0                  | Α      | С            | 2     | S     | В    | F  | -  |    |    |    |
|                                        |                   |        |       |     |   |   |   |   | Defi | nitio             | n                  |        |              |       |       |      |    |    |    |    |    |
| Code 1 <sup>st</sup> (Disk             | ()                |        |       |     |   |   |   |   | Cod  | de 13             | <sup>th</sup> (Օլ  | perat  | ion T        | empe  | eratu | re)  |    |    |    |    |    |
| D : Disk                               |                   |        |       |     |   |   |   |   | C: 5 | Stand             | ard G              | irade  | <b>(0</b> °C | ~ +7( | °℃)   |      |    |    |    |    |    |
| Code 2 <sup>nd</sup> ~ 4 <sup>th</sup> | (For              | m Fa   | ctor) |     |   |   |   |   | W:   | Indu              | strial             | Grad   | e (-4        | 0°C∼  | +85°( | C)   |    |    |    |    |    |
| ES8: SATADON                           | VI D1!            | 50SV-  | ۰L    |     |   |   |   |   | Cod  | de 14             | <sup>th</sup> (In  | terna  | l con        | trol) |       |      |    |    |    |    |    |
| Code 6 <sup>th</sup> ~8 <sup>th</sup>  | (Capa             | acity) |       |     |   |   |   |   | 1~9  | ): PCE            | 3 vers             | sion   |              |       |       |      |    |    |    |    |    |
| 128: 128MB                             |                   |        | 02G:  | 2GB |   |   |   |   | Cod  | de 15             | <sup>th</sup> (Cł  | anne   | el of c      | data  | trans | fer) |    |    |    |    |    |
| 256: 256MB                             |                   |        | 04G:  | 4GB | 1 |   |   |   | S: S | S: Single Channel |                    |        |              |       |       |      |    |    |    |    |    |
| 512: 512MB                             |                   |        | 08G:  | 8GB | 1 |   |   |   | Cod  | de 16             | <sup>th</sup> (Fla | ash T  | ype)         |       |       |      |    |    |    |    |    |
| 01G: 1GB                               |                   |        | 16G:  | 16G | В |   |   |   | B: 1 | Toshil            | ba SL              | С      |              |       |       |      |    |    |    |    |    |
| Code 9 <sup>th</sup> ~11 <sup>th</sup> | <sup>h</sup> (Ser | ies)   |       |     |   |   |   |   | Cod  | de 17             | <sup>th</sup> (Pi  | n7 V(  | C)           |       |       |      |    |    |    |    |    |
| J30: D150 ser                          | ies               |        |       |     |   |   |   |   | F: F | in7 ۷             | /cc (w             | vithou | ut po        | wer o | able) | )    |    |    |    |    |    |
| Code 12th (Fi                          | rmwa              | are v  | ersio | n)  |   |   |   |   | Cod  | de 19             | th~2               | 1st (C | Custo        | mize  | d cod | le)  |    |    |    |    |    |
| A: Standard F,                         | /W ve             | ersior | ı     |     |   |   |   |   | Cus  | tomi              | zed c              | ode    |              |       |       |      |    |    |    |    |    |

# 7. Appendix

# 7.1 Power cable specifications

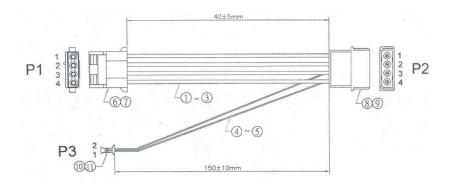

# Figure 6: SATADOM D150SV-L power cable mechanical drawing

|              | Verification of Compliance                                                                                                    |
|--------------|----------------------------------------------------------------------------------------------------|
| Product Name | : SATADOM D150SV-L / SATADOM D150SH-L /                                                                                                    |
|              | SATADOM D150SH-L TYPE D                                                                                                    |
| Model Number | DES8-XXXJ30A&#%^(F)</td></tr><tr><td></td><td>DES8B-XXXJ30A&#%^(F)</td></tr><tr><td></td><td>DES8D-XXXJ30A&#%^(F)</td></tr><tr><td></td><td>XXX: 128MB~16GB</td></tr><tr><td></td><td>&: C-Commercial, W- industrial</td></tr><tr><td></td><td>#: PCB version.</td></tr><tr><td></td><td>%: S-single channel, D- dual channels</td></tr><tr><td></td><td>A: S-Samsung, B-Toshiba.</td></tr><tr><td>Applicant</td><td>(F): within or without F for Pin7 feature.</td></tr><tr><td>Address</td><td>9F, No. 100, Sec. 1, Xintal 5th Rd., Xizhi Dist., New Taipei</td></tr><tr><td>Address</td><td>City 221, Taiwan</td></tr><tr><td>Report Number</td><td>S1C22-U070-1112-016</td></tr><tr><td>Issue Date</td><td>: August 22, 2013</td></tr><tr><td></td><td>ds : EN 55022:2010 Class B ITE</td></tr><tr><td></td><td>EN 55022:2010 Class B TTE</td></tr><tr><td></td><td></td></tr><tr><td></td><td>EN 61000-4-2:2009</td></tr><tr><td></td><td>EN 61000-4-3:2006+A1:2008+A2:2010</td></tr></tbody></table> |

Based on the EMC Directive 2004/108/EC and the specifications of the customer, one sample of the designated product has been tested in our laboratory and found to be in compliance with the EMC standards cited above.

CE

TAF 0905
FCC CAB Code TW1053
NVLAP Lab Code 200575-0
IC Code 4699A
VCCI Accep. No. R-1527, C-1609, T-1441, G-10 C-4400, G-614, T-1334 (((c))))

**Central Research Technology Co.** EMC Test Laboratory 11, Lane 41, Fushuen St., Jungshan Chiu, Taipei, Taiwan, 104, R.O.C. Tel : 886-2-25984568 Fax: 886-2-25984546

J. Y. Clik

(Tsun-Yu Shih/ General Manager) Date: <u>August 22, 2013</u>

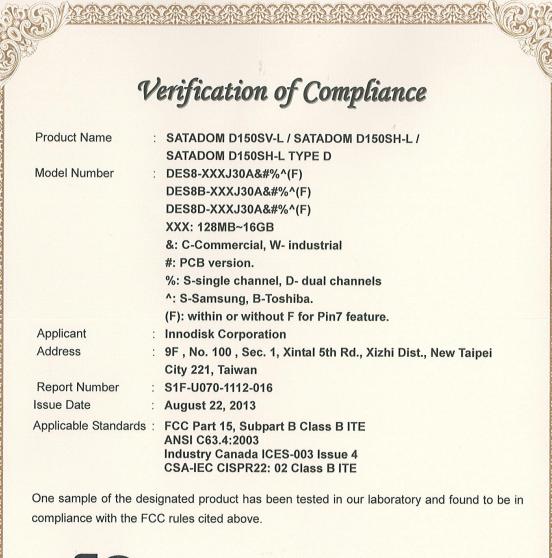

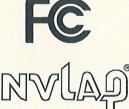

NVLAP LAB CODE 200575-0

TAF 0905 FCC CAB Code TW1053 IC Code 4699A VCCI Accep. No. R-1527, C-1609, T-1441, G-10 C-4400, G-614, T-1334

**Central Research Technology Co.** EMC Test Laboratory 11, Lane 41, Fushuen St., Jungshan Chiu, Taipei, Taiwan, 104, R.O.C. Tel : 886-2-25984568 Fax: 886-2-25984546

V.

(Tsun-Yu Shih/ General Manager) Date: <u>August 22, 2013</u>